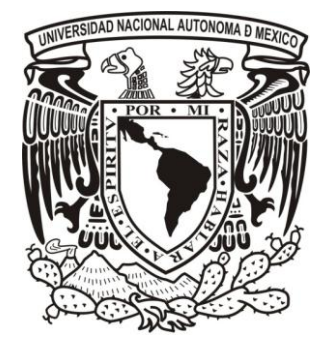

# UNIVERSIDAD NACIONAL AUTONOMA DE MEXICO

# FACULTAD DE INGENIERIA

# **PROYECTO EJECUTIVO DE UNA PLANTA DE TRATAMIENTO DE AGUAS RESIDUALES PARA LA COMUNIDAD DE ZUMPANGO, GUERRERO.**

# **MEMORIA DE EXPERIENCIA PROFESIONAL PARA OBTENER EL TITULO DE INGENIERO MECANICO ELECTRICISTA PRESENTA LEONARDO QUIJADA ORTIZ ASESOR DOCTOR ALVARO AYALA RUIZ.**

Ciudad Universitaria, México Diciembre de 2010.

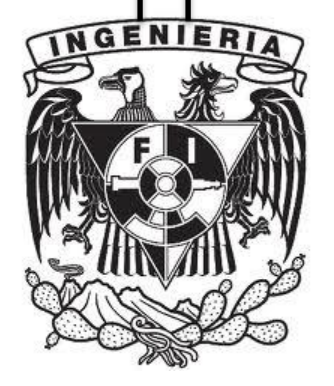

# **INDICE**

# **CAPÍTULO 1**

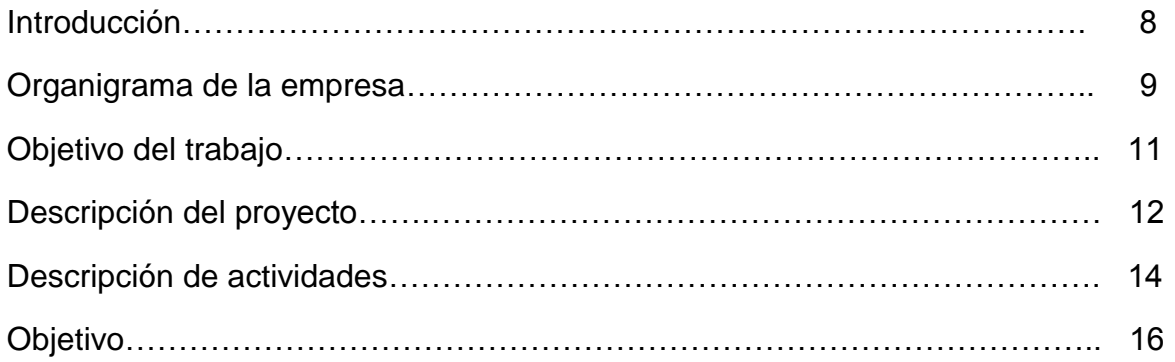

# **CAPÍTULO 2**

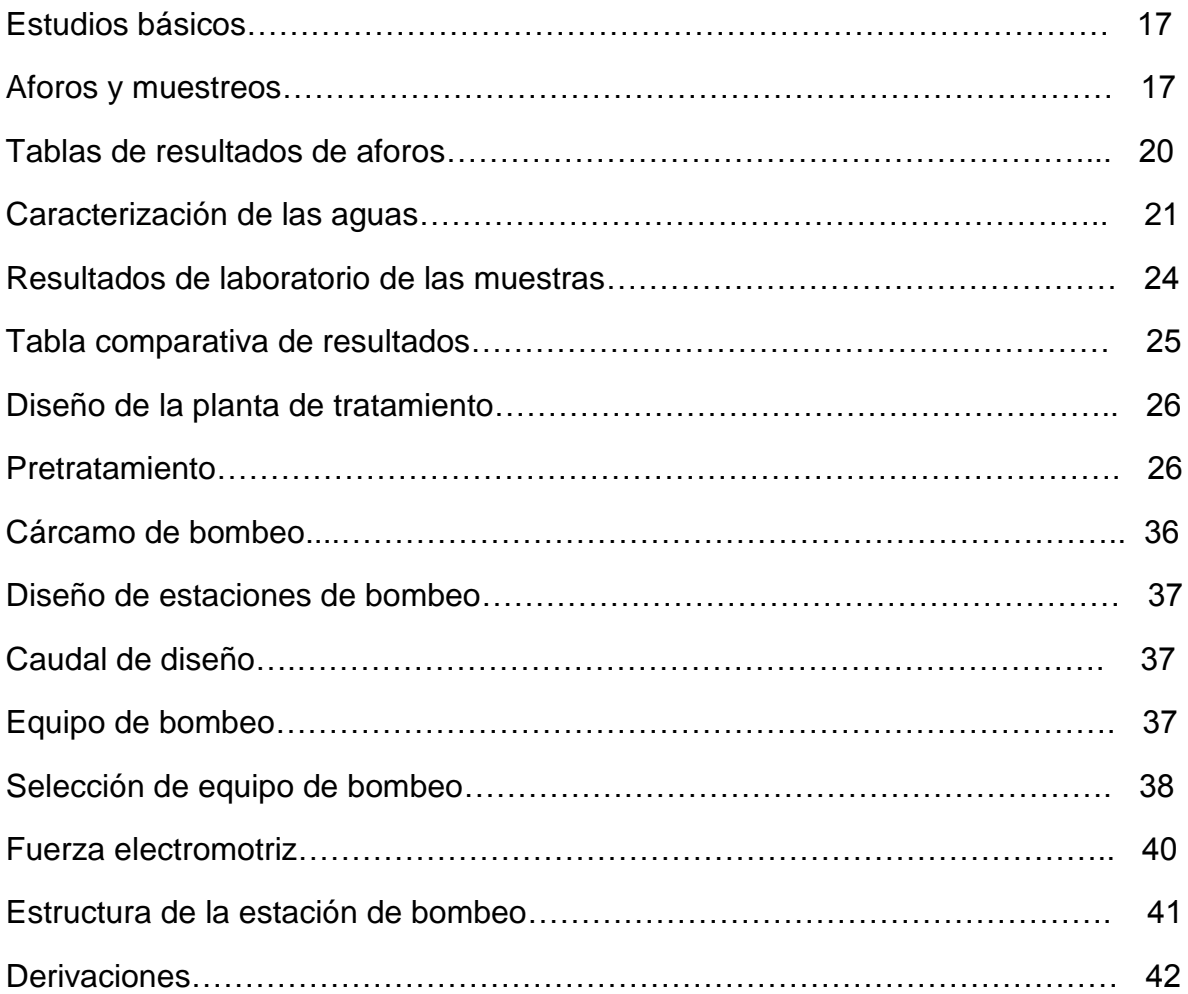

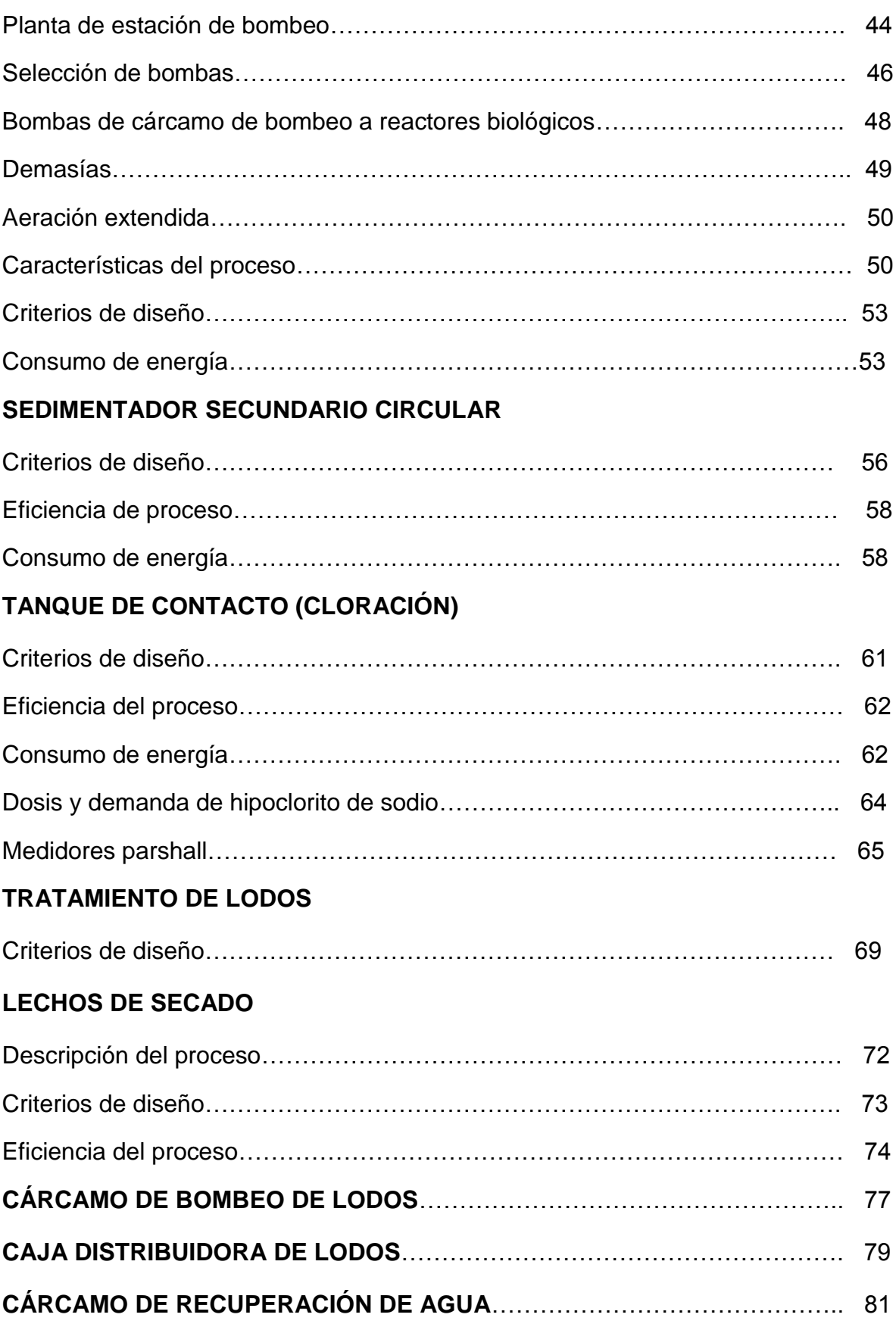

# **CAPÍTULO 3**

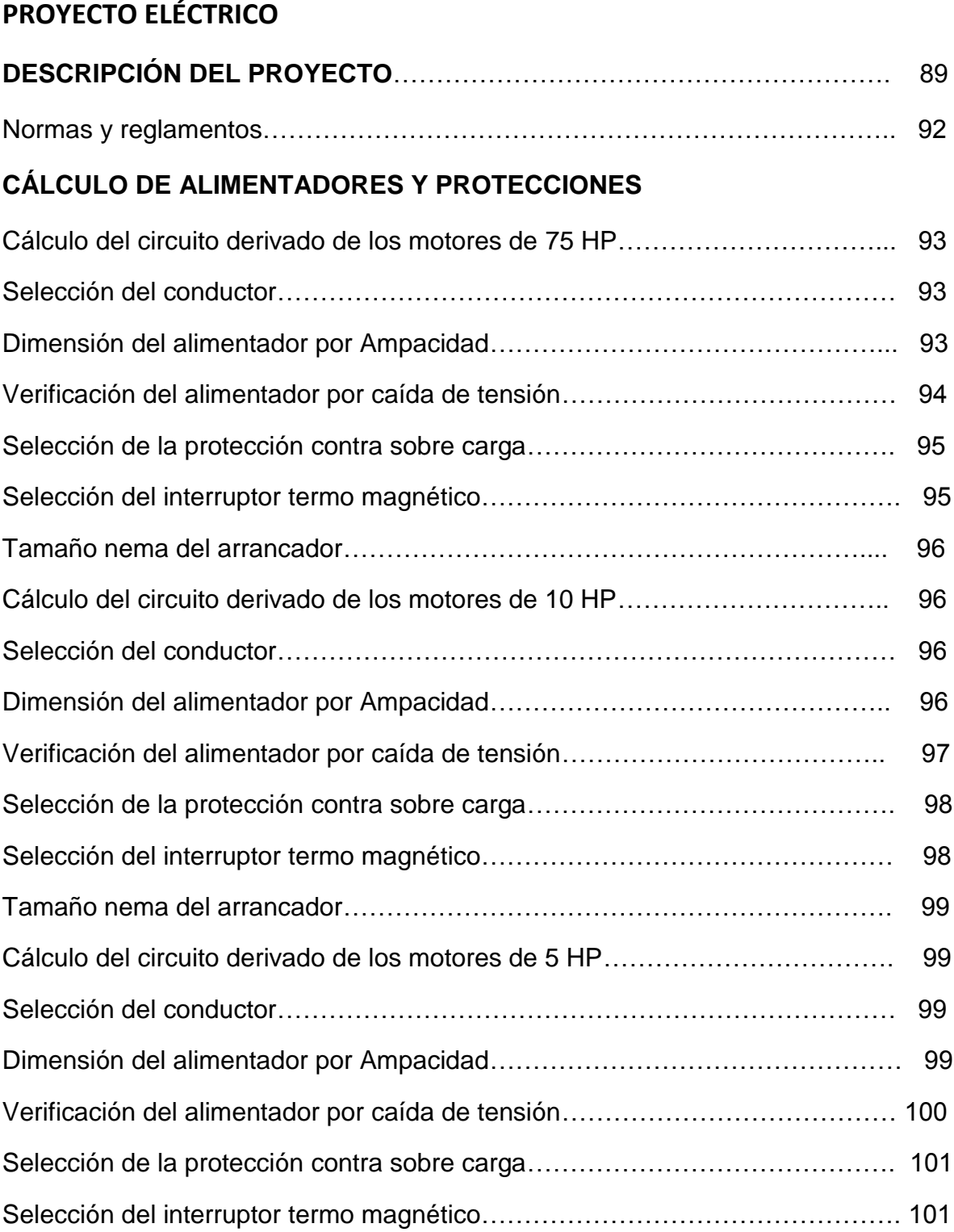

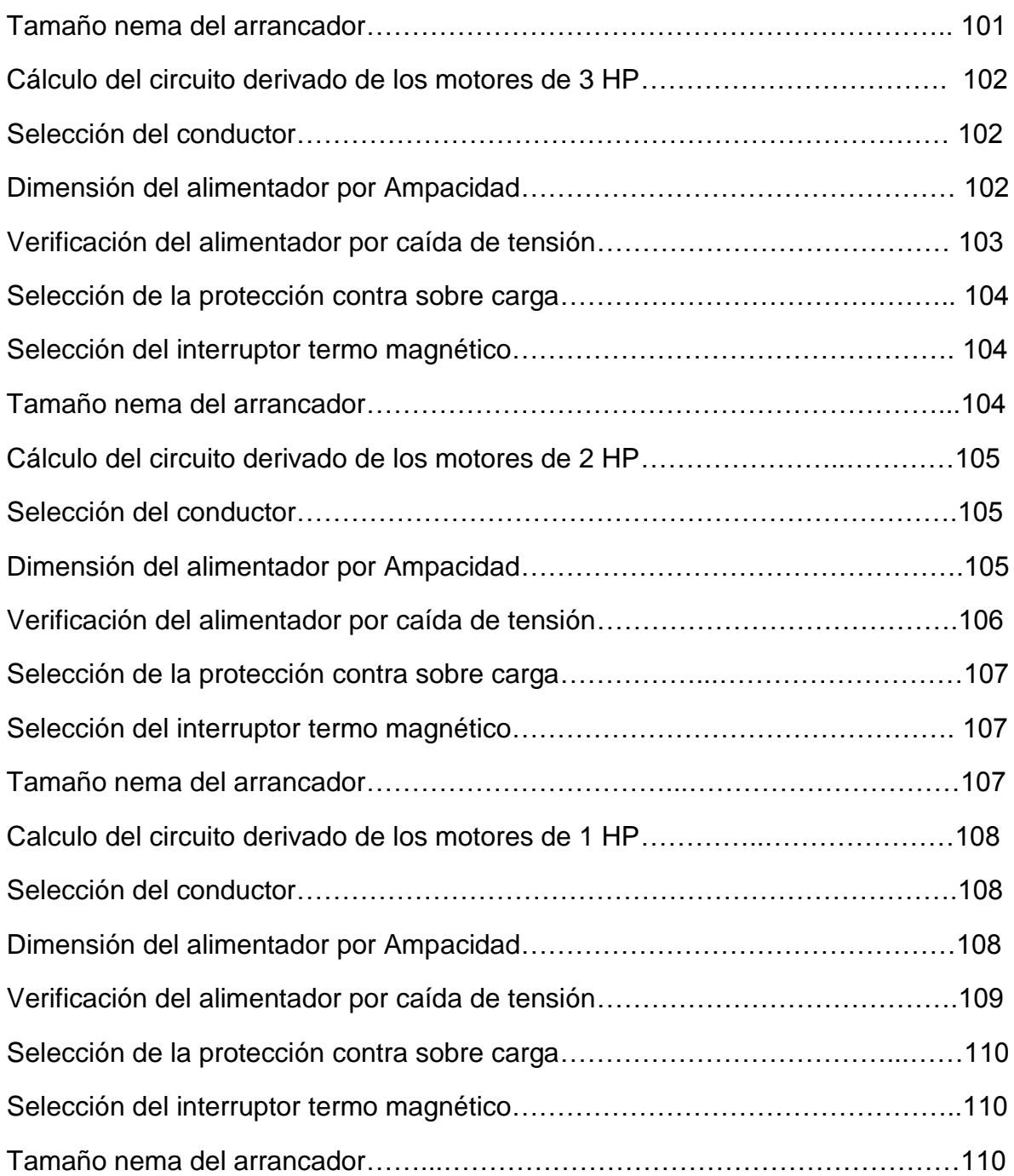

### **CÁLCULO DE LOS CIRCUITOS DERIVADOS DEL TABLERO DE ALUMBRADO Y DISTRIBUCIÓN TABLERO "A"**

Selección del conductor……………………………………………………………... 111

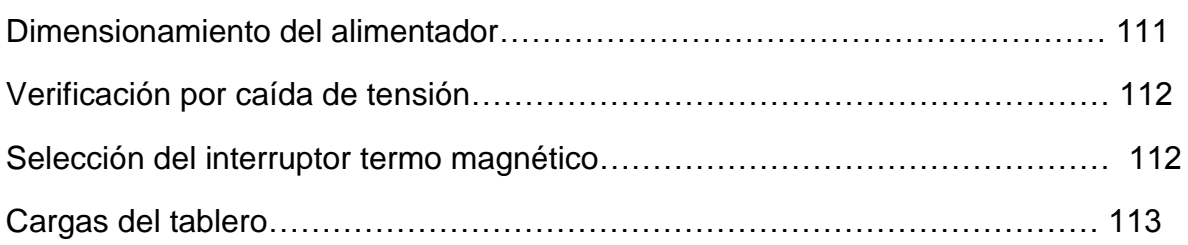

### **CÁLCULO DE LOS CIRCUITOS DERIVADOS DEL TABLERO DE ALUMBRADO Y DISTRIBUCIÓN TABLERO "E" (Emergencia)**

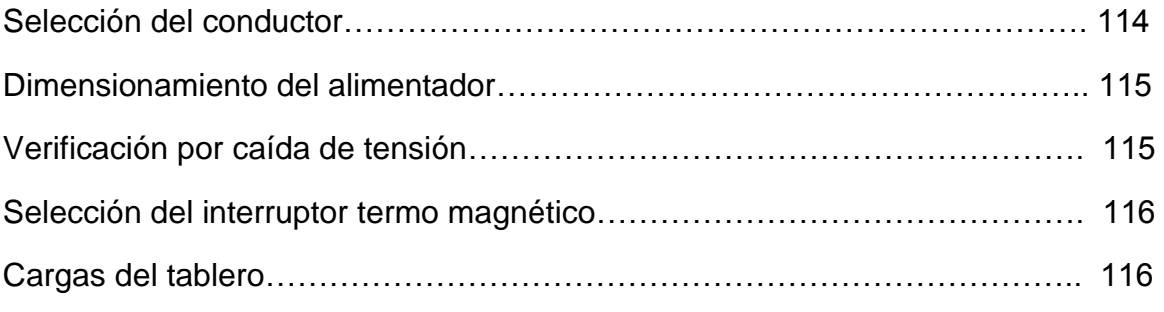

# **CÁLCULO DE LA SUBESTACIÓN ELÉCTRICA**

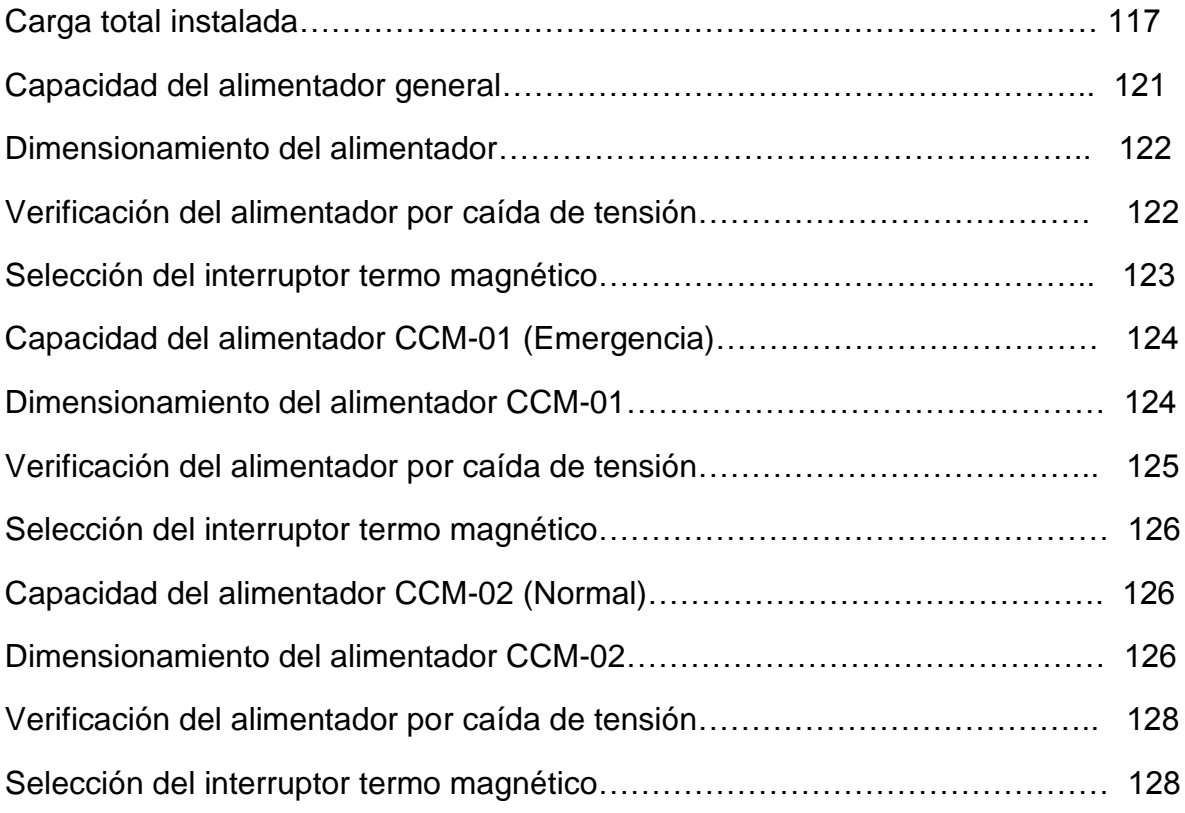

## **PLANTA DE EMERGENCIA**

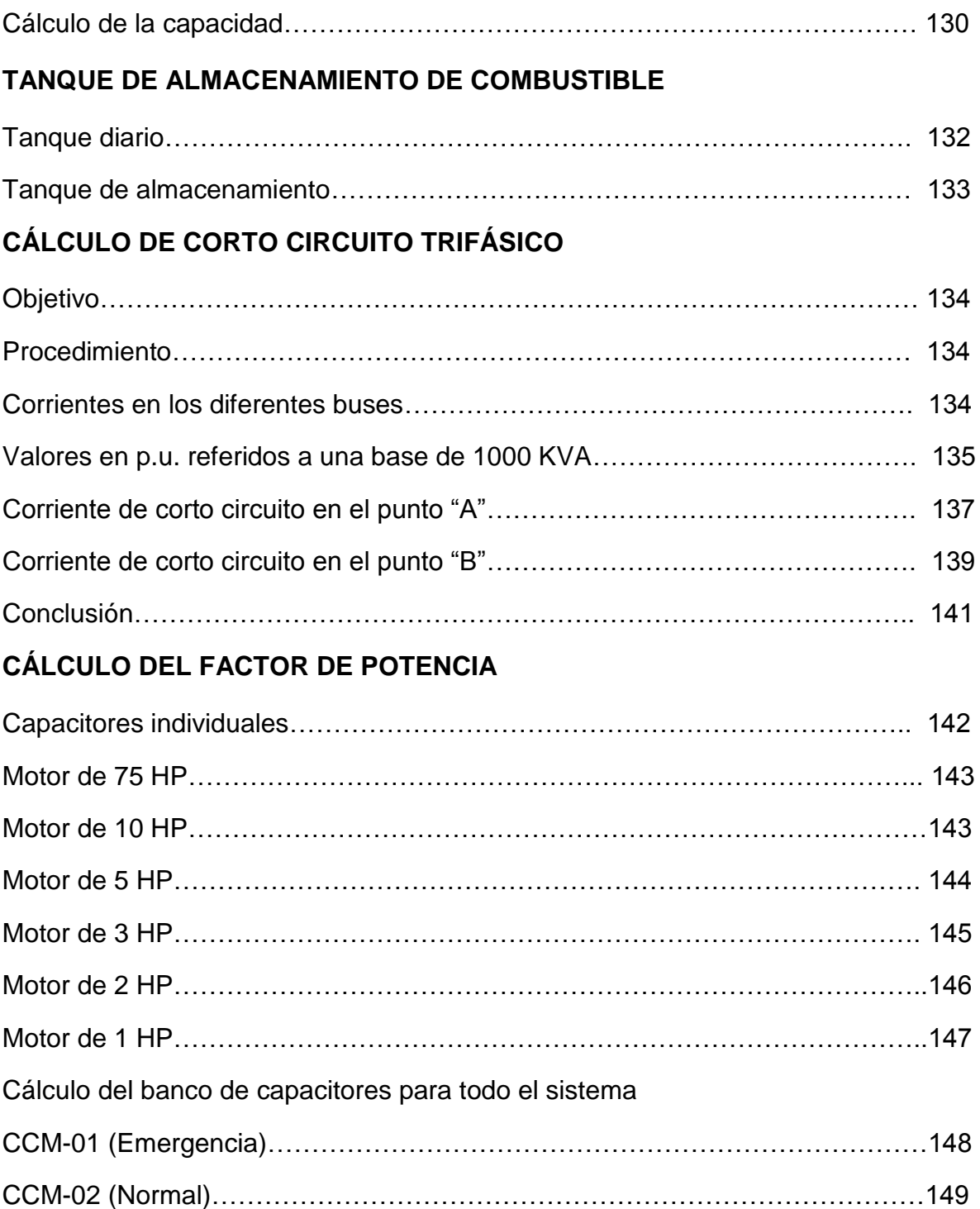

## **PROYECTO ELÉCTRICO DE ALUMBRADO INTERIOR**

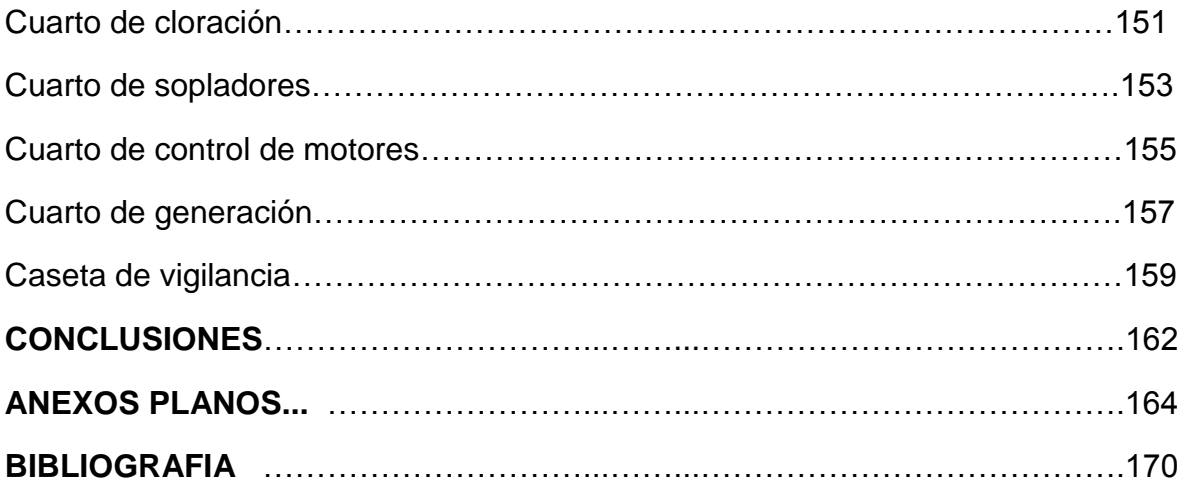

#### **INTRODUCCIÓN**

El presente trabajo es parte del proyecto que tiene como meta particular, el diseño, construcción e instalación de una planta de tratamiento de aguas residuales para la comunidad de Zumpango Guerrero para evitar que estas aguas sean descargadas directamente al río y se contamine.

El objetivo es mostrar las capacidades y habilidades adquiridas durante el desarrollo profesional del autor, para optar por la opción de titulación de práctica profesional. La participación del autor en este proyecto fue en el diseño y la realización del proyecto eléctrico.

El desarrollo del trabajo se realizó de la siguiente manera: en el capítulo1 se describe la empresa y el objetivo del trabajo.

En el capítulo 2, se muestran los parámetros necesarios para proyectar la planta como son los estudios de la caracterización del agua, y se determinó que el sistema de tratamiento debería se ser de aeración extendida, posteriormente se realizaron los cálculos para las estructuras y determinar sus dimensiones adecuadas para el proceso con una tolerancia de crecimiento.

Después se realizan los cálculos para obtener la potencia de las bombas que intervendrán en cada proceso (donde se requieran) y finalmente se realiza el cálculo eléctrico de todos los equipos involucrados en el proceso.

En el capítulo 3 se describe el proyecto eléctrico detallando cada uno de los componentes que intervienen en el sistema sustentando cada uno de ellos.

Finalmente se presentan las conclusiones.

#### **CEYDE INGENIEROS CONSULTORES Y CONSTRUCTORES S.A. DE C.V**

Es una empresa que se dedica principalmente a la elaboración y construcción de proyectos de ingeniería para las dependencias paraestatales principalmente de los estados de Morelos y Guerrero.

En los últimos dos años se ha dedicado a la construcción y elaboración de proyectos de alcantarillado, agua potable, saneamiento, y plantas de tratamiento de aguas residuales.

La empresa se encuentra organizada de acuerdo con el siguiente organigrama Figura.

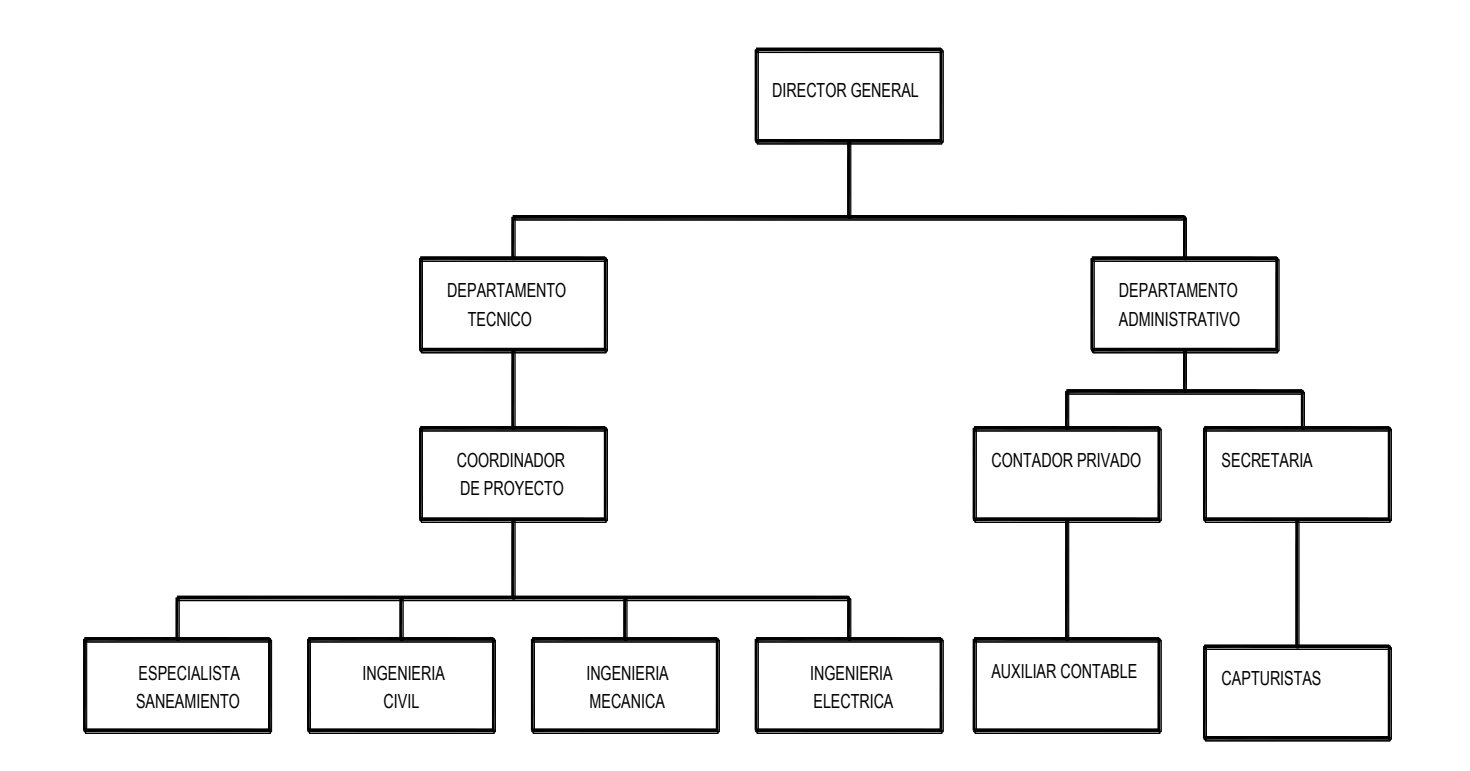

Figura. 1. Organigrama de la empresa CEYDE INGENIEROS CONSULTORES Y CONTRUCTORES S.A. DE C.V.

**Director general**: Es el encargado de la administración general de la empresa, así como de conseguir los contratos de las obras o proyectos a ejecutar.

**Departamento administrativo**: En este departamento se encuentra el contador y un auxiliar de contabilidad que son los encargados de llevar la contabilidad financiera de la empresa, así como la administración correcta de los recursos que esta genera.

**Departamento técnico**: En este departamento es donde se realizan los trabajos relacionados con las ingenierías, tales como diseño, planeación y fabricación principalmente.

También se realiza la programación para la ejecución y construcción de un proyecto, administra al personal técnico especializado en cada uno de los ramos de la construcción.

**Coordinador de proyecto**: Es la persona encargada de la organización tanto técnica, como económica en la elaboración o ejecución de un proyecto, además es el responsable de coordinar todas las ingenierías involucradas y es el representante ante las autoridades del organismo involucrado.

También es el encargado de dar a conocer los posibles cambios y adecuaciones que la dependencia dictamine. Esto lo realiza en colaboración de todas las ingenierías que se involucren para tomar una buena resolución.

**Ingeniería civil**: es el área encargada de diseño y/o construcción de las diferentes estructuras que conforman el proyecto y elaboraran el diagnóstico técnico del organismo operador, así como el levantamiento de información respecto a la infraestructura existente de agua potable y alcantarillado, así como del análisis de la oferta-demanda.

**Ingeniería mecánica:** es el área encargada de elaborar el proyecto, el diagnóstico y el cálculo de la eficiencia de los equipos de bombeo, así como del mejoramiento de los sistemas de tuberías y equipos involucrados.

**Ingeniería eléctrica**: es el área encargada de proyectos eléctricos, diagnostica el estado en que se encuentran las instalaciones eléctricas, así como el cálculo de cada uno de los elementos que las componen y tomar la decisión de aprobar o desaprobar cada una de las instalaciones involucradas.

Cálculo de los interruptores, transformadores, subestaciones equipos de protección y calibres de conductores eléctricos etc.

**Especialista en saneamiento:** es el área encargada de proyectar y elaborar los sistemas de saneamiento para el tratamiento de las aguas residuales, la elaboración del diagnóstico técnico, desarrollo del plan de reestructuración y mejora de los organismos operadores respecto al sistema de saneamiento y definición de los obstáculos y riesgos, presentación de informes parciales y final.

**Capturistas y secretarias**: este departamento es el encargado de capturar toda la información que se obtiene vía cálculo o en campo para formar los expedientes necesarios para poder llevar un control adecuado e independiente de cada uno de los proyectos u obras ejecutadas o por ejecutarse.

#### **Objetivos del proyecto:**

El objetivo de este trabajo es la realización y ejecución del proyecto eléctrico para la planta tratadora de aguas residuales y establecer un plan de acción y desarrollo para la gestión y mejora de eficiencias, que permita consolidar a los organismos operadores del municipio de Zumpango del Rio en el estado de Guerrero e impulsar su eficiencia física y comercial, para lograr que alcancen en el corto y mediano plazo la autosuficiencia técnica, administrativa y financiera en la prestación de los servicios de agua potable, alcantarillado y saneamiento, así como promover el cuidado del medio ambiente para lo cual se pretende la construcción de una planta de tratamiento de aguas residuales.

#### **Descripción de los pasos a seguir para el proyecto:**

El diagnóstico proporcionará los indicadores técnicos y financieros base para analizar la eficiencia operativa de los organismos de servicio, su condición financiera y capacidad institucional, así como el potencial que tiene para extender y mejorar la cobertura y calidad de los servicios prestados y la necesidad de la construcción de la planta de tratamiento de aguas residuales.

Con esta información se determina la necesidad de la construcción de una planta de tratamiento de aguas residuales que satisfaga las necesidades de la comunidad Zumpango del Río.

Cuando se tiene el proyecto arquitectónico, los pasos siguientes son:

1.- Desarrollar la ingeniería electromecánica; para el presente trabajo solo se describirá las instalaciones eléctricas, que es el campo que ocupa al autor.

2.- Se determinan las necesidades del proyecto ya aprobado como son la cantidad y capacidad de motores a instalar principalmente, ya que de esto depende el diseño del Centro de Control de Motores, (CCM) que es con lo que la planta opera principalmente, posteriormente los equipos eléctricos involucrados, como pueden ser sistema de cloración del agua, equipos de laboratorio, etc. Finalmente se toma en cuenta la iluminación requerida, tanto en el interior de las casetas, como en el exterior de toda la planta.

Con estos datos se puede calcular la subestación y transformador necesario para la correcta elaboración del proyecto.

En la revisión del proyecto es necesario primeramente tomar en cuenta la capacidad de los motores y el voltaje al cual trabajarán para que partiendo de esos parámetros se calculen los sistemas de protección, (interruptores de seguridad) y el calibre de los cables que alimentarán dicho motor para lo cual también se debe de tomar en cuenta la distancia a la que se encontrará dicho motor, ya que se tiene que calcular también la caída de tensión que es de suma importancia para el buen funcionamiento del motor y por ende el de los equipos.

Todos estos parámetros son de suma importancia ya que si algún cálculo se llegara a efectuar erróneo se corre el riesgo de que simplemente el motor no funcione o en caso contrario se llegue a quemar o entrar en corto circuito. Y éstos errores costarían bastante dinero a la empresa.

También es muy importante tener en cuenta que todo el proyecto eléctrico se rija bajo las normas eléctricas correspondientes y de seguridad, ya que de no ser así no se podrá contar con la aprobación de las unidades verificadoras que son llevadas a cabo por la Comisión Federal de Electricidad CFE.

Cuando se tienen que hacer adecuaciones a las instalaciones que ya se encuentran en funcionamiento es muy importante revisar el cableado, primero que sea del calibre adecuado y posteriormente realiza una prueba de Meger, esta prueba nos sirve para saber si existen tramos de cable que se encuentren con el aislamiento en mal estado o nulo y esto ocasione un grave accidente, como puede ser la quema de los circuitos de protección del motor que se encuentran alojados en el Centro de Control de Motores (CCM).

Esto causaría problemas dentro de la empresa, ya que significa suministrar nuevamente los equipos y esto representa pérdidas económicas.

Es importante entender los datos técnicos de los equipos ya que se ha encontrado que algunos motores son de importación (europeos) y por lo tanto tienen características eléctricas diferentes por ejemplo trabajan a distintos voltajes y frecuencias a las que se utilizan en México por eso es muy importante verificar que las conexiones se realicen adecuadamente o no hacerlas ya que algunos motores no tienen la combinación para poder adaptarse a estos cambios y si se conectan puede que simplemente no funcionen o en su caso crítico se lleguen a quemar, dando como resultado la sustitución del motor para dicho equipo.

En la adecuación de proyectos o en su ejecución, es importante también tomar decisiones de qué equipos son los más adecuados y eficientes para el tipo de trabajo que van a realizar para lo cual se debe de hacer un cálculo eléctrico

tomando en cuenta los parámetros reales y así seleccionar los motores o equipos más adecuados al proyecto.

Esto tendrá como consecuencia evitar compras innecesarias de materiales y equipos.

Para poder llevar a cabo todo este trabajo es necesario tener los conocimientos de un ingeniero eléctrico que sea capáz de tomar las decisiones acerca de los puntos antes mencionados y que tenga la experiencia en la toma de decisiones tanto en campo como en el área de escritorio.

#### **Descripción de actividades**.

El cargo que desempeña el autor en la empresa, es el de jefe de proyecto eléctrico y se tiene como responsabilidad la ejecución de las siguientes actividades:

Desarrollo de proyectos, revisión y en algunos casos la ejecución de estos, en esto último es necesario involucrar al personal calificado para poder realizar los trabajos adecuadamente.

En el desarrollo de proyectos primeramente es necesario coordinarse con los ingenieros del área estructural y mecánica, para conocer los equipos que serán instalados, también es necesario saber la cantidad y capacidad de los motores eléctricos que se instalarán, también es necesario conocer o proponer el tipo de luminarias, tanto en interiores, como en exteriores y por último los equipos auxiliares que intervendrán en el proyecto, con esta información se inicia el cálculo del proyecto eléctrico.

En la ejecución de los proyectos se supervisa la construcción de la obra, como es el armado y tendido de tuberías las cuales se deben hacer de acuerdo con las normas para no tener ningún problema con la supervisión externa y en caso de que no se hicieran así se tendrían que realizar nuevamente los trabajos y esto ocasionaría pérdidas a la empresa.

Se revisa que el calibre de los conductores sea el adecuado de acuerdo con el servicio que se va alimentar, así como el voltaje que se va a utilizar para esto es necesario hacer los cálculos correspondientes a la capacidad de conductividad del cable y a la caída de tensión de acuerdo la distancia a la que se encuentran los equipos, esto es muy importante, ya que si no se hace se puede tener el riesgo de que los equipos no funcionen bien y no tengan la capacidad especificada o que se quemen por el suministro de un voltaje superior al especificado y se tenga que volver a suministrar el equipo provocando una pérdida económica para la empresa.

Es necesario también hacer la revisión del balance eléctrico del tablero del cual se van a derivar los circuitos para que no se produzca un desbalanceo del tablero, esto es que no se vaya a sobrecargar una fase y esto provoque un calentamiento en los interruptores de protección y se estén disparando continuamente por calentamiento, y no por falla y esto provoque un mal funcionamiento del sistema.

Se realiza el cálculo de los interruptores determinando la corriente de disparo para seleccionar el adecuado para cada equipo o circuito involucrado, esto es que se debe de seleccionar de acuerdo con la norma, ya que si se selecciona uno que sea muy pequeño inmediatamente se va a disparar y no va a permitir que el equipo funcione, en cambio sí se selecciona uno muy grande es muy probable que el equipo llegue a quemarse y el interruptor no se dispare por eso es muy importante realizar este cálculo.

También es importante tener conocimiento de los equipos y materiales que existen en el mercado para hacer una selección del más adecuado para cada caso, esto ayuda a la empresa a que esté siempre a la vanguardia y suministre equipos y materiales de última generación.

En el desarrollo de proyectos es importante tener conocimientos de la norma oficial mexicana 2005 que es la base principal para la elaboración de estos.

En la revisión de proyectos es importante identificar que sean congruentes todos los diagramas unifilares y cuadros de carga de cada tablero desde el general hasta el particular.

#### **Objetivo.**

El objetivo del autor dentro de la empresa es aportar los conocimientos necesarios para la elaboración de proyectos eléctricos, así como colaborar en la supervisión y construcción de estos.

Es responsabilidad del autor realizar el diseño eléctrico, considerando el costo, sin comprometer la calidad del trabajo.

Para lograr este objetivo es necesario realizar el diagnóstico de los trabajos a ejecutar ya sea en proyectos, como en obras determinadas.

Con los datos obtenidos es posible comenzar la realización de los trabajos ya sea de proyecto u obra, para esto es necesario aplicar los conocimientos básicos de ingeniería eléctrica.

Para la construcción de los proyectos se deben tener los conocimientos de los equipos y materiales existentes en el mercado para poder ejecutar una obra de calidad y a buen costo, para dejar una buena imagen de la empresa.

También es necesario tener como meta dar una buena imagen de la empresa con los trabajos realizados por lo que es necesario ejecutarlos con la calidad especificada. Se debe tener en cuenta las necesidades de cada proyecto para poder tener una buena optimización de los materiales y equipos que se van a utilizar en la construcción del proyecto para que se refleje en ganancias para la empresa y así lograr objetivos primordiales, que es el correcto funcionamiento y operación de estos.

#### **CAPÍTULO 2**

#### **Estudios Básicos**

#### **Aforos y Muestreos**

De acuerdo al recorrido de campo que se realizó al sitio de proyecto (localidad de Zumpango del Río, Gro.) se identificó una descarga importante de aguas residuales; a la cual, se le estableció un programa de aforos y muestreos para obtener su caracterización.

Este programa se formuló para tres días alternados, iniciando el 8 de noviembre del 2007 al 13 de noviembre del 2007.

Los aforos se realizarán cada 4 horas iniciando a una hora conveniente para terminar el día siguiente, en un horario que permita llevar la muestra al laboratorio para su análisis.

El método de aforo será el que en el sitio se pueda efectuar, en este caso se utilizó el método de sección velocidad.

Paralelamente al aforo, se realizó el muestreo, determinando los siguientes parámetros de campo: pH, conductividad, temperatura del agua y tirante en la tubería.

La tabla 2.1 muestra el programa de aforos y muestreos. La tabla anexa 2.4, muestra los resultados de campo obtenidos en el aforo.

El reporte anexo muestra los resultados de campo.

Se tomarán horas diferentes para el aforo y muestreo, tratando de abarcar en lo posible el comportamiento de los parámetros durante las 24 horas.

### **Tabla 2.1.**

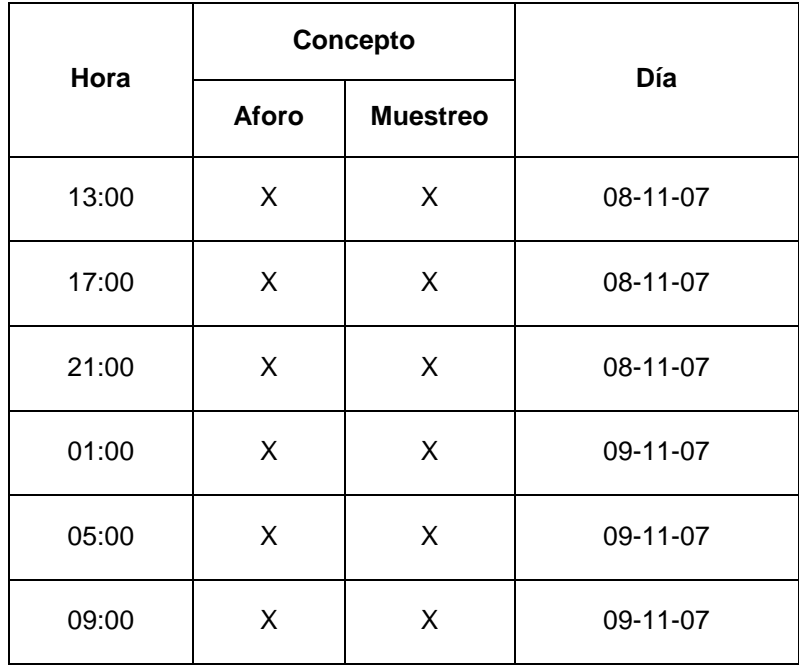

# **Programa de Aforos y Muestreo para el 1er. Día**

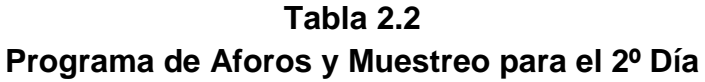

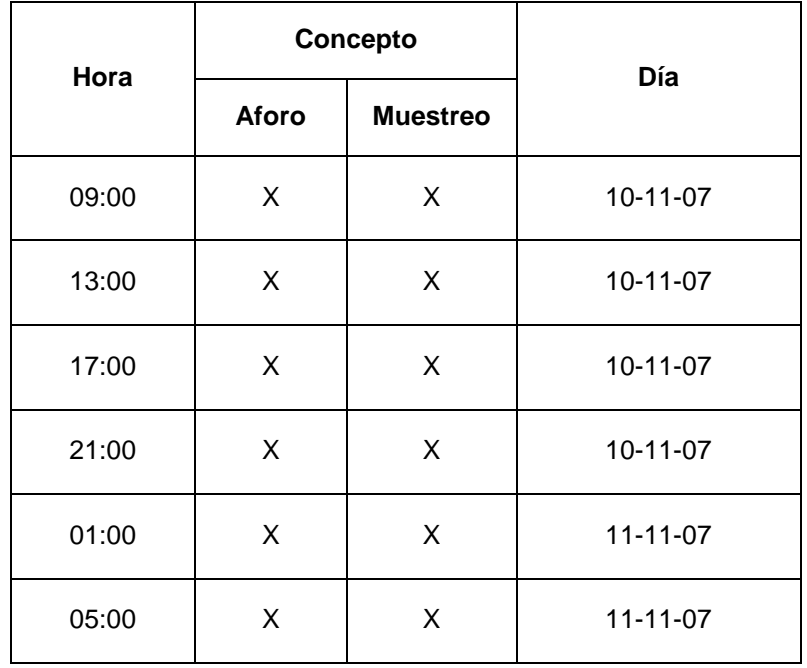

**Tabla 2.3 Programa de Aforos y Muestreo para el 3er. Día**

| Hora  | Concepto |                 | Día      |
|-------|----------|-----------------|----------|
|       | Aforo    | <b>Muestreo</b> |          |
| 10:00 | X        | X               | 12-11-07 |
| 14:00 | X        | X               | 12-11-07 |
| 18:00 | X        | X               | 12-11-07 |
| 22:00 | X        | X               | 12-11-07 |
| 02:00 | X        | X               | 13-11-07 |
| 06:00 | X        | X               | 13-11-07 |

# Tabla 2.4 de Resultados de Aforo

Localidad: **Zumpango del Río** 

**Municipio:** Eduardo Neri

**Sitio: Descarga Única**

**Tabla 2.4**

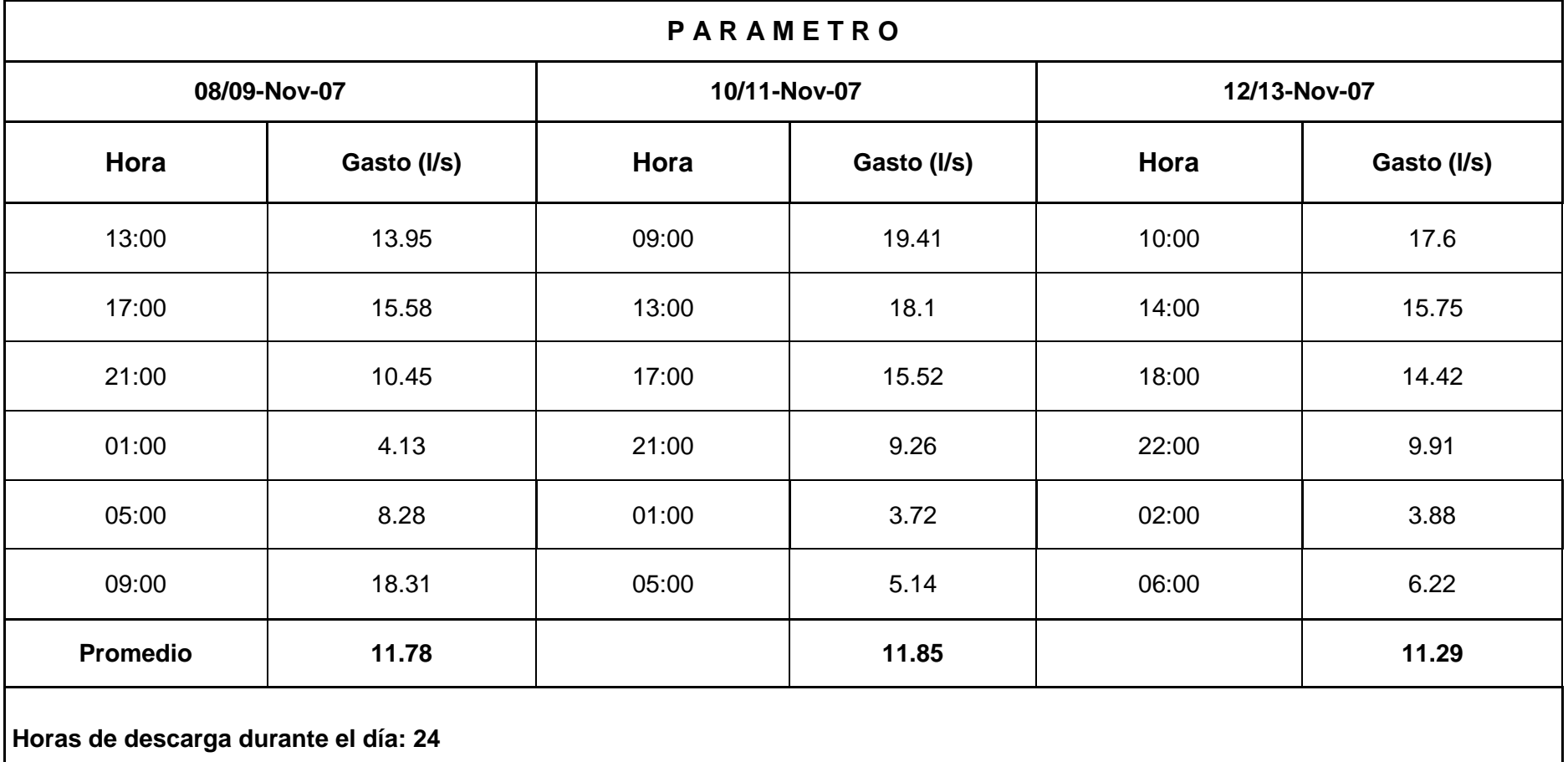

#### **Caracterización de las Aguas**

De las muestras simples se forma una muestra compuesta por día, la cual debidamente preservada se envía al laboratorio para su caracterización determinando los siguientes parámetros: pH, sólidos sedimentables, sólidos suspendidos. totales., demanda bioquímica de oxígeno total y soluble, demanda química de oxigeno total y soluble, nitrógeno tot., nitratos, nitritos, fosforo total, grasas y aceites, coliformes fecales, sólidos suspendidos volt., sólidos disueltos totales, saam.

Se determinaron metales, para corroborar su presencia.

Los metales fueron: arsénico, cadmio, cianuro, cobre, cromo, mercurio, níquel, plomo y zinc.

La tabla 2.6 muestra los resultados de los parámetros y su promedio.

La tabla 2.5 muestra los resultados de los metales, en donde se ve su presencia, pero en valores no significativos como para considerarlos contaminantes.

La tabla anexa 2.7 muestra el resultado promedio de los parámetros contra valores típicos de aguas residuales.

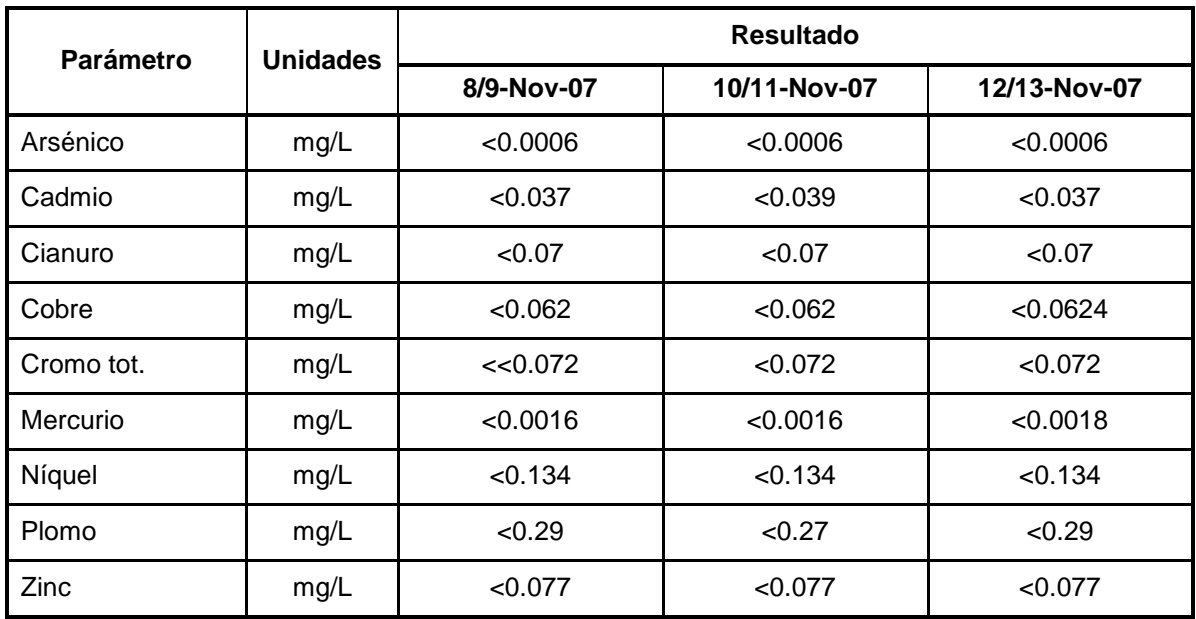

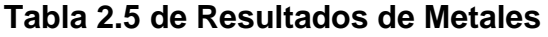

De acuerdo a la tabla 2.5 los resultados obtenidos de la caracterización hay parámetros que rebasan los criterios típicos alto para aguas residuales domésticas, los cuales son:  $DBO<sub>5</sub>$  tot, con 534 mg/L y los S.S.T. con 649 mg/L por lo que es necesario contar con una planta de tratamiento.

El proceso biológico de aeración extendida con nitrificación hace que el parámetro de la  $DBO<sub>5</sub>$  tot. cumpla con la condición particular de descarga. Los sólidos suspendidos totales S.S.T. con la sedimentación secundaria se cumple.

### **Tabla 2.6 de Resultados de Laboratorio para las Muestras Compuestas de las Descargas En la localidad de Zumpango del Río, Gro.**

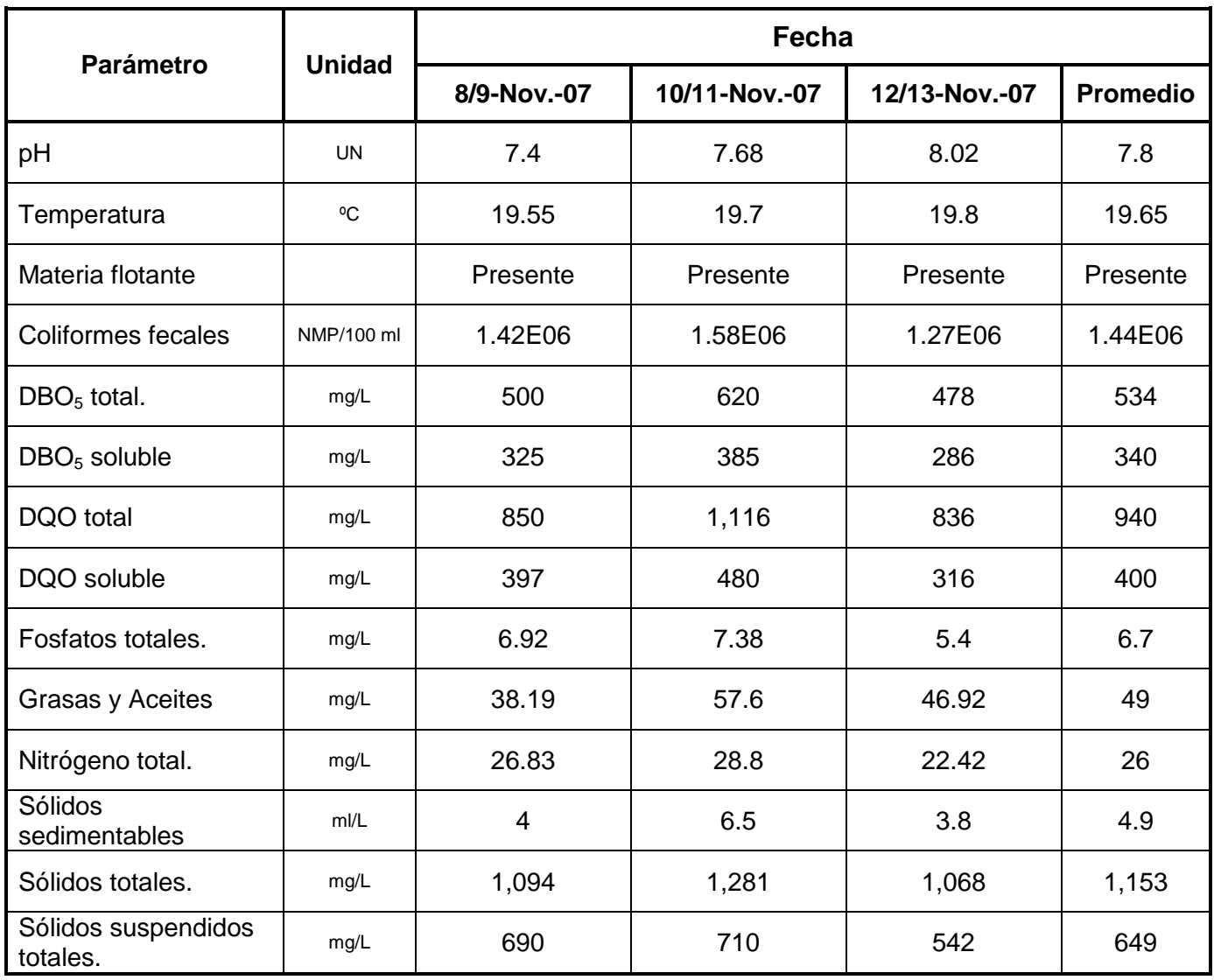

### **Tabla 2.7 de Resultados de Laboratorio para las Muestras de las Descargas En la localidad de Zumpango del Río, Gro.**

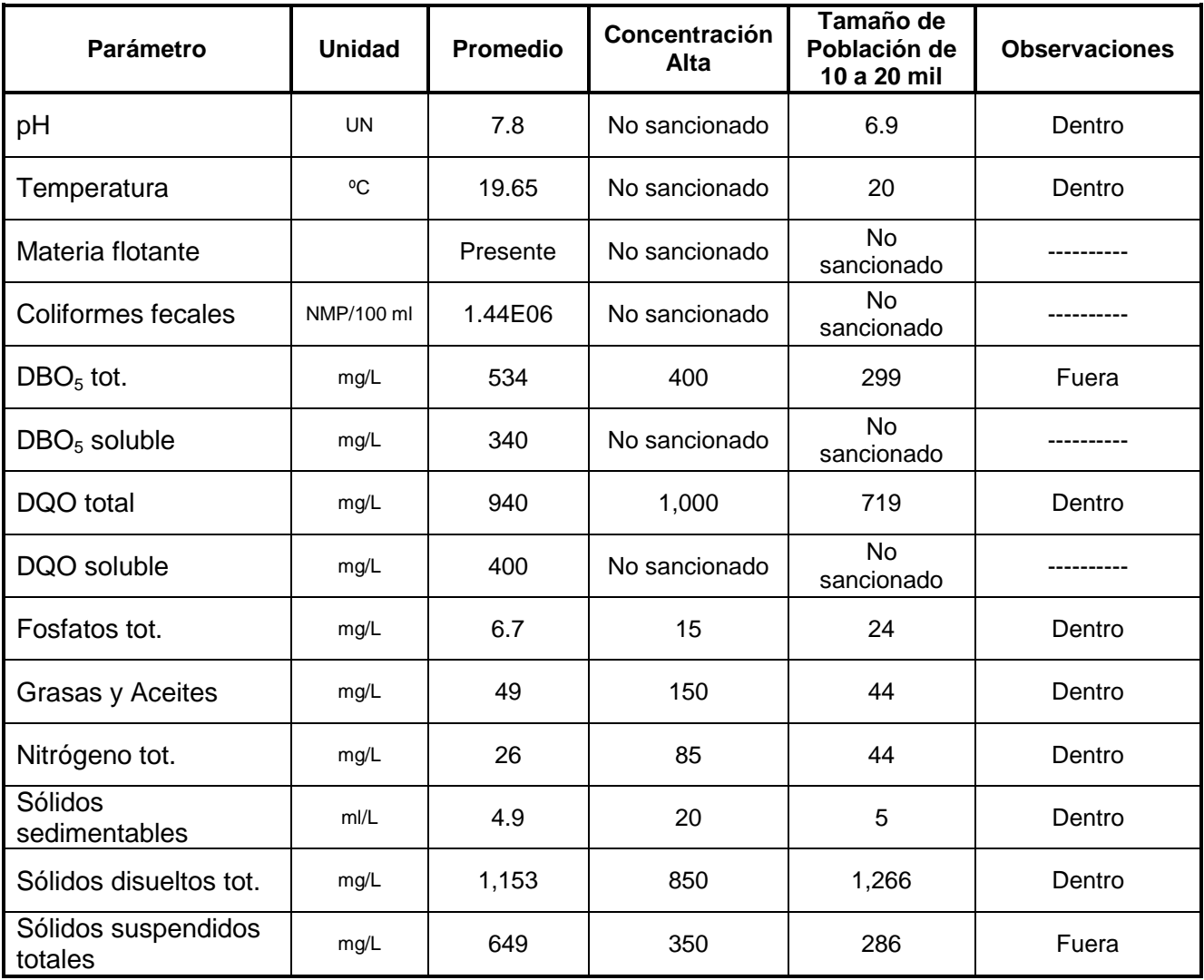

#### **TABLA 2.8 COMPARATIVA DE LOS RESULTADOS DE LAS MUESTRAS**

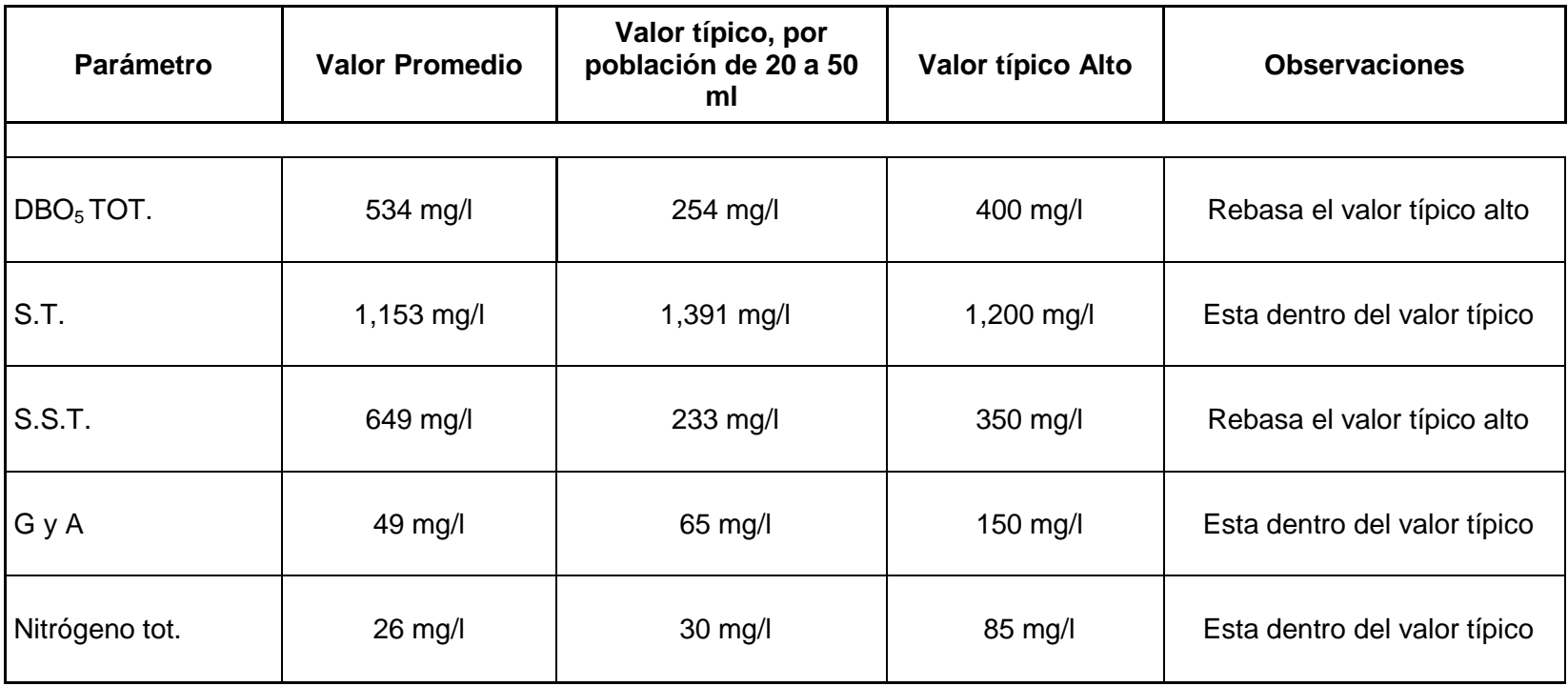

# **TABLA 2.9 DE RESULTADOS DE LA CARACTERIZACION EN LA LOCALIDAD DE ZUMPANGO, GRO.**

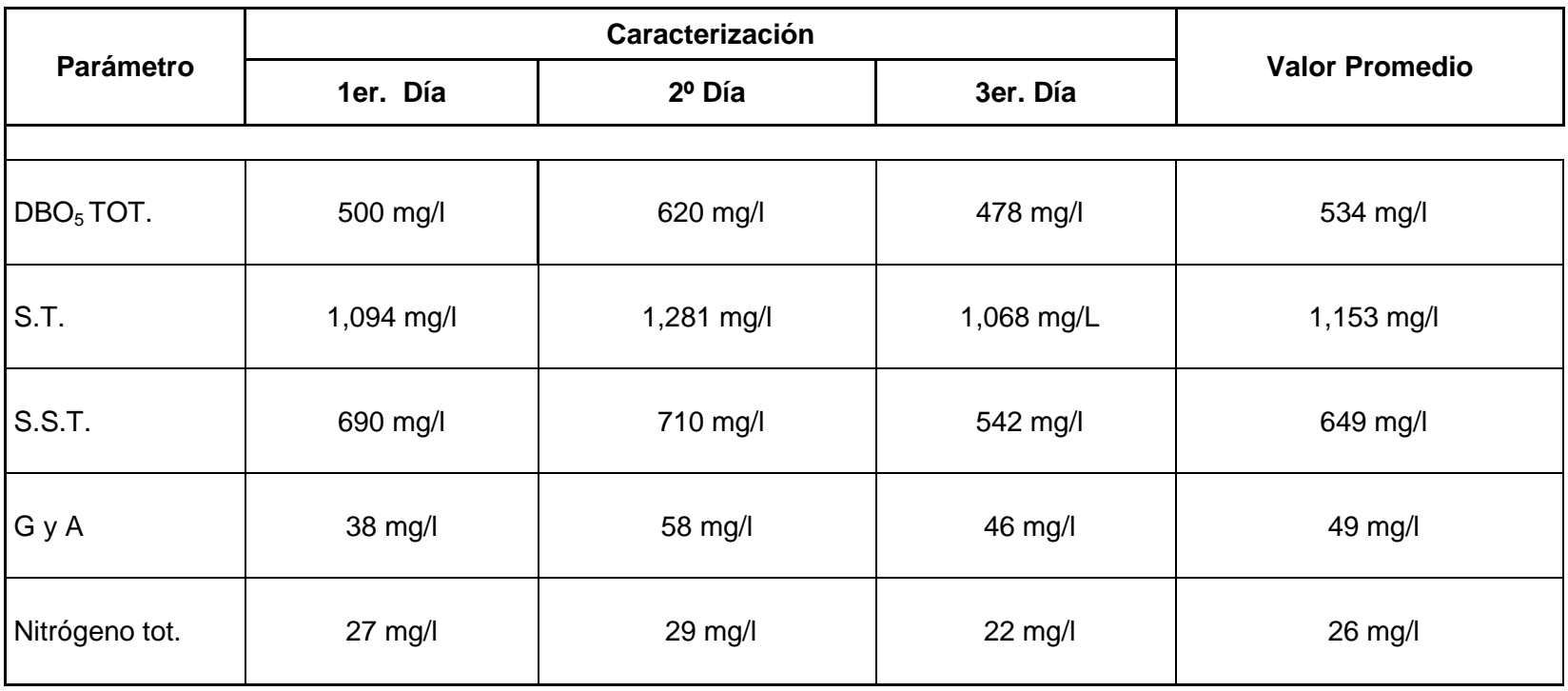

#### **Diseño de la Planta de Tratamiento para la localidad de Zumpango del Río, Eduardo Neri, Gro.**

Las condiciones particulares que se requieren para la descarga del agua de la planta de tratamiento para la localidad de Zumpango del Río son para cumplir con los valores permitidos en el aprovechamiento del agua en la agricultura, para productos que se consumen por el ser humano cocidos. En la acuacultura – agua fría y principalmente para el saneamiento.

Los parámetros y sus valores son:

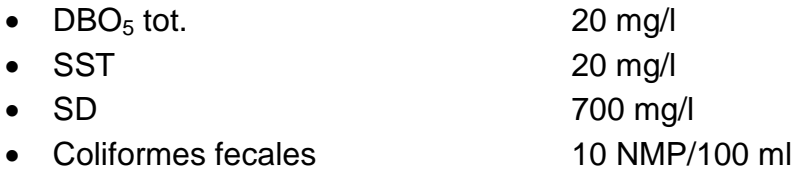

El proceso biológico aerobio que cumple con las condiciones particulares de descarga en su efluente es:

Lodos Activados en la modalidad de Aereación Extendida.

La planta de tratamiento estará formada por 3 módulos, de 22 l/s cada uno. Donde de inicio se construirán 2 para tener una capacidad instalada de 44 l/s, la cual llegará a su saturación hasta el año 2019 y a partir del año 2018 se iniciará la construcción del 3er módulo para llegar a la capacidad de diseño de 66 l/s.

#### **Pretratamiento (1)**

Se designa con este nombre al conjunto de unidades que tienen como finalidad la eliminación de materiales que perjudican al sistema de conducción, bombeo o etapas subsecuentes del tratamiento y que pueden ser: materia flotante como bolsas, maderas, latas, ramas, etc.; sólidos inorgánicos en suspensión como arenas.

Las unidades o dispositivos empleados son:

Rejillas o cribas de barras.- Tienen como objetivo la remoción de los materiales gruesos o en suspensión, los cuales pueden ser retirados mecánica o manualmente. Están formadas por barras separadas con claros libres entre 1 y 5

cm, comúnmente de 2.5 cm, sin ser esto limitante, colocadas en ángulo de 30 a 60 grados con respecto a la vertical. Los sólidos separados por estos dispositivos se eliminan enterrándolos o incinerándolos, o en algunos casos se reduce su tamaño con trituradores o desmenuzadoras y se retiran en tambos.

Las características más comunes en rejillas son:

- Velocidad a través de las barras =  $0.6$  m/s para gasto de diseño (Qmed)
- $\bullet$  Abertura entre barras: de 1 a 5 cm, valor recomendado = 2 cm
- Inclinación de las barras: de 30 a 60 grados con respecto a la vertical, valor recomendado 45º
- Espesor de las barras: de ¼ a ½ pulgada, valor recomendado  $1/4$  a  $1/2$ pulgada, valor recomendado 1/4" (0.635 cm)
- Profundidad o tirante de agua: condicionado por las unidades subsecuentes, desarenador y vertedor proporcional, se recomienda como mínimo 30 cm.

Con estos parámetros se calcula:

Área útil (Au)

 $Au =$ Velocidaden el canal (m/s) Gastomedio  $(m^3/s)$ 

Gasto medio = 65 l/s = 0.065 m<sup>3</sup>/s

Velocidad en el canal = 0.6 m/s

$$
Au = \frac{0.065 \,\mathrm{m}^3/\mathrm{s}}{0.6 \,\mathrm{m/s}} = 0.108 \,\mathrm{m}^2
$$

• Ancho libre (wL)

$$
WL = \frac{\text{Area } \text{útil} (m^2)}{\text{Trante} (m)}
$$

Área útil =  $0.108$  m<sup>2</sup>

Tirante = 20 cm (propuesto)

$$
WL = \frac{0.108 \text{ m}^2}{0.2 \text{ m}} = 0.54 \text{ m} = 54 \text{ cm}
$$

• Número de barras (Nb)

Nb = 
$$
\frac{\text{ancholibre (cm)}}{\text{separación entre barras (cm)}} - 1
$$

Ancho libre  $= 54$  cm

Separación entre barras = 1.3 cm (1/2")

Nb = 
$$
\frac{54 \text{ cm}}{1.3 \text{ cm}} - 1 = 41.54 - 1 = 40.54 = 41
$$

 $Nb = 41$  pzas.

• Ancho total (wt)

 $wt =$  Ancho libre  $+$  (Nb por su espesor)

Ancho libre  $= 54$  cm

Número de barras = 41 pza.

 $e$ spesor = 0.635 cm

 $wt = 54$  cm + (41 x 0.635 cm) = 54 cm + 26 cm  $wt = 80$  cm

Por procedimientos constructivos, el ancho total (wt) se aproxima en múltiplos de 5 cm, para lo cual será necesario verificar la velocidad obtenida, la que deberá quedar en un rango de 0.55 a 0.65 m/s, en caso contrario se deberán corregir los cálculos.

Velocidad en el canal (Vc)

 $Vc =$ ancho total(m) x tirante hid(m) Gasto medio( $m^3/s$ )

Gasto medio = 65  $I/s = 0.065$  m<sup>3</sup>/s.

Ancho tot.  $= 0.8$  m

Tirante hidráulico = 0.2 m

$$
\text{Vc} = \frac{0.065 \text{ m}^3/\text{s}}{0.8 \text{ m} \times 0.2 \text{ m}} = 0.406 \text{ m/s}
$$

Vc = 0.41 m/s No pasa, no entra en el rango de 0.55 a 0.65 m/s. Por lo que se variará el tirante hidráulico a 14 cm.

$$
Vc = \frac{0.065 \text{ m}^3/\text{s}}{0.8 \text{ m} \times 0.14 \text{ m}} = 0.58 \text{ m/s}
$$

 $Vc = 0.58$  m/s pasa.

#### **TABLA RESUMEN DE PARAMETROS CALCULADOS**

- $\bullet$  Q dis de diseño  $= 65$  l/s
- $\bullet$  wt  $= 80 \text{ cm}$
- $\bullet$  th  $= 14 \text{ cm}$
- $\bullet$  ht  $= 84 \text{ cm}$
- $\bullet$  Lc  $= 200 \text{ cm}$
- Nb  $= 41 \text{ pza}.$
- $e$  esp. b  $= 0.635$  cm
- $\bullet$  sep. b  $= 1.3 \text{ cm}$
- Vc  $= 0.58$  m/s.<br>• Ángulo de inclinación  $= 45^{\circ}$
- Ángulo de inclinación

#### **Desarenado (2)**

Las aguas residuales contienen por lo general sólidos inorgánicos como arena, cenizas y grava a los que se denomina como arenas. La cantidad es variable y depende de muchos factores, pero principalmente de si el alcantarillado es de tipo sanitario o combinado. Las arenas pueden dañar a los equipos mecánicos por abrasión y causar dificultades operativas a los tanques, por acumularse alrededor de las salidas causando obstrucciones. Por esta razón es práctica común eliminar este material por medio de las cámaras desarenadoras. Para poblaciones pequeñas y medianas generalmente se diseñan en forma de canales, en los que se controla la velocidad para propiciar la sedimentación de material inorgánico, manteniendo en suspensión los sólidos orgánicos. El control de velocidad se lleva a cabo con dispositivos como el vertedor proporcional que a su vez se usa como medidor de flujo.

El volumen de arena removido para aguas residuales domésticas varía de 7.5 a 90 litros por cada 1,000 m $3$  de agua tratada.

Los parámetros que definen a esta unidad son:

- Velocidad del agua en el desarenador: de 0.28 a 0.32 m/s; recomendable 0.3 m/s.
- Control de velocidad = Vertedor Proporcional Doble Sutro.
- Sección = Rectangular
- Por procedimientos constructivos y de operación, el ancho del canal deberá ser mayor de 0.3 m y menor de 1.2 m
- Tamaño de partícula a remover: igual o mayor a 0.2 mm
- Gravedad específica de la partícula = 2.65 g/cm<sup>3</sup>
- Velocidad de sedimentación de la partícula = 2.18 cm/s.
- Dependiendo de la carga hidráulica disponible se fijará el tirante aceptable para el gasto máximo, se limitará el tirante a valores inferiores a los 0.55 m para gasto máximo.
- Se recomienda por operaciones de limpieza, la construcción de dos unidades, cada una de ellas para manejar el gasto máximo.

Con estos parámetros se calcula:

Tirante hidráulico (th) con la siguiente fórmula:

 $th =$ Velocidad(m/s) y ancho(m) Gasto  $(m^3/s)$ 

Esto se hace para las diferentes condiciones de flujo, gasto medio, máximo y mínimo. El tirante para gasto máximo deberá ser aproximadamente igual al supuesto de la carga hidráulica o desnivel disponible  $\geq$  55 cm

Tirante medio (th med)

th med = Velocidad(m/s) y ancho(m) Gasto medio  $(m^3/s)$ 

Gasto medio = 65 l/s = 0.065 m<sup>3</sup>/s Velocidad en el canal =  $0.3$  m/s ancho de canal = 0.8 m (por cálculo del cribado)

th med =  $\frac{0.000 \text{ m/s}}{2.2 \times 10^{-3} \text{ s}} = \frac{0.000 \text{ m/s}}{2.2 \times 10^{-3} \text{ s}} = 0.27 \text{ m}$ 0.24 m<sup>2</sup>/s  $0.065\,\mathrm{m}^3/\mathrm{s}$ 0.3 m/s x 0.8 m  $0.065\,\mathrm{m}^3/\mathrm{s}$ 2  $3/6$   $0.065m^3$  $=\frac{0.00011173}{26000}$ 

th med =  $0.27$  m =  $27$  cm

Tirante máximo (th max)

th max = Velocidad(m/s) y ancho(m) Gastomáximo (m $3$ /s)

Gasto máximo = 130 l/s = 0.13 m<sup>3</sup>/s

th max =  $\frac{0.15 \text{ m/s}}{0.8 \text{ s}} = \frac{0.15 \text{ m/s}}{0.81 \text{ s}} = 0.54 \text{ m}$ 0.24 m<sup>2</sup>/s  $0.13 \,$  m $\rm{^3/s}$ 0.3 m/s x 0.8 m  $0.13 \,\text{m}^3/\text{s}$ 2  $3/6$  0.12 m<sup>3</sup>  $=\frac{0.10 \text{ m/s}}{2.5 \times 10^{-3} \text{ s}}$ 

th max  $= 0.54$  m pasa, es menor de 0.55 m

Tírante mínimo (th min)

th min = Velocidad(m/s) y ancho(m) Gasto medio  $(m^3/s)$ 

Gasto mínimo = 33 l/s = 0.033 m<sup>3</sup>/s

th min =  $\frac{0.000 \text{ m/s}}{2.2 \times 10^{10}} = \frac{0.000 \text{ m/s}}{2.2 \times 10^{10}} = 0.1375 \text{ m}$ 0.24 m<sup>2</sup>/s  $0.033\,\mathrm{m}^3/\mathrm{s}$ 0.3 m/s x 0.8 m  $0.033 \, \text{m}^3/\text{s}$ 2  $3/6$   $0.033m<sup>3</sup>$  $=\frac{0.00011170}{24}$ 

th min =  $0.14$  m =  $14$  cm

• Largo del canal (Lc)

 $Lc = \frac{1}{2}$  is the contracted vertice of  $\frac{1}{2}$  x tirante max. (m) Velocidad de sedimentación (m/s) Velocidaddelagua (m/s)

Velocidad del agua  $= 0.3$  m/s

Velocidad de sed.  $= 0.0218$  m/s

Tirante max.  $= 0.54$  m

Lc =  $\frac{0.5 \text{ m/s}}{0.8048 \text{ m/s}}$  x 0.54 m = 13.76 x 0.54 m 0.0218m/s  $0.3\,\mathrm{m}^3/\mathrm{s}$  $=$ 

 $Lc = 7.4 m$ 

En la práctica se acostumbra aumentar el largo en un 50%, para facilitar su construcción, variando éste entre 15 y 35 veces el tirante, se recomienda un valor de 25 veces el tirante.

 $Lc = 7.4$  m x  $1.5 = 11.1$  m  $Lc = 25 \times 0.54$  m = 13.5 m

Lc de proyecto  $= 12.5$  m

Cada uno de los canales desarenadores deberá contar con una compuerta del tipo deslizante con el fin de poder sacarlo de operación y efectuar su limpieza.

En el fondo del desarenador se deja un espacio o cámara para acumulación de arenas con una profundidad de 0.1 a 0.3 m, suficiente para almacenar como mínimo las arenas retenidas en una semana.

Volumen de arenas (Vare)

0.05 m $^3$  por cada 1,000 m $^3$  producidos

Q dis = 65  $\frac{1}{s}$  = 0.065 m<sup>3</sup>/s x 86,400 s/d = 5,616 m<sup>3</sup>/d

Volumen  $=$  Q dis x trh

Q dis =  $5,616 \text{ m}^3/\text{d}$ 

 $trh = 7$  días

Volumen = 5,616 m $^{3}$ /d x 7 d = 39,312 m $^{3}$ 

0.05 m $^3$  - 1,000 m $^3$ de agua tratada

 $X = 39,312 \text{ m}^3$  de agua tratada

 $X = 1.96$  m<sup>3</sup>

Volumen de tolva real =  $12.5$  m x  $0.8$  m x  $0.2$  m

Volumen =  $2 \text{ m}^3$  pasa, se requieren 1.96 m<sup>3</sup>

La limpieza se hará cada semana y media.

 Vertedor Proporcional.- Es un vertedor de sección variable, la curva está calculada para mantener una velocidad constante de 0.3 m/s, con el incremento del tirante cuando aumenta el flujo.

Ecuaciones:

\n
$$
X = b \left[ 1 - \frac{2}{\pi} \tan^{-1} \sqrt{Y/a} \right]
$$
\n
$$
X = 2b \sqrt{2ag} \left( h + \frac{2}{3} a \right)
$$

DÓNDE:

**a = 3 cm b = 30 cm**
# **TABALA 2.10 DE VALORES CUANDO:**

**a = 3 cm b = 30 cm**

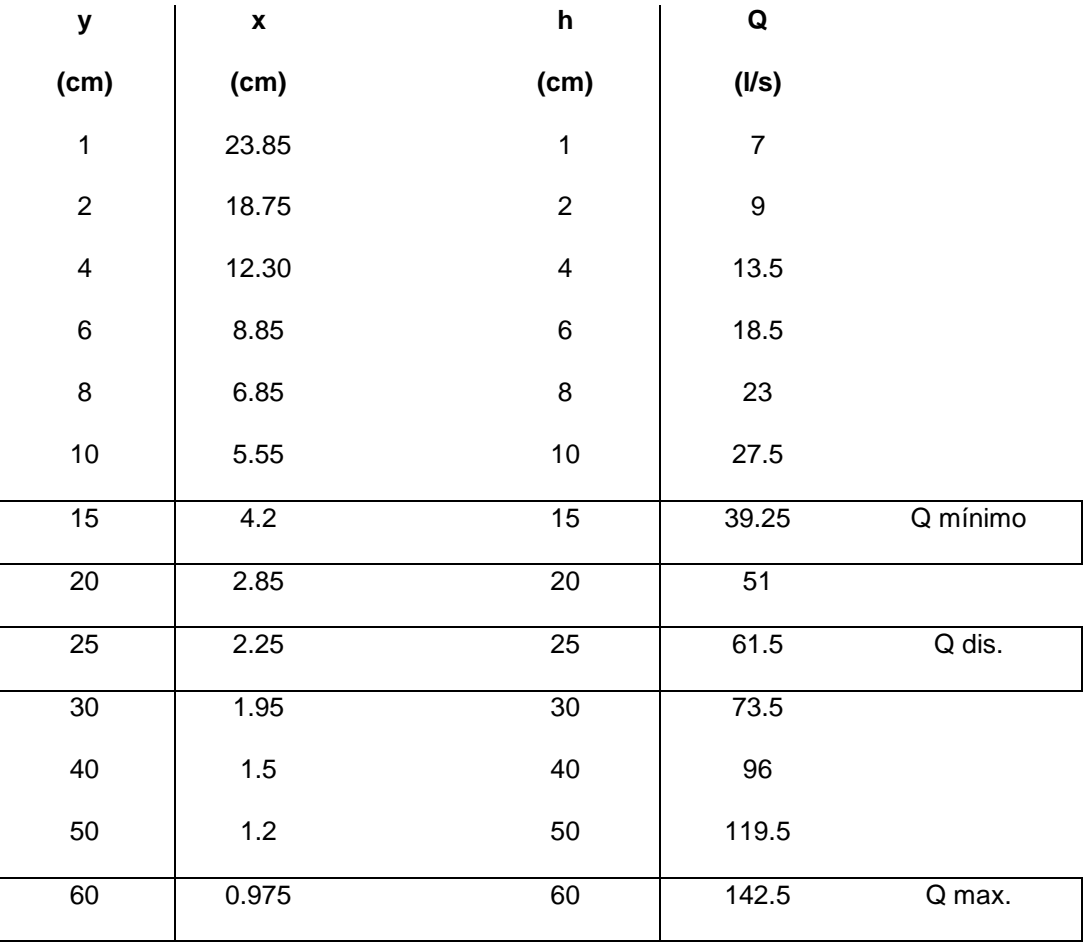

# **Tabla 2.11 Resumen de datos obtenidos**

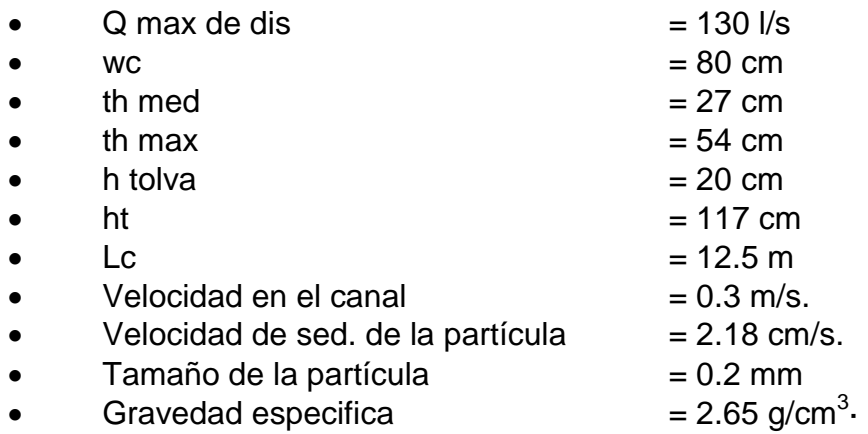

# **Cárcamo de Bombeo (3)**

La estación de bombeo principal en una planta de tratamiento de aguas residuales recibe toda el agua de la red municipal y la eleva a una altura suficiente que permita que el agua residual fluya por gravedad a través de todos los procesos del tratamiento; cuando las condiciones del terreno donde esté situada la planta de tratamiento con respecto a las de la red municipal, permitan que el agua residual fluya por gravedad a los procesos del tratamiento, la estación de bombeo para el influente no será necesaria.

Las partes esenciales de una estación de bombeo son: Equipos de bombeo, pozo de admisión o pozo húmedo, cámara de bombeo o pozo seco y unidad de fuerza motriz.

El equipo esencial para el funcionamiento satisfactorio de la estación de bombeo puede comprender, además, una rejilla, una cámara desarenadora y un pozo de recepción. La cámara desarenadora y la rejilla son necesarias para proteger las bombas contra desgastes y obstrucciones. Cuando se trata de aguas negras que no llevan arena, como es el caso de aguas negras de origen doméstico, no se utilizan las cámaras de sedimentación. Se deberá instalar un vertedor de excedencias o derivación para evitar daños a la estación de bombeo por sobre flujos; por lo tanto, se debe proporcionar además un drenaje suficiente al piso de las estaciones de bombeo, para prever el caso de alguna rotura en las tuberías. Los pisos situados por debajo del drenaje por gravedad deben drenar hacia un sumidero, equipado con una bomba regulada por un flotador. Cuando exista peligro de inundación se puede conectar con este sumidero la tubería de succión de la bomba principal.

Generalmente cuando se requiere de una o más estaciones de bombeo, éstas se colocan en la misma planta, pero si por falta de espacio o por las condiciones topográficas del terreno no es posible, se pueden situar en otra parte y conectarlas a la planta de tratamiento mediante tubería a presión. Dependiendo de su función y su localización en la planta de tratamiento se pueden clasificar como estaciones de bobeo del influente, estaciones del efluente o estaciones de recirculación.

# **Diseño de Estaciones de Bombeo**

# **Caudal de Diseño**

Para determinar el tamaño de la estación de bombeo, se deberá conocer la cantidad y las variaciones del caudal esperadas, ya que no hay un método para el dimensionamiento de las estaciones de bombeo que sea aplicable a todas las condiciones.

Los caudales normalmente varían de un mínimo en las primeras horas de la mañana a un máximo al medio día. La tabla 2.12 ilustra las variaciones típicas del caudal durante un período de 24 horas. La forma de esta curva puede variar, pero generalmente es similar a la que se describe en la misma. Para hacer una selección apropiada del equipo de bombeo y el diseño correcto del pozo húmedo o de admisión de las aguas negras, se deberá conocer el caudal máximo, promedio y mínimo diario, y hacer estimaciones de caudales futuros, ya que el período de diseño para una estación de bombeo es variable. En el diseño de la estación de bombeo se debe incluir equipo de bombeo con capacidad suficiente para manejar los caudales futuros o bien las previsiones necesarias para poder instalar en fechas futuras equipos más grandes o adicionales.

#### **Equipo de bombeo**

El equipo de bombeo de aguas negras es quizá la parte más importante del equipo de una planta de tratamiento, ya que normalmente una descompostura en el equipo de bombeo significa que es preciso desviar las aguas negras, por lo que se deberán tener por lo menos dos bombas; sirviendo una de ellas como reserva.

Comúnmente se define una bomba, como una máquina hidráulica operada mediante un motor, que puede ser eléctrico, capaz de transportar un líquido de un lugar a otro; incrementando la presión del líquido en el lado de la descarga de la bomba; generalmente debido a la presencia de sólidos suspendidos en las aguas residuales domésticas, se utilizan bombas espirales o centrífugas que no se atascan para los requerimientos del agua residual.

Existen bombas centrífugas especialmente diseñadas para minimizar la posibilidad de taponamientos, que se recomiendan en la mayoría de los casos, debido a su impulsor abierto, ya que por su diseño permite que objetos relativamente grandes pasen a través de ellas. (Estas bombas deben permitir el paso de esferas de por lo menos 7.5 cm de diámetro).

La instalación de bombas en las estaciones de bombeo se pueden clasificar del siguiente modo: bombas sumergidas bajo las aguas negras en el pozo de recepción, bombas en un pozo seco, a un nivel más bajo que el del líquido en el pozo de recepción y bombas colocadas más altas que el nivel de las aguas negras en el pozo de recepción. Siendo la más común la que sitúa a las bombas en un pozo seco y a un nivel más bajo que el nivel de las aguas negras.

La tubería de succión y descarga debe proporcionar cambios uniformes en la velocidad dentro y en el camino hacia la bomba sin crear turbulencia. La baja velocidad en la entrada de la tubería de succión permite que el nivel del agua residual disminuya hacia el fondo del pozo húmedo sin que se formen remolinos que puedan atrapar aire y obstruyan la succión; generalmente se prefiere el uso de bombas no autocebables, debido a su gran rendimiento para esta operación.

# **Selección del equipo de bombeo**

Los cálculos por hacer suponen que el gasto, así como la altura hasta la cual debe ser bombeada el agua han sido previamente determinados.

Para lograr tal fin, debe tenerse cuidado al calcular la carga hidráulica total que tendrá que vencerse. El cálculo cuidadoso de este elemento es de la mayor importancia para una buena elección e instalación de una bomba centrífuga.

La carga hidráulica total, está formada por la suma de todos y cada uno de los elementos que en seguida se enumeran.

1º De la altura estática de succión (Hsuc) o carga de presión en la succión (Hpres) que es la distancia vertical entre la superficie libre del agua en el depósito y la línea del centro del eje de rotación horizontal de la bomba.

2º De la altura o carga estática de descarga (Hdesc) que es igual a la distancia vertical o desnivel entre la línea del centro del eje horizontal de rotación de la bomba y el nivel de la descarga.

3º De la carga de fricción (hf) o pérdida total por fricción que tendrá lugar en la succión y en la descarga.

Cuando la bomba centrifuga se encuentra sobre el nivel del agua en la succión, la carga hidráulica (H) es igual a la Hsuc + Hdesc + hf; pero cuando la bomba trabaja ahogada:  $H = Hdes - Hpres + hf$ .

Al calcular la carga hidráulica total que debe considerarse en un sistema de bobeo por instalar, las pérdidas por fricción y la carga o altura estática deben calcularse para un máximo o condiciones extremas. En otras palabras, debe considerarse la H máxima que podrá presentarse calculando las pérdidas por fricción para el gasto máximo que pudiera requerir el sistema de bombeo.

La construcción de la curva carga-capacidad para el sistema, es el primer paso para la selección de las unidades de bombeo.

Las pérdidas en la tubería entre la succión y la bomba y entre la bomba y el impulsor o fuerza principal son, por conveniencia, usualmente despreciables para la curva de la bomba.

Los factores de fricción y coeficientes de resistencia para estimar las perdidas en la tubería del sistema, se pueden determinar en cualquier libro de hidráulica.

Es necesario hacer algunas estimaciones preliminares del diámetro de la tubería y del número de conexiones y válvulas, para el cálculo de la curva de la carga del sistema. El diámetro de la tubería puede estimarse con una ligera aproximación usando la velocidad del caudal y el número de conexiones y válvulas se determinan por el plano de la estación.

La curva del rendimiento de la bomba, muestra la eficiencia de operación de la bomba en diversos puntos de la curva hidráulica contra capacidad.

Calculando la carga hidráulica total (H) a que la bomba esté operando, de la curva pueden obtenerse los litros por minuto que se bombean; de la misma manera se obtiene la potencia requerida por la bomba y la eficiencia de la misma, para cualquier condición. Generalmente las bombas para aguas negras se diseñan para operar a velocidades tan altas como 1 800 revoluciones por minuto (rpm), aunque en la práctica general se usan velocidades de 1 200 rpm o menores.

Cuando se opera una bomba centrífuga a alta velocidad, se desarrollan bajas presiones en el ojo del impulsor o en los extremos de las aletas. Cuando esta presión disminuye hasta un valor menor a la presión de vapor líquido, puede presentarse la vaporización en estos puntos. Las burbujas de vapor formadas se mueven hacia la región de alta presión y se desbaratan produciendo el fenómeno conocido como "cavitación" que se manifiesta por una reducción en la potencia y por lo tanto de la eficiencia, vibraciones y fuertes ruidos. La cavitación puede reducirse o eliminarse reduciendo la velocidad de la bomba. Si la cavitación no se reduce o elimina, resultarán daños mecánicos en la bomba.

A la diferencia entre la presión total, expresada en columna de líquido en la entrada de succión y la presión expresada en altura de líquido correspondiente a la presión de vapor de líquido en la entrada de la bomba se le define como la carga neta de succión positiva (NPSH); cuando la presión total expresada en columna de fluido en la succión, menos la presión de aceleración de este punto al ojo del impulsor, es igual o menor que la presión de vapor del fluido, es probable que se presente la cavitación.

Los fabricantes disponen de las curvas características completas, así como las recomendaciones para el mantenimiento de las bombas, que pueden proporcionar al consumidor. Para solicitar una cotización será necesario indicar a los fabricantes los siguientes parámetros: capacidad de la bomba (L/min), carga total del sistema (H), velocidad de la bomba (rpm), potencia (HP) y eficiencia requerida; además que el motor tenga la suficiente potencia para accionar la bomba bajo cualquier condición de carga y descarga.

#### **Fuerza Electromotriz**

La fuerza necesaria para el movimiento de las bombas es producida generalmente por motores eléctricos, debido a su bajo costo inicial, a su confiabilidad y a su flexibilidad de operación. Debido a que en muchas instalaciones se requiere la regulación de la velocidad, para un buen funcionamiento de las bombas centrífugas se utilizan motores de velocidad variable o de transmisiones de velocidad variable (engranajes, correas ajustables, etc.), considerándose esto último como lo más satisfactorio, pues permite que funcione el motor a la velocidad más conveniente y que funcione la bomba bajo las condiciones más económicas. El control del equipo de bombeo se deberá efectuar mediante un interruptor de nivel colocado en el pozo húmedo.

La corriente eléctrica que llega a una instalación de bombas, desde una fuente exterior, suele someterse a una reducción de voltaje, se lleva a un cuadro de distribución y desde allí se distribuye a la instalación. El tipo de corriente de que se dispone en la República Mexicana es de 60 ciclos, con alto voltaje que se reduce en transformadores a los voltajes estándar de 110; 220; 440; 2,200 y 4,100 voltios. En las plantas de tratamiento de aguas negras rara vez se excede de 440 y los más elevados suelen usarse para las líneas alimentadoras.

Para motores grandes de más de 50 HP (HP, unidad de potencia o relación de trabajo hecho para mover el líquido contra la carga total), se ha encontrado una economía en el costo del motor y la eliminación de pérdidas de transformación usando voltajes superiores a los 440 voltios. Es recomendable para toda planta de tratamiento disponer de una fuente auxiliar de energía para cuando se interrumpa la exterior.

Los circuitos eléctricos para la conexión de los motores a la fuente de energía pueden ser del tipo monofásico (2 hilos) y del tipo trifásico (3 hilos), siendo este último el estándar para los motores usados en las estaciones de bombeo excepto cuando el motor es de una fracción de caballo de fuerza.

La conexión a tierra es muy importante, debiendo ser ésta permanente y sin quedar desconectada. Estas conexiones protegen la vida humana y propiedad y sin ellas los sistemas eléctricos no deberán trabajar.

# **Estructura de la Estación de Bombeo**

El diseño más común de una estación de bombeo se refiere a un pozo húmedo para recolectar el agua residual y un pozo seco para colocar las bombas y el equipo de control, debido a que presenta menos problemas de mantenimiento en relación con las bombas sumergidas. (Se debe tomar muy en cuanta la naturaleza corrosiva del agua residual, especialmente su septicidad, puesto que produce ácido sulfhídrico que ataca los materiales de concreto y metal).

El pozo húmedo o de recepción, actúa como un depósito regulador, para reducir al mínimo las fluctuaciones de carga de las bombas. El pozo debe localizarse tan alto como lo permitan las condiciones locales y el fondo de piso debe estar inclinado hacia el punto de succión de cada bomba, para evitar la acumulación de sólidos en el fondo del pozo.

El tamaño y la forma del pozo húmedo está en función del caudal y de la capacidad de bombeo ya que deberían ser tales que permitan a las bombas funcionar el mayor tiempo posible sin que haya acumulación de sedimentos que puedan hacerse sépticos. Para evitar la acumulación de sedimentos, se proporciona al fondo del pozo una pendiente pronunciada (uno a uno o mayor) hacia un sumidero, donde se localiza la entrada de succión de la bomba. El pozo húmedo debe estar dividido en dos o más secciones, que puedan usarse conjuntamente o por separado, para facilitar la limpieza o las reparaciones.

El pozo húmedo deberá dimensionarse para propiciar que una bomba individual pueda pararse por lo menos durante 5 minutos para permitir que el motor se enfríe. De la misma manera, el tiempo mínimo que las bombas deben trabajar debe ser aproximadamente 15 minutos para reducir el flujo de sobrecarga en el sistema de tratamiento.

Para prevenir las condiciones sépticas, el pozo húmedo deberá ser lo suficientemente pequeño y el tiempo de retención no deberá exceder de 20 minutos, basado en el flujo promedio de agua residual.

Deben establecerse dispositivos para un buen acceso, inspección, limpieza, iluminación y ventilación. El pozo húmedo debe protegerse ya sea con un conducto lateral o con un rebosadero para los períodos de caudal extremadamente altos o para cuando el equipo falle.

El tamaño y la forma del pozo seco dependen principalmente del número y tipo de bombas seleccionadas, (2 o 3 mínimo) más lo necesario para la instalación de bombas en el futuro. En la práctica común se hace el pozo seco lo suficientemente profundo para que las bombas sean autocebables en todos los niveles de comienzo; esto es, que el nivel bajo en el pozo húmedo este por encima del nivel de la bomba.

Los pozos secos deben estar bien iluminados y ventilados adecuadamente, así como estar provistos de bombas de drenaje automáticas sin problemas de taponamientos para prevenir las inundaciones en el pozo debido a fallas mecánicas o infiltraciones. Si es posible los centros de control de los motores de las bombas, deberán colocarse sobre el nivel de tierra para su protección y particularmente si éstos controlan otros motores en la planta. Siempre el pozo seco debe equiparse con una escalera de acceso.

# **Derivaciones**

Debido a que pueden entrar cantidades excesivas de agua a los sistemas de drenaje, por la precipitación pluvial o nuevas conexiones, es conveniente contar con derivaciones de sobre-flujos a sistemas de recolección localizados antes o después de la estación principal de bombeo para evitar daño al equipo y prevenir que haya baja eficiencia en las unidades de tratamiento.

La derivación desvía todo el caudal en exceso de la cantidad predeterminada correspondiente a la capacidad máxima de la planta.

#### **TABLA 2.12 DE FLUJOS**

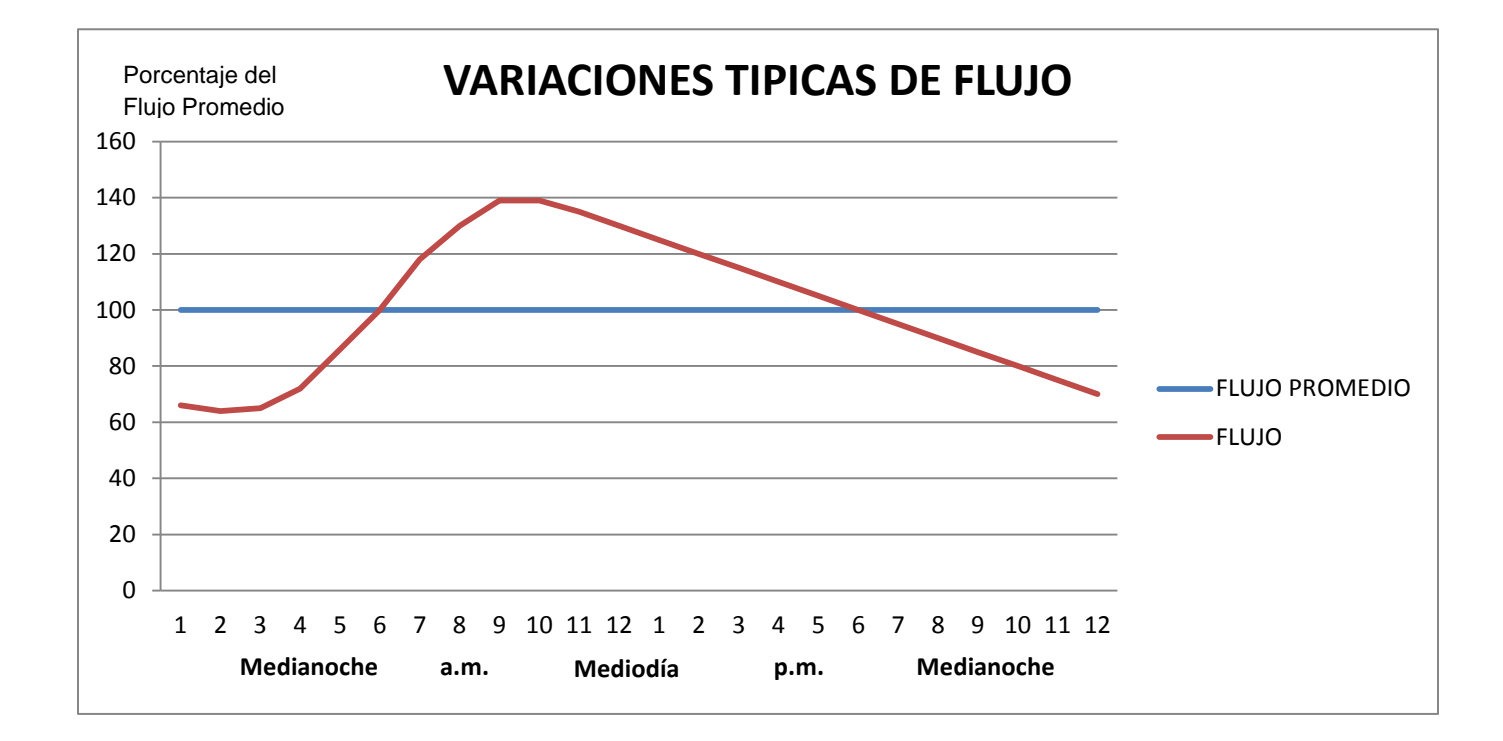

#### **Planta de Estación de Bombeo**

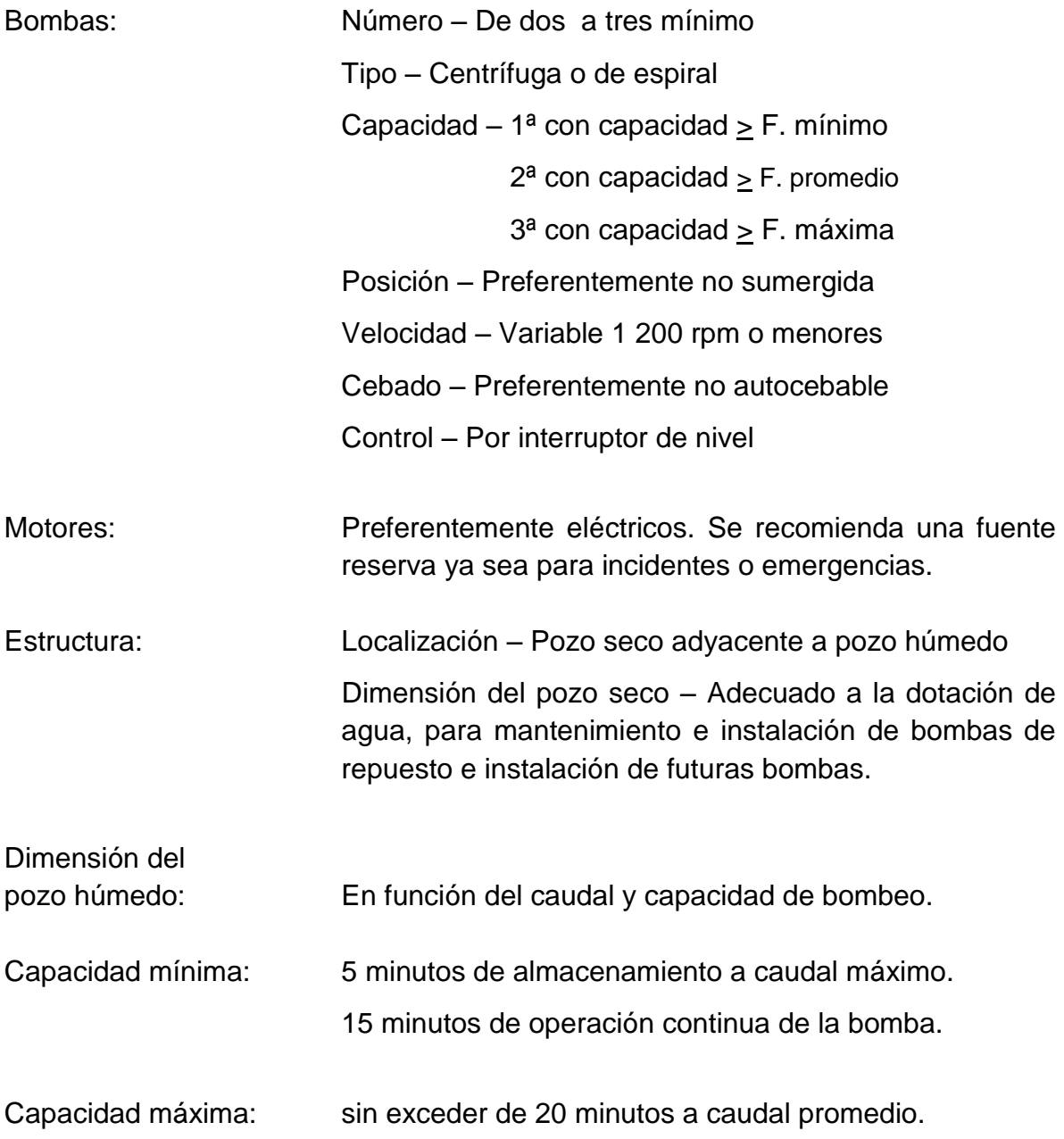

# **Derivaciones**

- Posición Preferentemente anterior a la estación de bombeo.
- Propósito Para evitar los excedentes en la capacidad de diseño de la estación de bombeo o de las unidades y equipo de las plantas de tratamiento.

Caudal – Posiblemente tendrá que cribarse, sedimentarse y recolectarse antes de entrar a la estación de bombeo.

Con estos parámetros se calcula:

Volumen mínimo (V min)

Vmin = Q max (m<sup>3</sup>/s) x 5 minutos de almacenamiento

 $Qmax = 130$   $l/s = 7.8$  m<sup>3</sup>/min

Vmin = 7.8 m<sup>3</sup>/min x 5 min = 39 m<sup>3</sup>

Vmin = Qmed (m $3/m$ in) x 15 minutos de operación continua de la bomba.

Qmed =  $65$   $\frac{\text{I}}{\text{s}}$  = 3.9 m<sup>3</sup>/min

Vmin = 3.9 m $^3$ /min x 15 min = 58.5 m $^3$ 

Se tomará como Volumen mínimo el de 58.5 m $3$  (15 minutos de operación continua de la bomba)

Vmax = Q med (m<sup>3</sup>/min) x 20 minutos de almacenamiento a caudal promedio.

Qmed =  $65$   $\frac{\text{I}}{\text{s}}$  = 3.9 m<sup>3</sup>/min

Vmax = 3.9 m<sup>3</sup>/min x 20 min = 78 m<sup>3</sup>

Área del cárcamo (Ac)

 $Ac =$ Tirante hidráulico(th)(m) V dis  $(m^3)$ 

Vdis =  $V$ max = 78 m<sup>3</sup>

th = 2 m (propuesto para que el (NPSH) no cause problemas de cavitación).

$$
Ac = \frac{78 \,\text{m}^3}{2 \,\text{m}} = 39 \,\text{m}^2
$$

- Área geométrica (Ag)
- $Ag = w \times L$  donde  $L = w$

$$
Ag = w \times w = w^2
$$

$$
w=\sqrt{Ag}=\sqrt{39\,m^2}=6.24\,m
$$

 $w = 6.25$  m  $L = 6.25$  m

#### **Selección de bombas**

Se seleccionarán bombas sumergibles para manejar de 12 a 24 l/s con motor de 5 HP's, carga dinámica total de hasta 10 m, descarga  $\phi$  4" (100 mm) y paso de esfera de 3" (76 mm) Se instalarán dos bombas (una en operación y una de reserva).

El distribuidor de los equipos de bombeo tendrá un diámetro de 10" (254 mm) para el gasto total 65 l/s y se deriva en tres líneas de conducción que permitan enviar el líquido directamente a cada uno de los trenes de tratamiento.

Las líneas de conducción se han seleccionado de 6" (152.4 mm) de diámetro comercial, para manejar hasta 24 l/s.

 $\bullet$  Cálculo de diámetro ( $\phi$ )

La bomba tiene una descarga de 4" (100 mm) con este diámetro se maneja el siguiente gasto:

$$
\text{Área} = \frac{\pi \times d^2}{4} = \frac{0.7854 \times (0.1 \text{ m})^2}{4}
$$

Área = 0.7854 x 0.01 m<sup>2</sup> = 0.007854 m<sup>2</sup>

$$
Q = A \times V = 0.007854 \, \text{m}^2 \times 3.2 \, \text{m/s} = 0.02513 \, \text{m}^3/\text{s}
$$
\n
$$
Q = 0.02513 \, \text{m}^3/\text{s} = 25.13 \, \text{l/s} \qquad \qquad \text{pasa, se requieren 24 l/s}
$$

El distribuidor de los equipos de bombeo tendrá un diámetro de 10" (254 mm)

$$
\text{Área} = \frac{\pi \times d^2}{4} = 0.7854 \times (0.254 \text{ m})^2 = 0.7854 \times 0.06452 \text{ m}^2
$$
\n
$$
\text{Área} = 0.05067 \text{ m}^2
$$
\n
$$
Q = A \times V = 0.05067 \text{ m}^2 \times 3.2 \text{ m/s} = 0.16214 \text{ m}^3/\text{s}
$$
\n
$$
Q = 0.16214 \text{ m}^3/\text{s} = 162.14 \text{ l/s} \text{ pasa, se requirement } 65 \text{ l/s}
$$

La línea de conducción para cada tren será de  $\phi$  6" (152.4 mm)

$$
\text{Área} = \frac{\pi \times d^2}{4} = 0.7854 \times (0.1524 \text{ m})^2 = 0.7854 \times 0.0232 \text{ m}^2
$$

$$
Área = 0.0232 \, \text{m}^2
$$

$$
Q = A \times V = 0.0232 \, \text{m}^2 \times 3.2 \, \text{m/s} = 0.07424 \, \text{m}^3/\text{s}
$$

 $Q = 0.07424 \text{ m}^3/\text{s} = 74.24 \text{ V}\text{s}$ pasa, se requieren 22 l/s

Bombas de Cárcamo de bombeo a Reactores Biologicos.

El diámetro de la tubería se ha calculado para que a gasto de diseño no se tenga una velocidad superior a 3.2 m/s, en función al gasto de diseño y al mínimo (bombeado por una sola bomba) se han calculado las pérdidas por fricción y el gasto real de la bomba en base a la gráfica del fabricante.

El cárcamo cuenta con un pozo de bombeo donde son colocadas las bombas y arriba de la succión de las bombas se ha considerado la altura requerida para evitar la cavitación (NPSH), 20 cm arriba de este nivel se colocará el electronivel de paro de los equipos de bombeo.

Las bombas trabajarán con un sistema alternador simultaneador, el cual a su vez será controlado por niveles tipo "pera" sumergidos en el cárcamo de bombeo.

Para el mantenimiento, ya sea preventivo o correctivo de los equipos de bombeo, las bombas serán instaladas con rieles y bases fijas y bomba descansada sobre su propio peso en el codo de la unión. Además se propone la construcción de una arquete de izaje para las bombas, de manera que se facilite la extracción de las bombas y el área de bombas tendrá rejilla tipo Irwing y barandales de protección.

Para evitar paros continuos de los equipos de bombeo se ha considerado una altura mínima del arranque de bombas a 2 m (tirante hidráulico) por lo que a gasto mínimo el tiempo de paro del equipo sería de 40 minutos.

A la altura máxima del nivel de líquido se instalará un electronivel de alarma.

# **Bombas de Cárcamo de Bombeo a Reactores Biológicos**

Bomba sumergible marca Impel o similar, mod. L-100-054-184-, serie L de SHP, bomba sumergible portátil para bombeo de aguas residuales y lodos, con protección eléctrica tipo Auto-Cut que desconecta el motor al alcanzar 120ºC y restablece la operación automática al bajar la temperatura del bobinado a 70ºC. con motor seco e impulsor cerrado.

Sello mecánico superior carbón-cerámica y sello mecánico inferior carburo de silicio, equipado con sensores de temperatura y humedad.

Instalación de izaje con guía tipo deslizante, incluyendo 6 m de cable sumergible y cadena galvanizada, peso de la bomba sola 86 Kg.

#### **Demasías**

Para las demasías se instalará una tubería  $\phi$  16" (410 mm) en el cárcamo de bombeo a la altura del nivel máximo, para desalojar los gastos máximos instantáneos y extraordinarios.

 $\bullet$  Cálculo de diámetro  $(\phi)$ 

$$
\text{Área} = \frac{\pi \times d^2}{4} = 0.7854 \times (0.41 \text{ m})^2 = 0.7854 \times 0.1681 \text{ m}^2
$$

Área = 0.132 m<sup>2</sup> Q = A x V = 0.132 m<sup>2</sup> x 0.6 m/s = 0.07921 m<sup>3</sup> /s Q = 0.07921 m<sup>3</sup> /s = 79.21 l/s pasa, se requieren de 41 a 75.5 l/s

# **Tabla 2.13 Resumen de parámetros calculados**

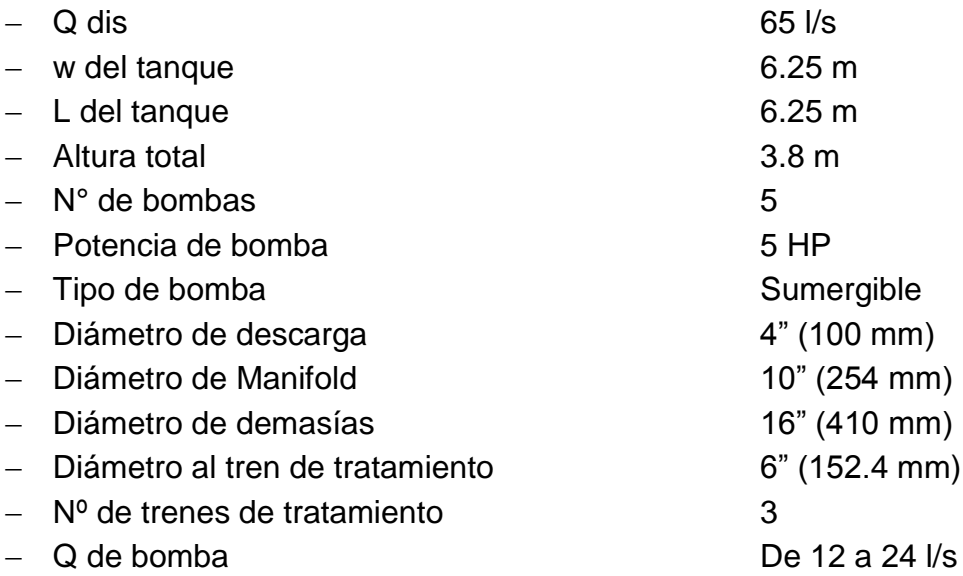

Lodos Activados en la modalidad de Aereación Extendida, la cual está formada por: Pretratamiento (Cribado y Desarenado), cárcamo de bombeo y Demasías, Reactor Aerobio, Sedimentación Secundaria y Cloración.

Se complementa con el tratamiento de lodos, el cual esta formado por: Espesamiento de lodos y Lechos de Secado.

Lodos Activados en la modalidad de Aereación Extendida.

# **Aereación Extendida**

El proceso de aereación extendida es una variante del proceso convencional de lodos activados consistente en el empleo de:

- (a) altos tiempos de retención hidráulica,
- (b) altas concentraciones de lodos activados en el reactor,
- (c) altos valores de la edad de lodos y
- (d) bajas relaciones //M (alimento/microorganismos).

Bajo estas condiciones, el proceso biológico opera en la fase de respiración endógena con mineralización, casi completa, de los lodos biológicos. Debido al alto tiempo de retención hidráulico empleado y alta concentración de lodos en el reactor, el proceso soporta fácilmente fluctuaciones tanto en la carga hidráulica como en la carga orgánica. La aplicabilidad de este proceso se limita, generalmente, a plantas pequeñas (de las llamadas "plantas paquetes" para gastos menores de 25 l/s), pues en plantas grandes sus costos iniciales y sus altos costos de operación no le permiten competir favorablemente con otras alternativas de tratamientos biológicos.

#### **Características del Proceso**

El proceso de aereación extendida es empleado generalmente sin sedimentación primaria. Otras características de este proceso son:

- (a) cierta eficiencia en la remoción de compuestos volátiles por deserción,
- (b) adsorción de metales pesados en el lodo biológico,
- (c) nitrificación de las aguas o sea, conversión biológica de las formas reducidas de nitrógeno (N-orgánico y N-NH $_3$ ) a nitratos.

El proceso de aereación extendida puede tener lugar en un reactor totalmente mezclado, pero, con el fin de aprovechar mejor la energía requerida en el suministro de oxígeno, es frecuente el empleo de las variantes de aereación por pasos o de la variante conocida como estabilización por contacto.

En la aereación por pasos, se busca establecer un régimen hidráulico de flujo pistón en el reactor y la alimentación de oxígeno en cada sección del tanque es proporcional a la demanda de oxígeno específica de cada sección.

En el proceso de estabilización por contacto, el agua cruda es aereada por un corto período (generalmente menos de 1 hora) con una alta concentración de lodos activos y de ahí se pasan a la separación gravimétrica, de esta manera se logra eliminar parte de la DBO por adsorción en el lodo activo, reduciendo la demanda de oxígeno del sistema; este proceso se emplea generalmente, cuando una fracción importante de la DBO se encuentra en forma suspendida.

La demanda de oxígeno en el proceso de aereación extendida es considerablemente mayor que en el proceso convencional de lodos activados la magnitud de la demanda es el resultado de la suma de demanda de oxígeno para la bioxidación de la DBO cárbonacea, más la demanda de oxígeno para el proceso de nitrificación (4.6 Kg de  $O_2$  por Kg de N-NH<sub>3</sub> oxidado). El proceso de nitrificación, cabe mencionar, reduce la alcalinidad del agua.

La generación de lodos es menor que en el proceso convencional de lodos activados, con la ventaja adicional de que los lodos producidos están casi totalmente digeridos y son relativamente fáciles de desaguar. La ecuación para estimar la generación de lodos es similar que para el proceso convencional:

Proceso de Lodos = a \* (DBO removida) – b \* (Masa de lodos biológicos en el reactor)

Todas las variables de la ecuación anterior y las subsecuentes, son similares a las de Lodos Activados.

La velocidad de remoción de DBO puede ser aproximada, para aguas residuales de origen doméstico, con la misma ecuación que para el proceso convencional de lodos activados:

DBO effuente = DBO entrada \* 
$$
\frac{1}{1 + k \cdot x \cdot t}
$$

Dos parámetros de utilidad en el control del proceso son la edad de lodos (EL) y la relación alimentos/biomasa (F/M), definidos por las siguientes ecuaciones:

Edad de lodos = Purga de lodosbiológicos(Kg/día) Masa de lodosenelreactor (Kg)

 $\frac{\text{Alimento}}{\text{E}}$  = Biomasa Masa de lodosen elreactor (Kg) Masa deDBO en el influente(Kg/día)

Estos dos parámetros se relacionan, a su vez, con la siguiente expresión:

a \* (F/M), –b EL  $\frac{1}{21}$  = a \* (F/M), –

Siendo (F/M)<sup>r</sup> la relación (F/M) multiplicada por la eficiencia del proceso o expresado de otra manera, la relación entre la DBO removida (Kg/día) y la masa de lodos en el reactor (Kg), las demás variables como fueron anteriormente definidas.

La velocidad a que tiene razón el proceso de nitrificación puede relacionarse empíricamente con la edad de los lodos en el reactor, la literatura técnica especializada incluye numerosos ejemplos de esta correlación; para el proceso de aereación extendida la conversión media de NTK (nitrógeno total de Kjeldhal) a nitratos se presenta en la siguiente sección.

#### **Eficiencia del Proceso**

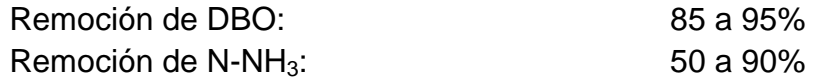

#### **Generación de Lodos**

La generación de lodos biológicos en este proceso es una de las más bajas entre todas las variantes del proceso de lodos activados, generalmente entre 0.15 a 0.30 Kg de exceso de lodos generados por Kg de DBO removida.

# **Criterios de Diseño**

En la tabla siguiente se comparan los criterios típicos de diseño para una planta de aereación extendida con una planta convencional de lodos activados para aguas residuales de origen predominantemente municipal.

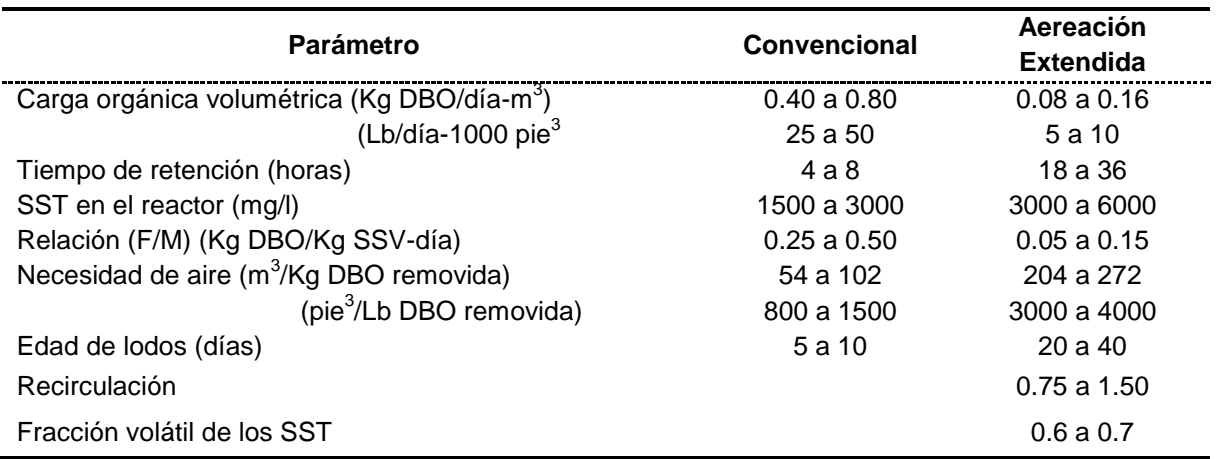

### **TABLA 2.14 COMPARATIVA**

#### **Consumo de Energía**

La demanda de oxígeno en este proceso de aereación extendida varía entre 2.0 y 2.5 Kg de 02 por Kg de DBO removida; expresado en términos de Kw/h y para una demanda de 150 mg de oxígeno por litro de agua; la demanda de energía es función de la eficiencia del equipo de aereación, como se indica en la siguiente tabla. Para una relación No / Nr de 2.0

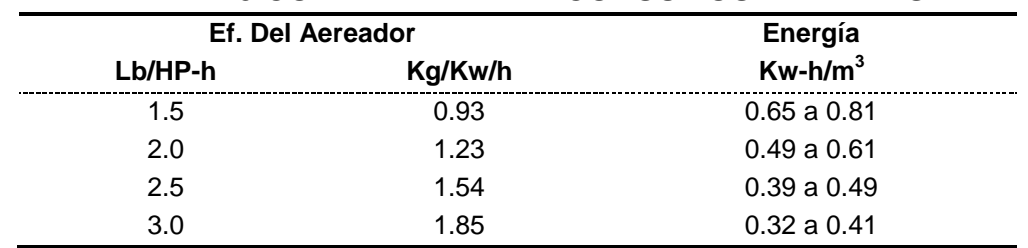

#### **TABLA 2.15 COMPARATIVA DE CONSUMOS DE ENERGIA**

Con estos parámetros se calcula:

- Volumen del reactor (Vr)

 $Vr = Q$  dis x trh Qdis = 22  $\frac{\text{I}}{\text{s}} = 0.022 \text{ m}^3/\text{s} \times 3,600 \text{ s/h}$  $Q$  dis = 79.2 m<sup>3</sup>/hora trh  $= 20$  horas  $V$ r = 79.2 m $^3$ /h x 20 h = 1,584 m $^3$ 

- Área superficial (As)

$$
As = \frac{Vr}{th}
$$

Vr = volumen del reactor =  $1,584 \text{ m}^3$  $th =$  tirante hidráulico = 3.6 (propuesto)

$$
As = \frac{1,584 \text{ m}^3}{3.6 \text{ m}} = 440 \text{ m}^2
$$

$$
\hat{A} \text{rea} = w \times L \qquad \text{donde } L = 4w
$$

$$
\text{Área} = w \times 4w = 4w^2
$$

$$
w = \sqrt{\frac{A}{4}} = \sqrt{\frac{440 \, m^2}{4}} = \sqrt{110 \, m^2} = 10.48 \, m
$$

 $w = 10.48$  m = 10.5 m  $L = 10.5$  m x 4 = 42 m - Requerimiento de aire de:

204 a 272 m<sup>3</sup>/Kg DBO rem

534 mg/L DBO <sup>5</sup> tot y una eficiencia del 95%, se remueven 964.28 Kg DBO/d

240 m ${}^{3}$ /Kg DBO rem x 964.28 Kg DBO/d = 231,427.2 m ${}^{3}$  aire/d

# **Tabla 2.16 Resumen de datos**

# **Reactor Biológico**

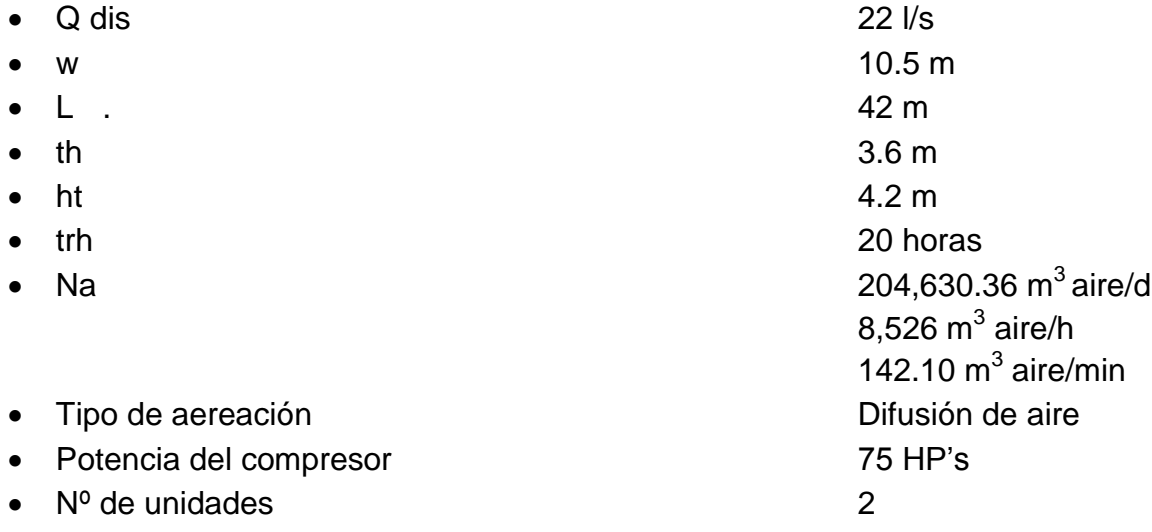

# **Sedimentador Secundario Circular**

#### **Sedimentación Secundaria Tanques Circulares**

La descripción general del proceso de sedimentación se presentó anteriormente. Existen dos tipos de tanques circulares en la sedimentación secundaria: el alimentado por el centro y el alimentado por la periferia. Ambos utilizan un mecanismo para transportar y remover del tanque los lodos sedimentados. Los lodos últimos son acumulados por el mecanismo en una tolva, al centro del tanque, para ser finalmente removidos del mismo. El efluente se extrae a través de vertedores triangulares, localizados cerca del centro o del perímetro del tanque, según el tipo de sedimentador. El mecanismo de remoción del sobrenadante (desnatador) se localiza en la superficie del tanque. El uso más común de la sedimentación secundaria es para separar los sólidos de lodos activados que se encuentran en la mezcla, para producir sólidos concentrados como flujo de retorno requerido para mantener el tratamiento biológico y para permitir la sedimentación de sólidos producidos en el sistema de filtros percoladores de baja tasa.

#### **Criterios de Diseño**

Aunque el diseño de los tanques de sedimentación secundaria es similar al de sedimentación primaria, los factores que se deben considerar en el diseño de estos tanques incluyen: tipo de tanque deseado, carga hidráulica superficial, carga de lodos, velocidad de flujo, localización de los vertedores, carga hidráulica sobre vertedores y recolección de material flotante. Los criterios de diseño recomendables se resumen en el siguiente cuadro:

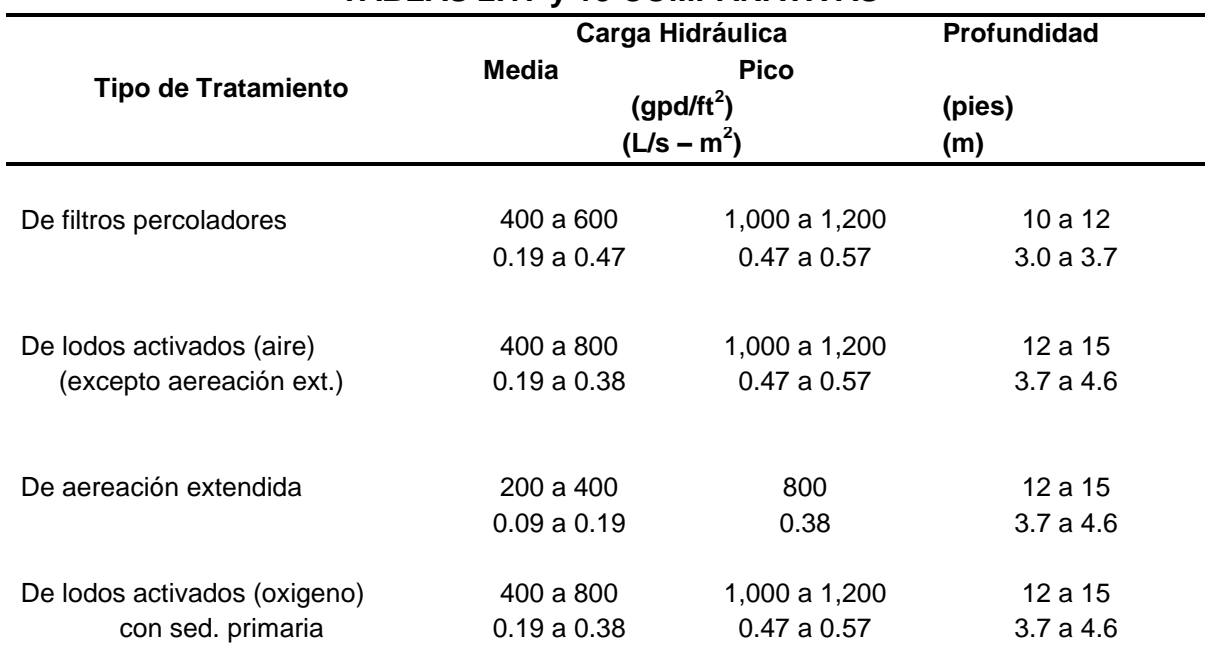

# **TABLAS 2.17 y 18 COMPARATIVAS**

#### **Tabla 2.18**

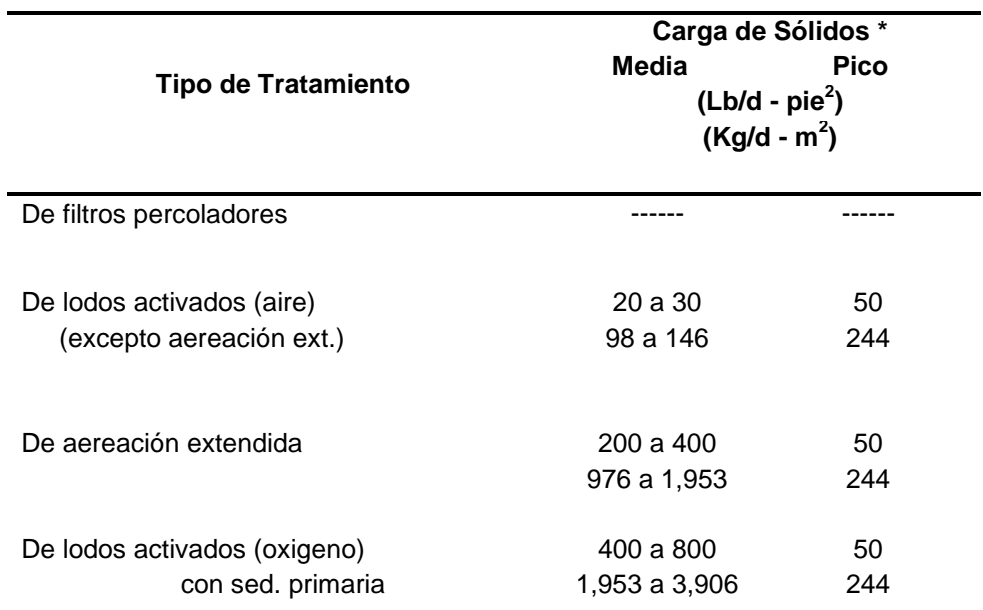

 Las cargas de sólidos permisibles son generalmente gobernadas por las características del espesador de lodos, asociadas con la operación en climas fríos.

La tasa de recirculación de lodos en un proceso de lodos activados varía del 15 al 200 por ciento del flujo, de agua a la planta, dependiendo de las modificaciones empleadas.

La longitud de los bafles no debe de exceder de 3 pies (91 cm) por debajo de la superficie del agua. Otros parámetros tipos de diseño son los siguientes:

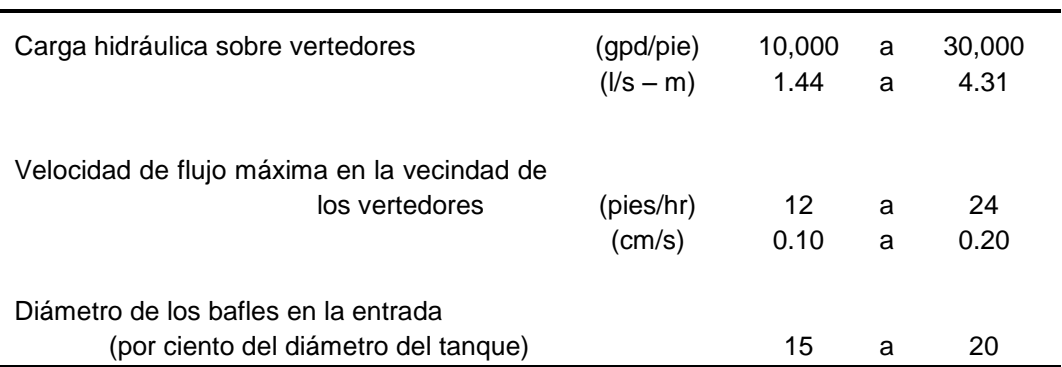

# **TABLA 2.19 DE TIPOS DE PARÁMETROS**

# **Eficiencia del Proceso**

La concentración de lodos en el sedimentador de un sistema de lodos activados varía de 0.5 a 2.0 por ciento, dependiendo de las características de concentración y sedimentación de los lodos. Los sólidos suspendidos en el efluente del sistema varían comúnmente de 20 a 30 mg/l, aunque se han reportado concentraciones de 11 a 14 mg/l.

# **Consumo de Energía**

El consumo de energía en el proceso de sedimentación secundaria se tiene en la operación de las bombas de lodos, las rastras de lodos y el mecanismo de remoción de material flotante. En el caso de lodos activados, se incluye el consumo de energía por la bomba de retorno de lodos. La energía requerida para vencer una pérdida de carga de 2 a 3 pies (60 a 90 cm) se puede estimar por la siguiente ecuación: kWh/año = 1,625 (mgal/d de flujo de agua + Mgal/d de retorno de lodos) CDT a una eficiencia de 70 porciento. (CDT = Carga Dinámica total)

Con estos parámetros se calcula:

• **Área Superficial (Asup)** 

Asup = CHS  $(l/s - m^2)$ Q pico (l/s) 2

Q pico = Q med x recirculación  $CHS = 0.38$   $1/s - m^2$  $Q$  pico = 22 l/s x 2.5 = 55 l/s

$$
Asup = \frac{55 \text{ l/s}}{0.38 \text{ l/s} \cdot \text{m}^2} = 144.74 \text{ m}^2
$$

 $\bullet$  Diámetro  $(\phi)$ 

$$
\phi = \sqrt{\frac{Ax \cdot 4}{\pi}} = \sqrt{\frac{144.75 \, \text{m}^2 \times 4}{3.1416}} = \sqrt{184.29 \, \text{m}^2} = 13.57 \, \text{m}
$$

- $\phi$  = 13.57 m = 13.6 m
- Volumen (Vtq)
- Vtq = As  $(m^2)$  x th  $(m)$
- $As = 144.74 m<sup>2</sup>$
- th  $= 4$  m (propuesto)
- Vtq = 144.74 m<sup>2</sup> x 4 m = 578.96 m<sup>3</sup>
- Tiempo de retención (trh)

$$
\mathsf{trh} = \frac{\mathsf{V}(\mathsf{m}^3)}{\mathsf{Q}(\mathsf{m}^3/\mathsf{s})}
$$

Dónde:

$$
V = 578.96
$$
 m<sup>3</sup>

 $Q = 55$  l/s = 0.055 m<sup>3</sup>/s

$$
trh = \frac{578.96 \, (m^3)}{0.055 \, m^3/s} = 10,526.54 \, s
$$

trh =  $10,526.54$  s  $\div 3,600$  s/h = 2.92 horas

$$
trh = \frac{578.96 \, (m^3)}{0.022 \, m^3/s} = 26,316.36 \, s
$$

trh =  $26,316.36$  s  $\div 3,600$  s/h =  $7.31$  horas

### **Tabla 2.20 de datos obtenidos del Sedimentador Secundario**

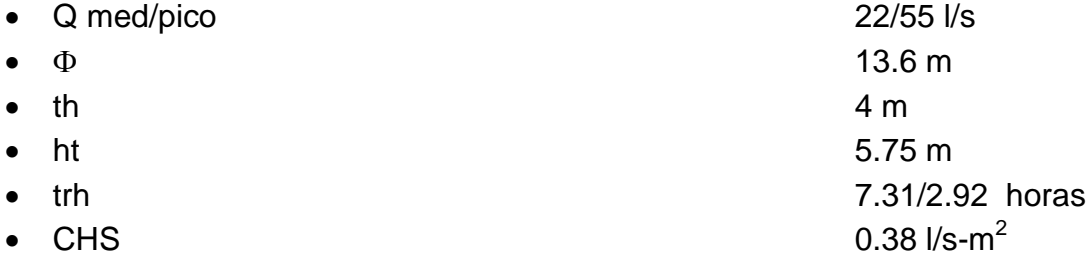

# **Tanque de Contacto**

# **Cloración**

Cloración es el proceso de desinfección de aguas residuales más comúnmente usado. El proceso incluye la adición de cloro o hipoclorito al agua residual. Cuando se usa cloro, este se combina con agua para formar ácido hipocloroso (HOCl) y ácido clorhídrico (HCl). El ácido hipocloroso es el desinfectante primario en el agua. En aguas residuales, el desinfectante primario son las especies de nomocloroaminas; por lo tanto, la tendencia del ácido hipocloroso para disociarse a ácido hipoclorito debe evitarse manteniendo un pH menos de 7.5

La demanda de cloro se determina mediante la diferencia entre el cloro suministrado y la concentración del cloro residual medido después de un tiempo de la aplicación del cloro, usualmente de 15 a 30 minutos. El tanque de contacto de cloro cuenta con bafles para tener buen mezclado y evitar los cortos circuitos.

La cloración usada en desinfección tiene el objetivo de prevenir la proliferación de enfermedades y el control de crecimientos de algas y producción de olores.

# **Criterios de Diseño**

Generalmente, se requiere un tiempo de contacto de 15 a 30 minutos para flujos pico. Los tanques de contacto se deben diseñar con bafles para evitar cortos circuitos. Se requiere una concentración de por lo menos 0.15 mg/l de cloro residual. A continuación se presentan las dosis típicas para desinfección del agua residual:

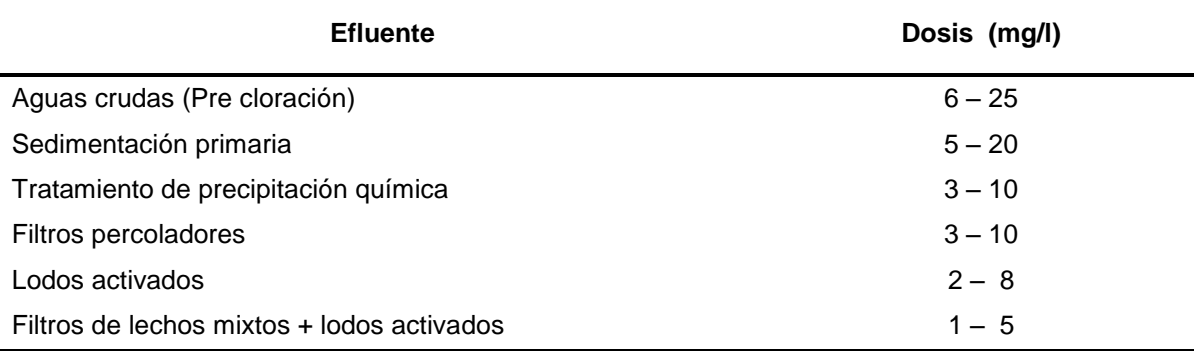

#### **Tabla 2.21 dosis para desinfección de agua residual**

# **Eficiencias del Proceso**

En la tabla 2.22 se presentan los coliformes remanentes después de un tiempo de contacto con cloro de 30 minutos, suponiendo un efluente primario con contenido de coliformes totales de 35,000,000 y un efluente secundario con contenido de coliformes totales de 1,000,000. Los valores dados dependen de una buena mezcla, un régimen de flujo altamente turbulento seguido de un flujo pistón en el tanque de contacto.

| $1.4814$ and $2.011$ put all fall are vittle and $\lambda$ call and ave again |                                            |         |                     |        |  |  |  |  |  |
|-------------------------------------------------------------------------------|--------------------------------------------|---------|---------------------|--------|--|--|--|--|--|
| <b>Cloro Residual</b>                                                         | Coliformes Totales remanentes (NMP/100 ml) |         |                     |        |  |  |  |  |  |
| (mg/l)                                                                        | Efluente primario                          |         | Efluente secundario |        |  |  |  |  |  |
| $0.5 - 1.5$                                                                   | 24,000                                     | 400,000 | 1,000               | 12,000 |  |  |  |  |  |
| $1.5 - 2.5$                                                                   | 6,000                                      | 24,000  | 200                 | 1,000  |  |  |  |  |  |
| $2.5 - 3.5$                                                                   | 2,000                                      | 6,000   | 60                  | 200    |  |  |  |  |  |
| $3.5 - 4.5$                                                                   | 1,000                                      | 2,000   | 30                  | 60     |  |  |  |  |  |

**Tabla 2.22 comparativa de entrada y salidad del agua**

# **Consumo de Energía**

Los requerimientos de energía para la cloración se derivan principalmente del consumo de agua para los eyectores al vacío y para los evaporadores. Plantas con requerimientos de cloro mayores a 1,000 Lb/d (454 Kg/d) generalmente usan evaporadores eléctricos para la conversión de cloro líquido a gas. El calor requerido para la evaporación del cloro es de 111 Btu/Lb (61.4 cal/gm) a 60ºF  $(15^{\circ}C)$ 

Con estos parámetros se calcula:

• Volumen del Tanque (Vt)

Vt = Qdis (m<sup>3</sup>/min) x trh (min)

Qdis =  $65$   $\frac{\text{I}}{\text{s}} = 3.9 \text{ m}^3\text{/min}$ 

trh = 20 min (propuesto)

 $Vt = 3.9$  m<sup>3</sup>/min x 20 min = 78 m<sup>3</sup>

Área Superficial (As)

As = 
$$
\frac{V(m^3)}{th(m)}
$$
  
\nV = 78 m<sup>3</sup>  
\nth = 1 m (propuesto)  
\nA =  $\frac{78 \text{ m}^3}{128 \text{ m}^3}$ 

$$
As = \frac{76 \text{ m}}{1 \text{ m}} = 78 \text{ m}^2
$$

$$
As = 78 m2
$$

- Área geométrica (A)
- $A = w \times L$  donde  $L = 8w$  (flujo pistón)

$$
A = w \times 8w = 8w^2
$$

$$
w = \sqrt{\frac{A}{8}} = \sqrt{\frac{78 \, m^2}{8}} = \sqrt{9.75 \, m^2}
$$

$$
w = 3.12 \text{ m} = 3.2 \text{ m}
$$

$$
L = 3.2 \text{ m} \times 8 = 25.6 \text{ m}
$$

La longitud (L) se divide  $\div$  3 para lograr un serpentín

 $L/3 = 25.6 \text{ m}/3 = 8.53 \text{ m}$  cada serpentín

Tres cámaras de 3.2 m de ancho por 18.15 m de largo

• Ancho total (wt)

 $wt = 3 \times w = 3 \times 3.2 = 9.6$  m

• Largo total (Lt)

Lt =  $8.55$  m +  $(3.2$  m x 3) = 18.15 m

La desinfección se hará aplicando al agua hipoclorito de sodio en una dosis inicial de 6 mg/l

#### **Tabla 2.23 de datos obtenidos para el Tanque de Contacto**

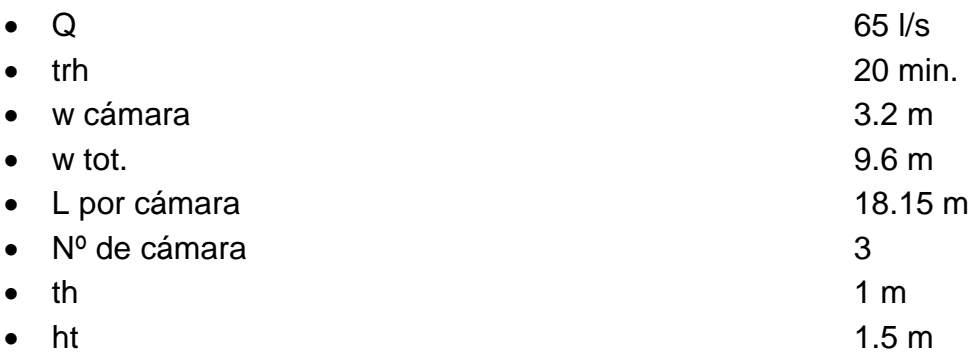

# **Dosis y Demanda de Hipoclorito de Sodio en la Operación de la Planta de Tratamiento en Zumpango del Río Gro.**

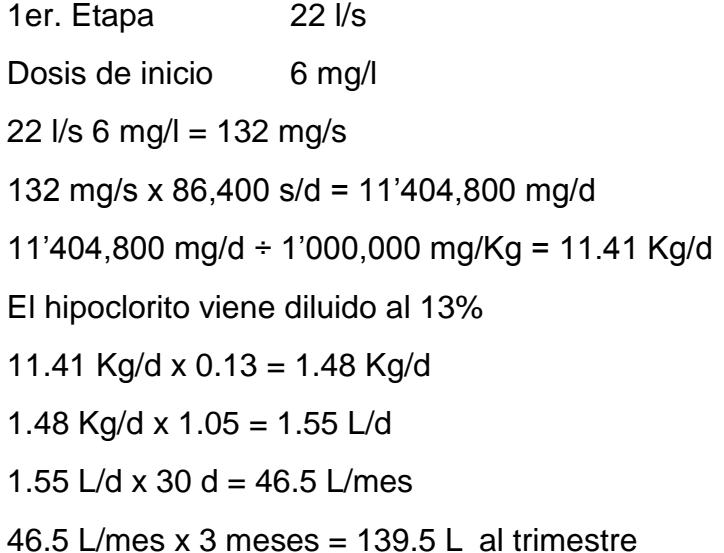

#### **Medidores Parshall**

El canal Parshall es una unidad medidora de flujo que consiste en un canal provisto de una sección de flujo restringido. Entre sus múltiples ventajas destacan las dos siguientes: (1) la pérdida de carga en el medidor es muy baja en comparación con otros sistemas de medición de flujo, como los vertedores y (2) las altas velocidades que se alcanzan en la garganta del canal evitan la deposición de sólidos. Una desventaja del Parshall es la de ser una estructura que requiere de más terreno y mayor inversión en comparación con otras estructuras de medición, como son los vertedores.

Las mediciones más exactas del canal Parshall se logran cuando la descarga es libre y no sumergida. La descarga libre se presenta cuando después de la garganta se alcanza la llamada profundidad crítica o cuando se produce un resalto de agua en la garganta. En condiciones de descarga libre el gasto de agua es función del ancho de la garganta (W) y de la carga hidráulica aguas arriba de la garganta (Ha). en el siguiente cuadro se presentan las ecuaciones de cálculo del gasto para descargas libres y los resultados de la aplicación de dichas ecuaciones para gargantas de 2.5 a 240 cm y cargas hidráulicas de 5 a 100 cm.

# **Gastos de Agua a Través de un Medidor Parshall Con Descarga Libre, en l/s**

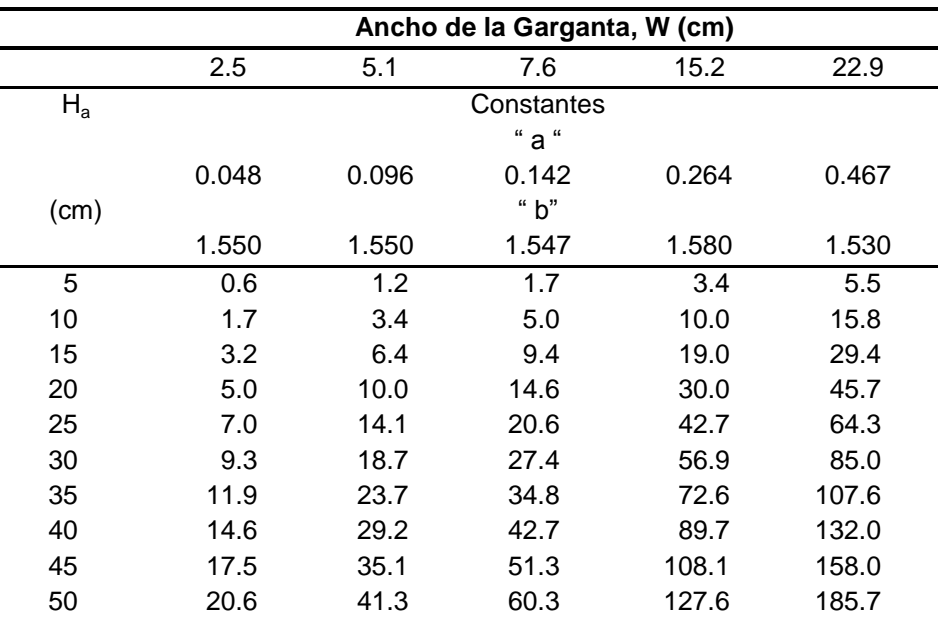

Ecuación: Q = a  $*(H_a)^b$ 

# **Ecuación: Q = 3.72 \* W \* (H<sup>a</sup> / 30.5)(1.39 \* W 0.026)**

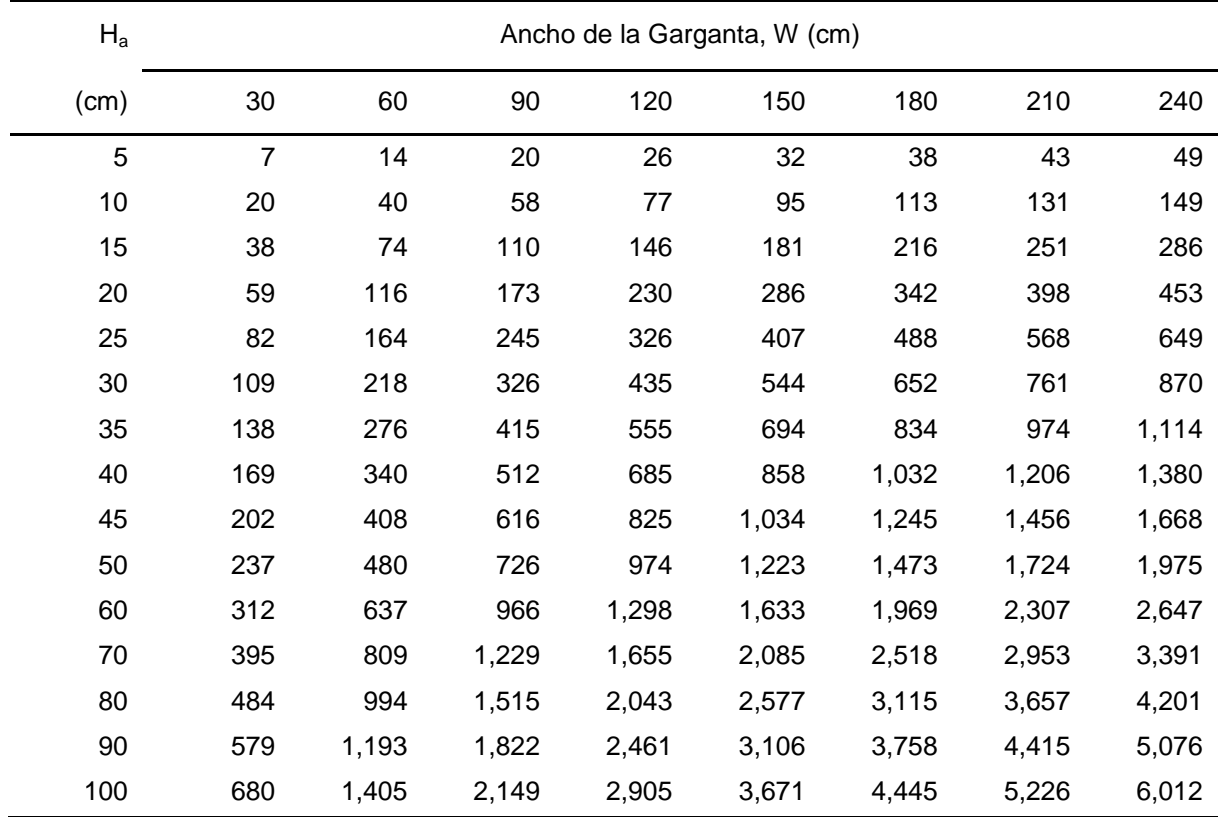

Si la carga hidráulica en la garganta del canal  $(H_b)$  es mayor de la mitad de la carga hidráulica aguas arriba del canal  $(H_a)$  la descarga se considera parcialmente sumergida. El gasto con descargas sumergidas  $(Q<sub>o</sub>)$  es igual al gasto con descarga libre (Q) (calculable con las ecuaciones y cuadros anteriores) multiplicado por un factor de sumergencia tal como se indica en las figuras adjuntas.

La geometría del canal Parshall se muestra en la tabla 2.24:

Las dimensiones e intervalos de gastos que pueden ser medidos en un canal Parshall son los siguientes:

| <b>Dimensiones (cm)</b> |    |    |    |                         |    |               |  |                 | <b>Gastos</b><br>(L/s) |  |   |            |     |
|-------------------------|----|----|----|-------------------------|----|---------------|--|-----------------|------------------------|--|---|------------|-----|
| W                       | A  | В. | C. | $\mathsf{X} \mathsf{X}$ |    | D E F G H K X |  |                 |                        |  | Y | <b>MIN</b> | MAX |
| 15                      | 39 | 34 | 62 | 41                      | 61 |               |  | 31 61 46 11 8 5 |                        |  | 8 |            | 82  |

**Tabla 2.24**

# **Tratamiento de Lodos**

Los lodos producidos en la planta de tratamiento de la localidad de Zumpango del Río, se tratarán ahí mismo y podrán ser utilizados en composta y/o abono de suelos.

La producción de lodos será del orden del 12% del gasto de la planta.

 $\overline{Q}$  lodos =  $\overline{Q}$  dis x 0.12  $Q$  dis = 65  $1/s$  $Q$  lodos = 65 l/s x 0.12 = 7.8 l/s. Q lodos = 7.8 l/s = 8 l/s

Se diseñarán dos módulos de tratamiento de lodos, cada uno de 4 l/s.

Se construirá de inicio un módulo.

#### Espesador de lodos

El propósito del proceso de espesamiento de lodos es reducir el volumen de los mismos, para posteriormente ser estabilizados, deshidratados, etc. En el proceso, el contenido de sólidos se incrementa removiendo parcialmente el líquido. Las unidades de espesamiento por gravedad son similares a los sedimentadores circulares convencionales, con excepción de que la pendiente del fondo del espesador es mayor. El lodo es alimentado al centro del espesador y los sólidos se sedimentan para ser recolectados en una tolva de lodos. El líquido resultante fluye a través de un vertedor de salida localizado en la periferia del tanque y es retornado al tanque de sedimentación primaria. El grado en el que los lodos pueden ser espesados depende de muchos factores; entre los más importantes se encuentran: tipo de lodo a espesar, concentración de sólidos volátiles y concentración inicial de sólidos. Se ha demostrado que se logran resultados óptimos cuando la concentración de sólidos en el influente se encuentra entre 0.5 y 1.0 porciento. Con el objeto de prevenir condiciones sépticas y malos olores en el espesador, es deseable mantener un flujo continuo de agua fresca en el influente.

#### **Criterios de Diseño**

Los espesadores mecánicos se diseñan en base a las cargas hidráulicas superficial y de sólidos. Los criterios de diseño son los mismos a los usados en el diseño de tanques de sedimentación. Generalmente, se usan tiempos de retención de uno a tres días; tirantes de agua de por lo menos 3.0 m (10 pies) y tolvas de lodos de 90 cm (3 pies). Las cargas hidráulicas superficiales típicas son de 400 a 900 gpd/pies<sup>2</sup> (0.19 a 0.42 l/s – m<sup>2</sup>). La carga de sólidos en esperadores y el porciento de sólidos en lodos espesados varían de acuerdo al tipo de lodos a espesar. Dichos datos se muestran en la tabla 2.25.

| Tipo de Lodo         | Porciento de Sólidos |              | Carga de Sólidos  |                |  |
|----------------------|----------------------|--------------|-------------------|----------------|--|
|                      | No esp.              | Esp.         | Lb/día – pie $^2$ | Kg/día – $m^2$ |  |
| Lodos separados:     |                      |              |                   |                |  |
| <b>Primarios</b>     | $2.5 - 5.5$          | $8 - 10$     | $20 - 30$         | $97.7 - 146.5$ |  |
| Fil. Percoladores    | $4 - 7$              | $7 - 9$      | $8 - 10$          | $39.1 - 48.8$  |  |
| Aereación            | $2 - 4$              | $4.3 - 7.9$  | $7 - 18$          | $34.2 - 87.9$  |  |
| Activados            | $0.5 - 1.2$          | $2.5 - 3.3$  | $4 - 8$           | $19.5 - 39.1$  |  |
| Lodos combinados:    |                      |              |                   |                |  |
| Prim. + Percoladores | $3 - 6$              | $7 - 9$      | $10 - 20$         | $48.8 - 97.7$  |  |
| Prim. + Aereación    | $3 - 4$              | $8.3 - 11.6$ | $12 - 20$         | $58.6 - 97.7$  |  |
| Prim. + Activados    | $2.6 - 4.8$          | $4 - 9$      | $6 - 16$          | $29.3 - 78.1$  |  |

**TABLA 2.25 CARACTERISTICAS DE TIPOS DE LODOS**

Con estos parámetros se calcula:

Área Superficial (As)

$$
As = \frac{Q \text{ dis (l/s)}}{CHS (l/s - m^2)}
$$

$$
Q \text{ dis} = 4 \text{ l/s}
$$
  
CHS = 0.28 l/s – m<sup>2</sup> (propuesto)

$$
As = \frac{41}{s} \frac{1}{10.281}{s} - m^2 = 14.28 m^2
$$

$$
\text{Área} = \frac{\pi \times d^2}{4} = \text{ donde}
$$
\n
$$
d = \sqrt{\frac{\text{Área} \times 4}{\pi}} = \sqrt{\frac{14.28 \text{ m}^2 \times 4}{3.1416}} = \sqrt{18.19 \text{ m}^2}
$$
\n
$$
d = 4.26 \text{ m} = 4.3 \text{ m}
$$

$$
f_{\rm{max}}(x)
$$

- Volumen (Vt)
- Vt = Área sup (m<sup>2</sup>) x th (m)
- Área sup =  $14.28$  m<sup>2</sup>
- th =  $3.6 \text{ m}$  (propuesto)
- Vt = 14.28 m<sup>2</sup> x 3.6 m = 51.41 m<sup>3</sup>
- Tiempo de retención (trh)

$$
\text{trh} = \frac{\text{Vt (m3)}}{\text{Q dis (m3/s)}}
$$

 $Vt = 51.41 \text{ m}^3$ 

Q dis =  $4$   $\frac{\text{I}}{\text{s}} = 0.004 \text{ m}^3\text{/s}$ 

$$
trh = \frac{51.41 \text{ m}^3}{0.004 \text{ m}^3/\text{s}} = 12,852 \text{ s}
$$

- trh =  $12,852$  s  $\div$  3,600 s/h = 3.57 h
- trh  $= 3.6$  horas
### **Tabla 2.26 Resumen Tratamiento de Lodos**

# **Espesador**

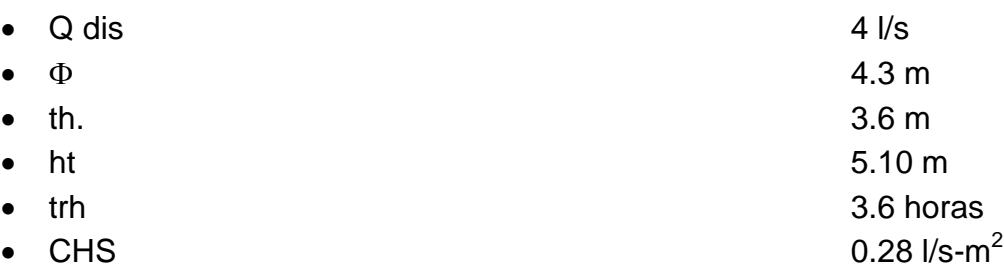

#### **Lechos de Secado de Lodos**

El gasto de lodos que pasa por el Espesador reduce su volumen en un 40% por lo que el gasto que llega a los filtros es de: 4 l/s x 0.6 = 2.4 l/s.

Se diseñarán 3 lechos por espesador, uno operando, uno en secado y uno de reserva.

#### **Lechos de Secado**

Los lechos se secado se usan para la deshidratación de lodos digeridos. El lodo es colocado sobre los lechos en capas de 8 a 12 pulgadas (20 a 30 cm), para su secado. El lodo ya seco es removido de los lechos y se pone a disposición para usarse como fertilizante. Los lechos pueden estar abiertos a la intemperie o cubiertos. Los lechos abiertos se usan cuando existe un área adecuada para evitar problemas ocasionales causados por los malos olores. Los lechos cubiertos con techumbre tipo invernadero son mas convenientes donde es necesario deshidratar lodo continuamente durante el año sin importar el clima y donde no existe el aislamiento suficiente para la instalación de lechos abiertos. El área total de secado es repartida en lechos individuales de aproximadamente 20 pies (6.1 m de ancho por 20 a 100 pies (6.1 a 30.5 m) del largo). Los lechos generalmente consisten de 4 a 9 pulgadas (10 a 23 cm) de arena sobre una capa de grava o piedra de 8 a 18 pulgadas (20 a 45.7 cm) de espesor. La arena tiene un tamaño efectivo típico de 0.3 a 1.2 mm y un coeficiente de uniformidad menor a 5.0 - La grava normalmente se gradúa de 1/8 a 1.0 pulgada. Los lechos son desaguados por drenes localizados en la grava con espaciamientos de aproximadamente 6 a 20 pies (1.8 a 6.1 m). La tubería de los drenes tiene un diámetro mínimo de 4 pulgadas (10 m) y una pendiente mínima de aproximadamente uno por ciento. Las paredes de los lechos pueden ser de concreto, madera o tierra y tienen normalmente una altura de 12 pulgadas (30.5 cm). El lodo puede fluir aproximadamente 100 pies (30.5 m) si la pendiente del lecho es de aproximadamente 0.5 por ciento.

#### **Descripción del Proceso**

La deshidratación de lodos en lechos de secado ocurre por filtración del agua a través del medio filtrante y por evaporación del agua de la superficie del lodo. La filtración se lleva generalmente a cabo en 1 o 2 días. Esto depende en las características del lodo y la profundidad a la cual es puesto en los lechos. Después de que casi toda el agua haya sido filtrada y evaporada, el lodo se queda con un contenido de humedad en equilibrio con el aire. El contenido de humedad final depende de la temperatura y la humedad relativa del aire. El agua drenada puede ser recirculada al influente de los tanques de sedimentación primaria. Una vez que el lodo haya sido lo suficientemente deshidratado, éste se remueve de los lechos manual o mecánicamente. Los lodos con 20 o 30 por ciento de sólidos se pueden remover mecánicamente, mientras lodos con 30 o 40 por ciento de sólidos requieren ser manejados manualmente.

#### **Criterios de Diseño**

Las tuberías de lodos en los lechos son generalmente de fierro fundido y se diseñan para una velocidad mínima de 2.5 pies/s (0.76 m/s); éstas deben diseñarse de tal forma que se puedan lavar y para que no se congelen en climas fríos. Los lechos deben de contar con placas para recibir el lodo y distribuirlo sobre los lechos, además de prevenir la erosión de la arena. La carga de lodos se calcula en base a los habitantes o en base a una carga unitaria de sólidos secos por área por año. Los criterios típicos de diseño, para varios tipos de lodos, son los siguientes:

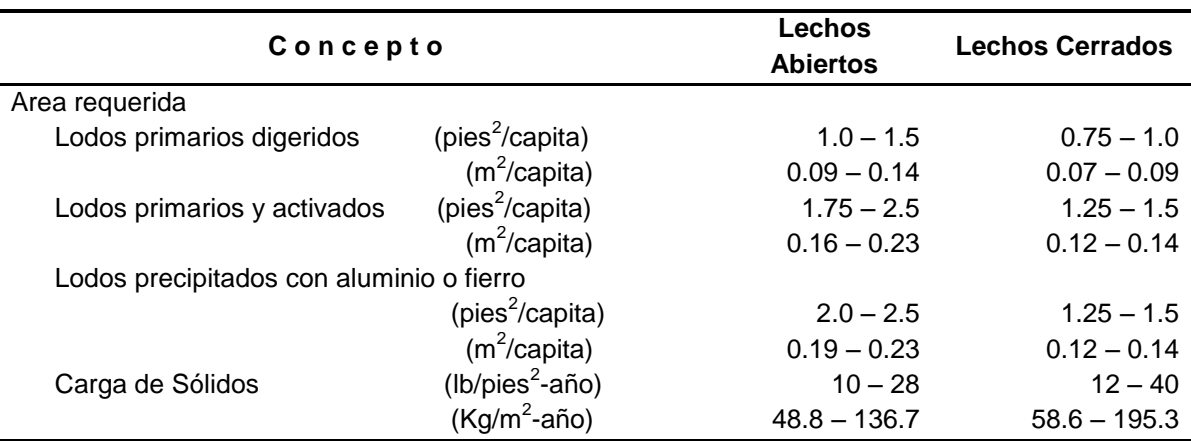

#### **TABLA 2.27 CRITERIOS DE DISEÑO**

#### **Eficiencias del Proceso**

Una masa de lodos con 40 a 45 por ciento de sólidos se puede obtener de dos a seis semanas en un buen clima y con un lodo bien digerido, lodo primario o lodo mezclado. El tiempo de deshidratación puede ser reducido a un 50 por ciento si se cuenta con un acondicionamiento químico. Se puede lograr de un 80 a 90 por ciento de contenido de sólidos en lechos de arena pero normalmente los tiempos requeridos son imprácticos.

Ecuación para el cálculo de lechos de secado, considerando evaporación, precipitación, contenido de sólidos, etc.:

$$
T = \frac{(30 * H * So)}{(aE + bR)} \div \frac{1}{S1} - \frac{1}{S2} + \text{td}
$$

$$
As = \frac{Qs * 12 * T}{7.48 * H}
$$

Donde:

- $T =$  Tiempo total de secado (días)
- $H =$  Profundidad del lecho (pulgadas)
- So = Porcentaje de sólidos en el influente (%)
- $a = Factor$  de corrección de evaporación = 0.75
- $E = E$ vaporación del agua (pulgadas/mes)
- $b = Factor$  de absorción de agua por el lodo = 0.57
- $R =$  Precipitación del mes lluvioso (pulgadas/mes)
- $td = Tiempo$  de duración del drenado (días)
- $S1 =$  Porcentaje de sólidos después de td días  $(\%)$
- S2 = Contenido de sólidos en el efluente
- AS  $=$  Área superficial requerida (pies<sup>2</sup>)
- $Qs =$  Flujo de lodos (gal/día)

Con estos parámetros se calcula:

Área Requerida (Ar)

Para lodos primarios y activados de: 0.16 a 0.23 m<sup>2</sup>/percápita en lecho abierto 0.12 a 0.14  $m^2$ /percápita lecho cerrado

Ar cerrado = 0.13 m<sup>2</sup>/perc x 12,744 hab. = 1,656.72 m<sup>2</sup> Ar abierto =  $0.2 \text{ m}^2/\text{perc} \times 12,744 \text{ hab.} = 2,548.8 \text{ m}^2$ 

• Área superficial (As)

 $As = \frac{dS R + D R + D}{dS R}$ 7.48 x H Qs x 12 x T

- Qs = Flujo de lodos (gal/día) = 2.4 l/s = 207,360 L/d 54,778.86 gal/d
- $T =$  Tiempo total de secado (días) = 1 día
- $H =$  Profundidad del lecho (pulgadas) = 70 cm 27.5 pulgadas

As = 
$$
\text{Area} \cdot \text{superficial} \cdot \text{required} \cdot (\text{pie}^2)
$$

$$
As = \frac{54,778.86 \text{ gal/d} \times 12 \times 1d}{7.48 \times 27.5 \text{ pulgadas}} = \frac{657,346.32 \text{ gal}}{205.7 \text{ pulg}}
$$

As = 3,195.65 pie<sup>2</sup> = 297.14 m<sup>2</sup> = 297 m<sup>2</sup>

$$
L = \frac{As}{w}
$$

 $As = 297 m<sup>2</sup>$ 

 $w = 6$  m (propuesto)

$$
L = \frac{297 \text{ m}^2}{6 \text{ m}} = 49.5 \text{ m} = 49 \text{ m}
$$

 $L = 49 m$ 

h lecho  $= 0.7$  m

h tot  $= 1.3$  m

## **Tabla 2.28 Resumen de valores obtenidos para los**

### **Lechos de Secado de Lodos**

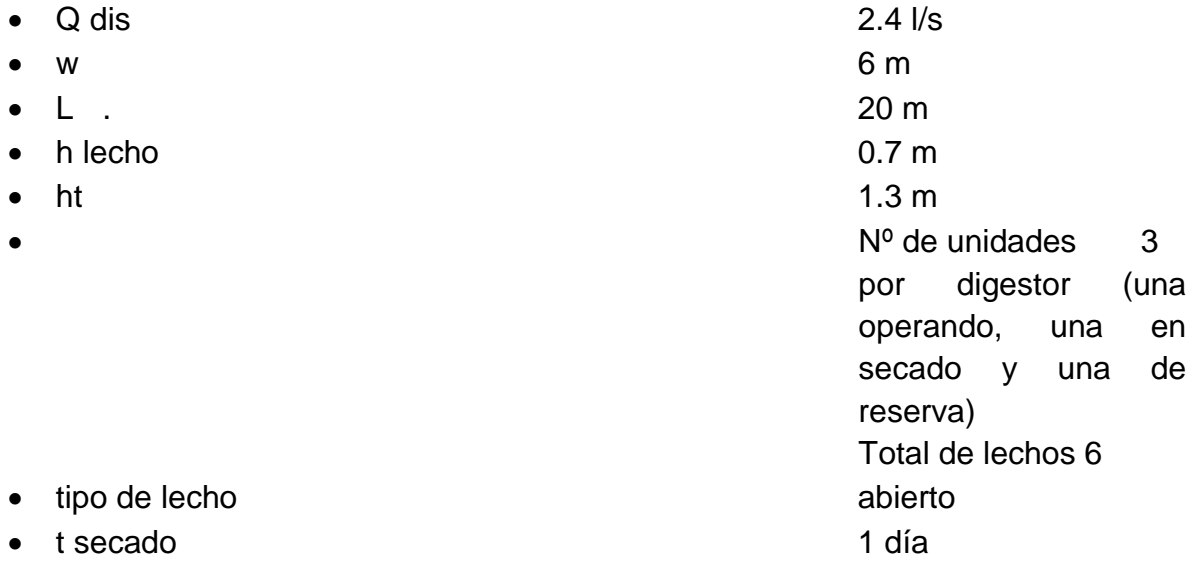

#### **Cárcamo de Bombeo de lodos**

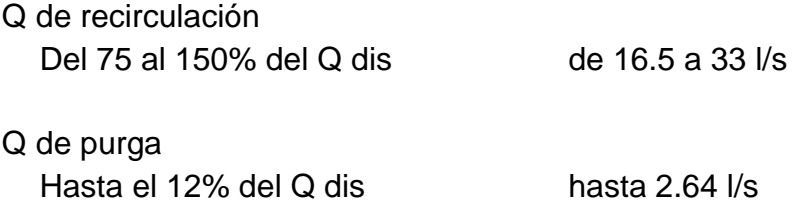

Volumen del cárcamo (Vc)

#### $Vc = Q$  dis (m<sup>3</sup>/min) x trh (min)

- Q dis = 33  $1/s = 1.98$  m<sup>3</sup>/ min
- trh = 20 min (propuesto)

Vc = 1.98 m<sup>3</sup>/min x 20 min = 39.6 m<sup>3</sup>

Área superficial (As)

$$
As = \frac{Vc}{th}
$$

- $Vc =$  volume del cárcamo = 39.6 m<sup>3</sup>
- $th =$  tirante hidráulico = 1.5 m (propuesto)

$$
As = \frac{39.6 \,\mathrm{m}^3}{1.5 \,\mathrm{m}} = 26.4 \,\mathrm{m}^2
$$

Área geométrica (A)

 $A = w \times L$  donde  $L = 2w$ 

 $A = w \times 2w = 2w^2$ 

$$
w = \sqrt{\frac{A}{2}} = \sqrt{\frac{26.4 \, \text{m}^2}{2}} = \sqrt{13.2 \, \text{m}^2} = 3.63 \, \text{m}
$$

 $w = 3.63$  m = 3.5 m

 $L = 3.5$  m x 2 = 7 m

## **Tabla 2.29 Resumen de datos para el cárcamo de bombeo de lodos**

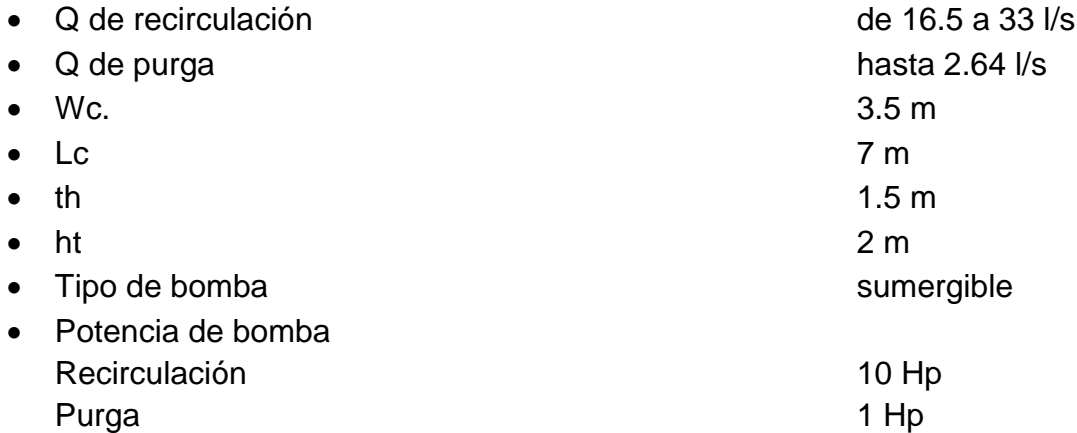

#### **Caja Distribuidora de Lodos**

Gasto de purga 8 l/s

2.64  $\frac{1}{s} \times 3 = 7.92 \frac{1}{s}$ 

Volumen de caja (Vc)

 $Vc = Q$  de purga (m<sup>3</sup>/min) x trh (min)

- Q de purga =  $8 \text{ l/s} = 0.48 \text{ m}^3/\text{min}$
- Tiempo de retención hid. = 20 min

 $Vc = 0.48 \text{ m}^3/\text{min} \times 20 \text{ min} = 9.6 \text{ m}^3$ 

Área superficial (As)

 $As =$ th Vc

- $Vc =$  volumen de la caja = 9.6 m<sup>3</sup>
- $-$  th = tirante hidráulico = 1 m (propuesto)

$$
As = \frac{9.6 \, \text{m}^3}{1 \, \text{m}} = 9.6 \, \text{m}^2
$$

Área geométrica (A)

$$
A = w \times L \qquad \text{donde } L = 2w
$$

$$
A = w \times 2w = 2 w^2
$$

$$
w = \sqrt{\frac{A}{2}} = \sqrt{\frac{9.6 \, \text{m}^2}{2}} = \sqrt{4.8 \, \text{m}^2} = 2.19 \, \text{m}
$$

 $w = 2.19$  m = 2 m

 $L = 2 m x 2 = 4 m$ 

## **Tabla 2.30 Resumen de datos de caja distribuidora de lodos**

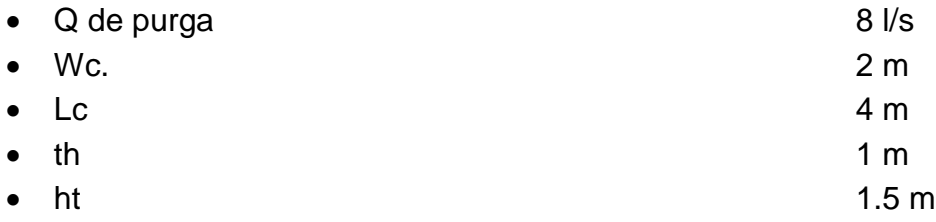

Esta caja estará a 2 m sobre el nivel de piso terminado (NPT)

# **Cárcamo Recuperador de Agua**

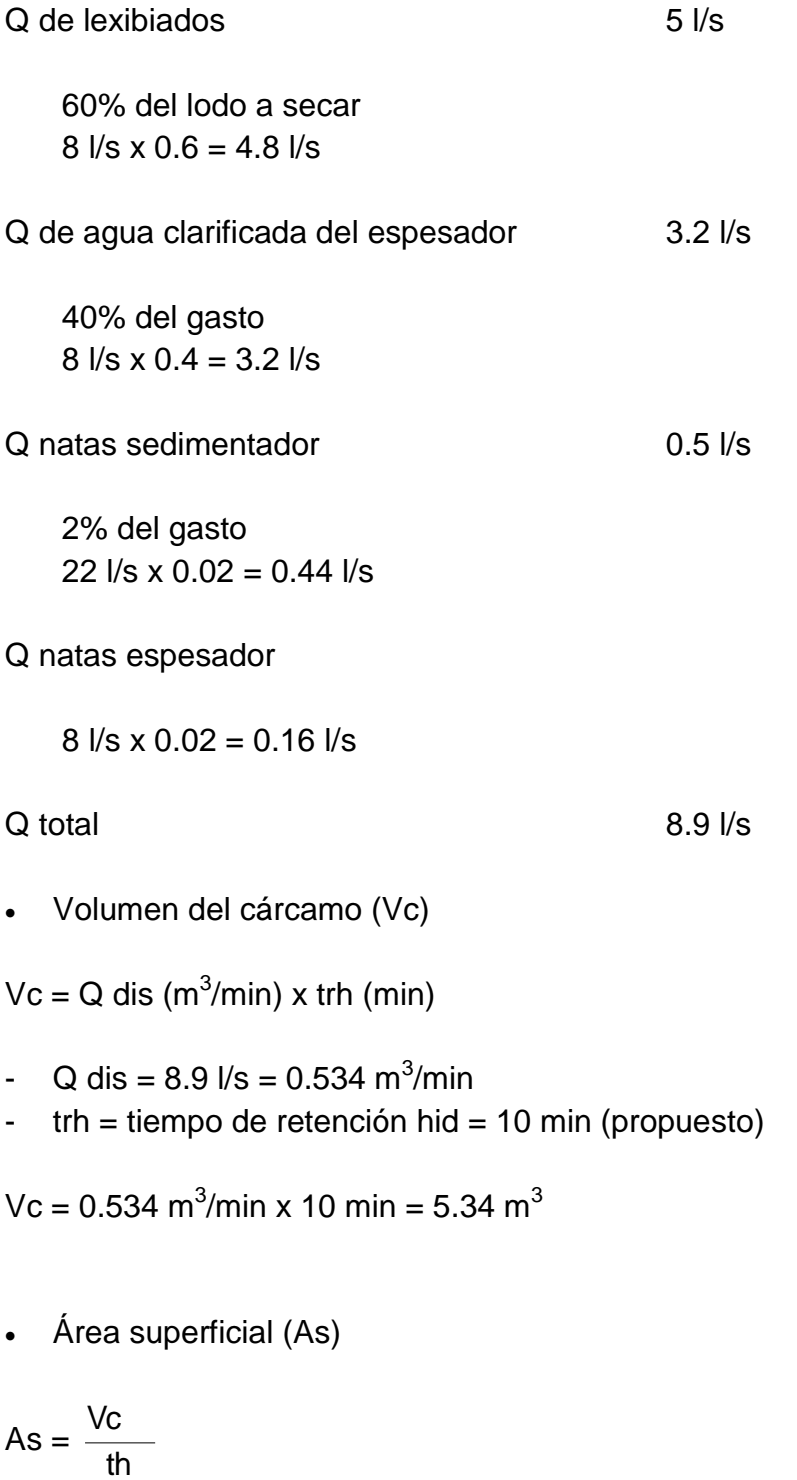

- Vc = volumen del cárcamo =  $5.34 \text{ m}^3$
- $-th =$  tirante hidráulico = 1.5 m (propuesto)

$$
As = \frac{5.34 \text{ m}^3}{1.5 \text{ m}} = 3.56 \text{ m}^2
$$

- Área geométrica (A)
- $A = w \times L$  donde  $L = 1.5w$

$$
A = w \times 1.5 w = 1.5 w^2
$$

$$
w = \sqrt{\frac{A}{1.5}} = \sqrt{\frac{3.56 \, \text{m}^2}{1.5}} = \sqrt{2.37 \, \text{m}^2} = 1.54 \, \text{m}
$$

$$
w = 1.54 \text{ m} = 2 \text{ m}
$$

 $L = 1.5$  m x 2 = 3 m

### **Tabla 2.31 Resumen de datos obtenidos para el cárcamo recuperador de agua.**

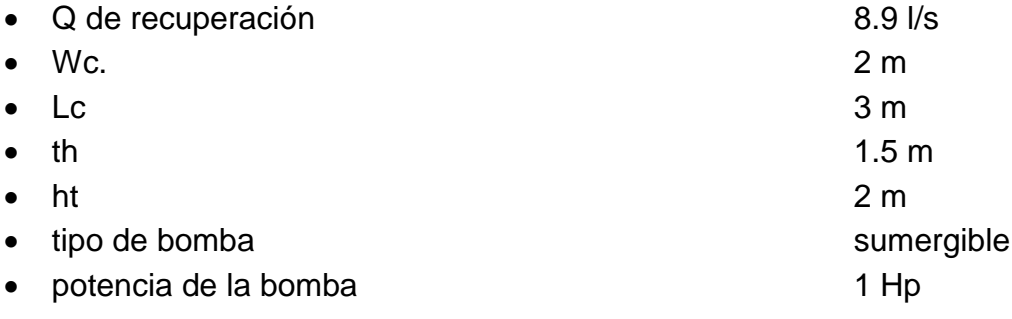

De acuerdo a los resultados de la caracterización de las aguas residuales de la localidad de Zumpango del Río, hay dos parámetros que se salen de los valores típicos para descargas municipales.

Estos parámetros son:

- $DBO<sub>5</sub>$  tot. con 534 mg/L
- Sólidos susp. Tot. con 649 mg/L

Un valor típico "alto" para estos parámetros son:

- $DBO_5$  tot = 400 mg/L
- $-Sol.$  Susp. Tot.  $=$  350 mg/L

Y valores típicos por tamaño de población (de 10,000 a 20,000 habitantes) tenemos:

- $DBO<sub>5</sub>$  tot  $= 299$  mg/L
- Sol. Susp. Tot.  $= 286$  mg/L

Las condiciones particulares de descarga para el efluente de la planta de tratamiento son los establecidos en la NOM-003-ECOL-1997

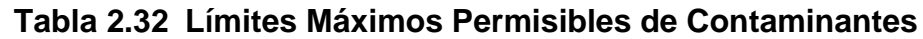

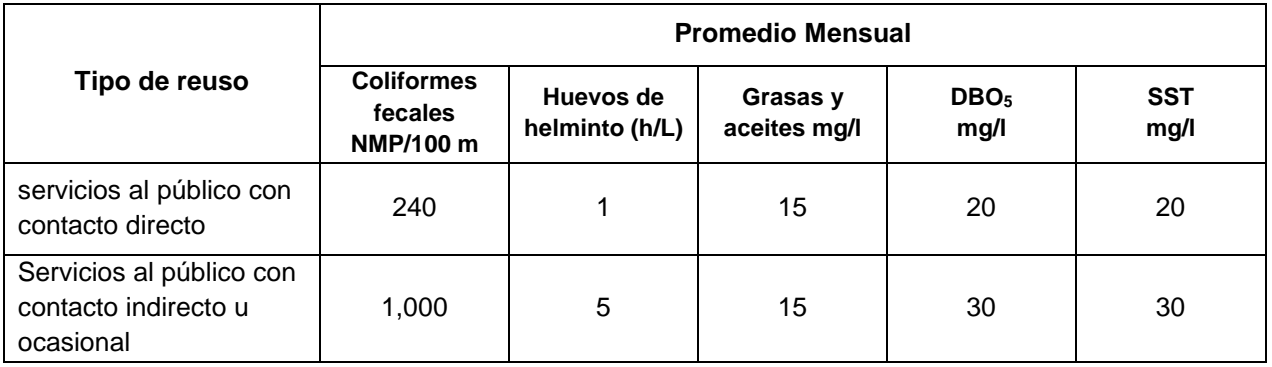

Con estos valores, el agua tratada se puede ofertar para la agricultura con productos que se consumen cocidos y para la acuacultura con agua fría.

Los procesos unitarios de tratamiento que nos permiten reducir estos valores son:

Lodos activados, para eliminar DBO $<sub>5</sub>$  tot.</sub> Sedimentación para eliminar los sólidos suspendidos.

El proceso de aereación extendida nos brindan una eficiencia del 85 al 95% para la DBO $_5$  tot. y del 50 al 90% para el N-NH $_3$  tot.

Dándonos valores del orden de 10 mg/L de DBO<sub>5</sub> tot. y de 15 mg para el N-NH<sub>3</sub> tot.

Diseño del Proceso de Aereación Extendida

- Cálculos
- DBO efluente

DBO efluente = DBO influente x  $1 + K \times X \times t$ 1  $\ddot{}$ 

Donde:

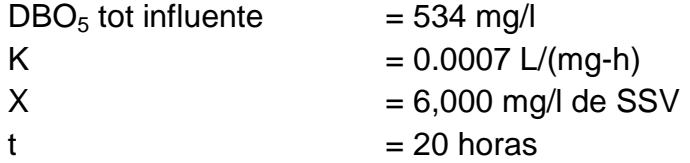

DBO efluente =  $534$  mg/l x  $1 + 0.0007$  L/(mg-h) x 6,000 mg/l x 20 horas 1  $\ddot{}$ 

DBO effuente = 534 mg/l x 
$$
\frac{1}{1+84}
$$
 = 534 mg/l x  $\frac{1}{85}$ 

DBO efluente = 534 mg/l x 0.01176 = 6.28 mg/l

Relación F/M (alimento/biomasa)

Masa deDBOen elInfluente(Kg/d) F  $=$ 

M Masa de lodos en el reactor (Kg)

Dónde:

 $F = 1,015.2$  Kg/d  $M = 9,504$  Kg

pasas erequierede 0.5 a 0.15 9,504 Kg 1,015.2 Kg/d M  $\frac{F}{m} = \frac{1,015.2 \text{ Kg/d}}{2.584 \text{ Hz}} = 0.1068^{d-1}$ 

Demanda de Oxígeno (DO)

DO = a' x (DBO rem) + b' x (Masa de lodos biológicos en el reactor)

Donde:

a' = 0.6 mg de oxigeno por mg de DBO removida

DBO rem. = 534 mg/L – 6.28 mg/L = 527.72 mg/L = 1'003,090,176 mg/d

b' = 0.2 mg de oxigeno por mg de lodo por día

Masa de lodos biológicos en el reactor = 9,504E06 mg SSV

a' x DBO rem = 0.6 mg de  $O_2$  ÷ mg DBO rem x 1'003,090,176 mg DBO rem /d

DO = 601'854,105.6 mg de O<sub>2</sub> /d

DO = 601'854,105.6 mg O<sub>2</sub> /d + 1'900,800,000 mg O<sub>2</sub> /d

 $DO = 2'502'654,106 mg O<sub>2</sub>$ /d sin nitrificación

DO = 2'502'654,106 mg O<sub>2</sub> /d = 2,502.65 Kg de O<sub>2</sub> /d

La demanda de oxigeno varia de: 2 a 2.5 Kg O<sub>2</sub> /Kg DBO rem.

 $DO = 2.5$  Kg  $O<sub>2</sub>$ /Kg DBO rem. x Kg DBO rem. /d

DO = 2.5 Kg O<sup>2</sup> /Kg DBO rem. x 1,003.09 Kg DBO rem. /d

 $DO = 2,507.72$  Kg O<sub>2</sub>/d

• Necesidades de aire (Nec A)

Nec A = 204 m ${}^{3}$ /Kg DBO rem. x Kg DBO rem. /d

Nec A = 204 m<sup>3</sup>/Kg DBO rem. x 1,003.09 Kg DBO rem. /d

Nec A = 204,630.36 m<sup>3</sup> de aire/d = 8,526.26 m<sup>3</sup> de aire/hora

• Requerimiento de aire para mezclado (Ram)

1.2  $m^3/h - m^3$ 

Volumen =  $1,584 \text{ m}^3$ 

Ram = 1,584 m<sup>3</sup> x 1.2 m<sup>3</sup> /h m<sup>3</sup> = 1,900.8 m<sup>3</sup>/h

Ram = 1,900.8 m<sup>3</sup> /h = 45,619.2 m<sup>3</sup>/d

Como la necesidad de aire (Na) es mayor que el requerimiento de aire para mezclado (Ram), se tomará el valor de ésta  $\mathrm{Na} = 8,526.26 \mathrm{~m}^3\mathrm{/h}$ 

Na = 8,526.26 m<sup>3</sup>/h = 204,630.24 m<sup>3</sup>/d

Se utilizarán difusores de aire de burbuja fina.

Flujo de operación 12 m<sup>3</sup>/h

• Número de Difusores (Nº d)

 $N^{o}d = Na (m^{3}/h) \div Fo (m^{3}/h) =$  $12 \text{m}^3$  /h 8,526.26 m $^3\prime$ h 3 3

 $N^{o}d = 710.52 = 710 \text{ pzas}.$ 

• Selección del Soplador

De acuerdo a los resultados obtenidos en el cálculo, se requieren 5,400 IFCM, en las condiciones extremas de demanda.

El aire será suministrado por un solo soplador, para cada tren de tratamiento.

75 HP por reactor x 3 reactores

Se ha seleccionado un soplador Tuthill mod. Ecualizar RM que proporciona los 5,400 IFCM (equivalente a 150 m $3/$ min) y 75 HP de potencia.

Se suministrará un 2º soplador de reserva para evitar paros innecesarios en la planta de tratamiento.

• Exceso de lodos (ExL)

ExL = a x (DBO rem) – b x (Masa de lodos biológicos en el reactor)

Dónde:

 $a = 0.8$  mg de lodo por mg DBO rem. DBO rem = 1'003,090.176 mg/d

b = 0.2 mg de lodo destruido por mg de lodo en el reactor por día

Masa de lodos biológicos en el reactor = 9,504E06 mg SSV

ExL = 0.8 mg de lodo / mg DBO rem x 1'003,090,176 mg DBO rem/d

ExL = 802'472,140.8 mg de lodo / d

ExL = 0.2 mg de lodo destruido / mg de lodo por día x 9,504E06 mg de lodo

ExL = 1'900,8000,000 mg de lodo destruido/d

 $ExL = 802,472,141$  mg de lodo / d – 1'900,800,000 mg de lodo /d

ExL = 1'098,327,859 mg de lodo / d

ExL = 1'098,327,859 mg de lodo /d = 1,098.33 Kg de lodo/d

La generación de lodo biológico en este proceso, es una de las más bajas entre todas las variantes del proceso de lodos activados, generalmente de 0.15 a 0.3 Kg de lodos en exceso generados por Kg de DBO rem.

ExcL = 0.3 Kg de lodo / Kg DBO rem x Kg DBO rem /d

 $Excl = 0.3$  Kg de lodo / Kg DBO rem x 1,003.09 Kg DBO rem /d

ExcL = 300.93 Kg de lodo /d

• Purga de Lodos (PL)

 $PL =$ Edaddelodos(d) Masa delodosen elreactor (Kg)

 $PL = \frac{3,304 \text{ kg}}{224} = 316.8 \text{ kg/d}$ 30 d  $\frac{9,504 \text{ Kg}}{204}$  =

# **CAPíTULO 3**

### **1.- DESCRIPCIÓN DEL PROYECTO**.

Como ya se mencionó el objetivo de este proyecto es diseñar la instalación eléctrica de la planta de tratamiento "Zumpango" ubicada en el Municipio de Zumpango, Estado de Guerrero.

Por lo descrito en el capítulo anterior, el cálculo de las dimensiones de las estructuras y cálculo de los sistemas de bombeo la planta de tratamiento de aguas residuales contara con lo siguiente:

Un cárcamo de bombeo, reactor biológico, sedimentador secundario, tanque de contacto de cloro, cárcamo de lodos, espesador de lodos, lecho de secado de lodos, caseta de vigilancia, caseta de cloración, cuarto de control de motores, cuarto de generación, caseta de compresores y caseta con oficina, baño y laboratorio.

En el cárcamo de bombeo se instalarán tres bombas sumergibles de 5 H.P. para la primera etapa de construcción (trabajando alternadamente dos en operación y una de reserva) y dos bombas sumergibles de 5 H.P. para la segunda etapa de construcción (trabajando alternadamente) con motor eléctrico sumergible, tipo inducción jaula de ardilla, trifásicos, 480 V.C.A., 60 Hz. con operación automática y manual.

Se construirá para la primera etapa el Módulo 1 del sedimentador secundario y para la segunda etapa los Módulos 2 y 3, donde se instalara una rastra en cada módulo con motor eléctrico horizontal, tipo inducción jaula de ardilla, trifásico, 480 V.C.A., 60 Hz, de 1 H.P.

Para la primera etapa en el cárcamo de lodos Módulo 1 se instalarán 2 bombas sumergibles de 10 H.P., con motor eléctrico sumergible, tipo inducción jaula de ardilla, trifásicos, 480 V.C.A., 60 Hz. (trabajando alternadamente) con operación local y remota. En este mismo cárcamo se instalarían 2 bombas sumergibles de 3 H.P. con motor eléctrico tipo inducción jaula de ardilla, trifásico, 480 V.C.A., 60 Hz (trabajando alternadamente) con operación local y remota.

Para la segunda etapa se construirán los cárcamos de lodos Módulo 2 y 3, donde en cada uno se instalarán 2 bombas sumergibles de 10 H.P., con motor eléctrico sumergible, tipo inducción jaula de ardilla, trifásicos, 480 V.C.A., 60 Hz.

(trabajando alternadamente) con operación local y remota. En este mismo cárcamo se instalarían 2 bombas sumergibles de 3 H.P. con motor eléctrico tipo inducción jaula de ardilla, trifásico, 480 V.C.A., 60 Hz (trabajando alternadamente) con operación local y remota.

Para los espesadores de lodos se construirá un módulo para la primera etapa y uno para la segunda, donde se instalara un motor eléctrico horizontal para operar rastras, de 1 H.P., 480 V.C.A., 60 Hz.

En la caseta de cloración se instalaran 2 dosificadores de cloro uno para la primera etapa y otro para la segunda con motor eléctrico tipo inducción jaula de ardilla, trifásico de 3 HP, 480 V.C.A, 60 Hz.

Para el cárcamo recuperador de agua se instalaran dos motores eléctricos horizontales, de 2 H.P., 480 V.C.A., 60 Hz.

En la caseta de sopladores se instalaran 5 compresores con motor eléctrico horizontal de 75 H.P., trifásico, 480 V.C.A., 60 Hz, tipo inducción jaula de ardilla, para la primera etapa se instalaran 3 compresores operando 2 y uno de reserva, para la segunda etapa se instalarán 2 compresores operando 1 y el otro de reserva.

La acometida eléctrica se realizará en alta tensión (13.2 KV) por medio de una línea de distribución eléctrica tipo aérea, alimentando un transformador de distribución trifásico tipo pedestal de 300 KVA, con una relación de transformación de 13.2 KV / 480-277 V.C.A., 60 Hz que se instalara sobre una base normalizada.

Para tener energía eléctrica cuando el suministro falle por parte de la compañía suministradora, se instalara una planta generadora de emergencia con motor de combustión interna a base de diesel y un generador de 225 KW (281 KVA) en servicio continuo y 250 KW (2313 KVA) de emergencia con un voltaje de 480/277 V.C.A.

El control de los motores sumergibles se realizara por medio una combinación de interruptor - arrancador magnético a tensión plena no reversible y un control automático por medio de electro niveles tipo pera donde se requiera y control manual (local y remoto) se realizara por medio de una estación de botones. Así mismo se contempla el cableado de detectores de humedad y temperatura que se instalan de fábrica en los motores sumergibles.

Para los motores de los compresores se especificarán combinaciones de arrancadores a tensión reducida tipo autotransformador transición cerrada e interruptores termo magnéticos.

Para la instalación eléctrica de alumbrado se utilizará tubería tipo poliducto, cajas de conexiones de lámina galvanizada, cable de cobre electrolítico con aislamiento tipo THW-LS; 75º C, 600 Volts, apagadores para 10 Amp., contactos monofásicos polarizados con conexión a tierra.

Para la instalación eléctrica de los motores se utilizará tubería conduit de PVC pared gruesa para instalación oculta y tubería de Aluminio pared gruesa para instalación aparente, cajas de conexiones de aluminio con tapa y empaque de neopreno, cable de cobre electrolítico con aislamiento tipo THW-LS; 75º C, 600 Volts, interruptores termo magnéticos para la protección contra corto circuito y elementos térmicos para sobrecarga.

Para instalar a tierra el equipo de protección y control, los motores eléctricos, contactos y cada una de las cajas de conexiones, se instalará una malla de tierra en la caseta donde se instalara el Centro de Control de Motores formado por varillas para tierra tipo copperweld, cable de cobre desnudo semiduro, conexiones eléctricas tipo soldable y mecánicas, y la conexión a tierra de los elementos se realizara por medio de un cable de cobre desnudo a la largo de toda la tubería desde la malla de tierra hasta el elemento a proteger.

# **2.- NORMAS Y REGLAMENTOS**.

El diseño se desarrolla tomando como base las siguientes normas:

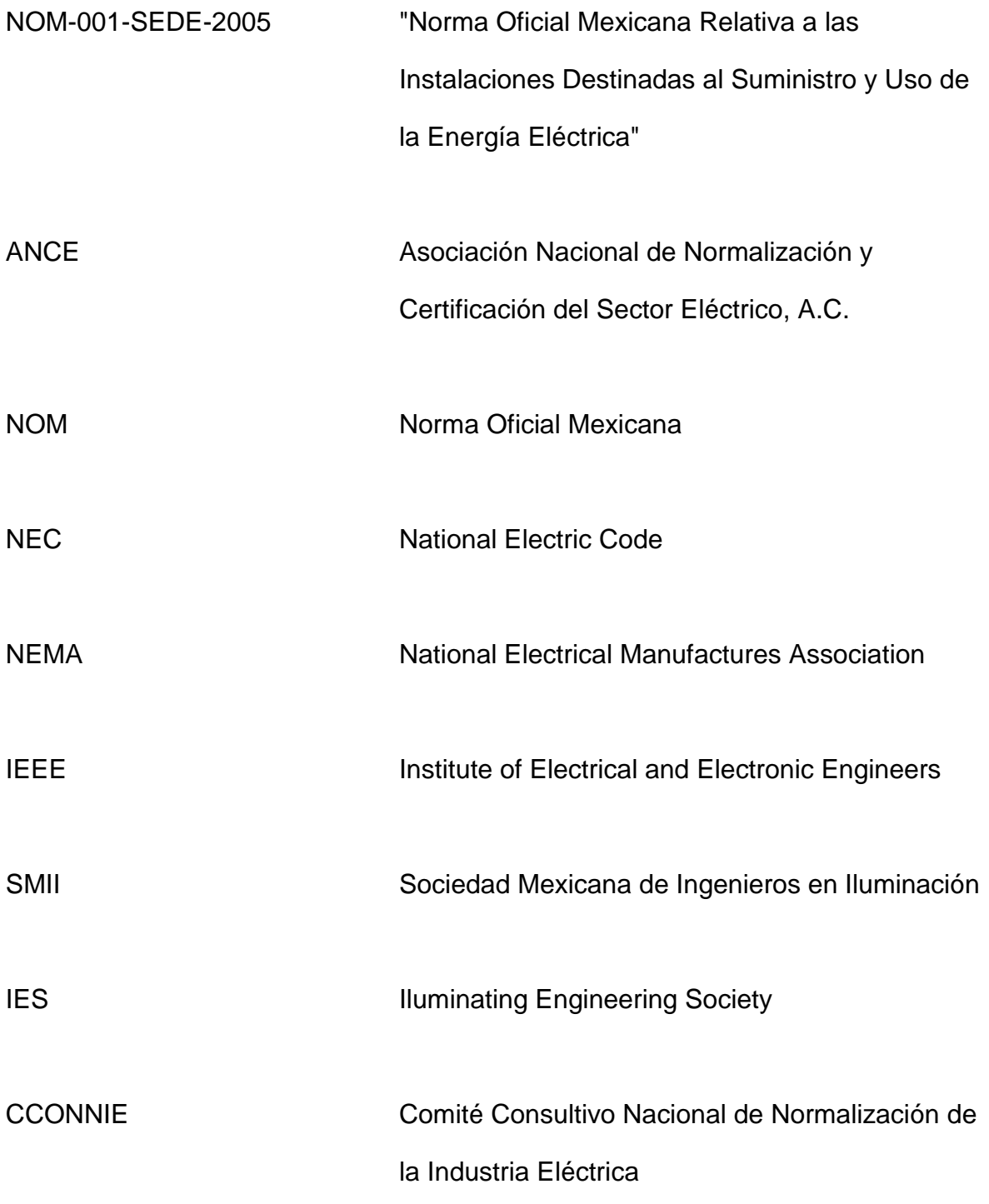

# **3.- CÁLCULO DE ALIMETADORES Y PROTECCIONES.**

### **3.1.- CÁLCULO DEL CIRCUITO DERIVADO DE LOS MOTORES DE 75 HP DE LOS CIRCUITOS: CO-01, CO-02, CO-03, CO-04 Y CO-05.**

#### **3.1.1.- SELECCIÓN DEL CONDUCTOR**.

Capacidad del Motor = 75 H.P.

En la tabla 430.150 de la Norma NOM-001-SEDE-2005 Instalaciones eléctricas (utilización), indica la corriente a plena carga para un motor trifásico de 75 HP (55.95 KW), con una corriente de 96 A. a 480 volts de corriente alterna.

$$
Ipc = \frac{HP \times 746}{\sqrt{3} \times V \times \eta \times F.P.}
$$

Sustituyendo:

$$
Ipc = \frac{75 \times 746}{\sqrt{3} \times 480 \times 0.85 \times 0.85} = 93.15 A.
$$

A.- Dimensionamiento del Alimentador.

1a. Dimensionamiento del Alimentador por Ampacidad.

Corriente a plena carga ( Ipc ) = 96 A. (Tabla 430.150 NOM-001-SEDE-2005)

Corriente del Alimentador ( Ia ) = Ipc X 1.25 (Art. 430-22 NOM - 001- SEDE – 2005).

Corriente del Alimentador ( $Ia$ ) = 96 X 1.25 = 120 A.

Corriente corregida por temperatura (  $lct$  ) =  $lax/dt$  fct = 120 A. / 0.88 = 136.36 A.

Se selecciona un conductor calibre 1/0 AWG, THW-LS, 75 °C con una capacidad de conducción de 150 A.

2a. Verificación del alimentador por caída de tensión.

 $Calibre = 1/0$  AWG

Longitud  $= 25$  m.

Voltaje = 480 V.C.A.

$$
\%V = \frac{(2 \times L \times I)}{(Vn \times S)}
$$

Sustituyendo los datos en la formula anterior, se tiene:

$$
\% \, V = \frac{\left(2 \times 25 \times 96\right)}{\left(277 \times 53.48\right)} = 0.32
$$

Por lo tanto se selecciona un conductor calibre 1/0 AWG, que tiene una capacidad de conducción de 150 A. que estará alojado en tubería conduit de 53 mm de diámetro.

Se selecciona un conductor de puesta a tierra calibre 6 AWG de acuerdo a la tabla 250-95 de la norma NOM-001-SEDE-2005.

| <b>CIRCUITO</b> | <b>LONGITUD</b> | $e\%$ | <b>CONDUCTOR</b> | <b>TUBERIA</b> |
|-----------------|-----------------|-------|------------------|----------------|
|                 |                 |       |                  |                |
| CO-01           | 25              | 0.32  | <b>1/0 AWG</b>   | 53 mm          |
| CO-02           | 23              | 0.30  | <b>1/0 AWG</b>   | 53 mm          |
| CO-03           | 21              | 0.27  | <b>1/0 AWG</b>   | 53 mm          |
| CO-04           | 23              | 0.30  | <b>1/0 AWG</b>   | 53 mm          |
| CO-05           | 25              | 0.32  | <b>1/0 AWG</b>   | 53 mm          |

**TABLA 3.1 RESUMEN DE CÁLCULOS**

# **3.1.2.- SELECCIÓN DE LA PROTECCIÓN CONTRA SOBRECARGA.**

El ajuste del dispositivo de protección contra sobrecarga se deberá hacer en base a la corriente a plena carga del motor, su factor de servicio y el tamaño NEMA del arrancador de acuerdo a recomendaciones del fabricante SQUARE'D (GRUPO SCHNEIDER), por lo tanto se instalara un elemento térmico aleación fusible desconexión estándar (de 91.2-98.1 catálogo CC 143.0).

### **3.1.3.- SELECCIÓN DEL INTERRUPTOR TERMOMAGNETICO.**

El interruptor termo magnético que protegerá al motor eléctrico horizontal se selecciona con los siguientes factores:

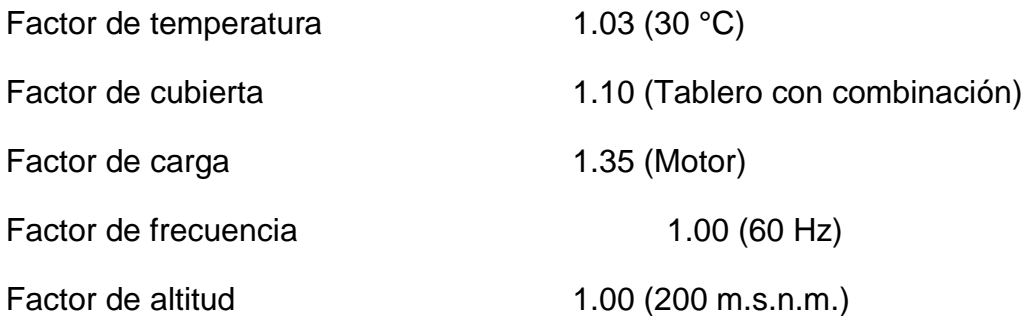

Factor total  $= 1.53$ 

Corriente de interruptor termo magnético = 96 x 1.53 = 146.88 A.

Se protegerá por medio de un interruptor termo magnético de 3 X 150 A. marco de 250 A., y una corriente simétrica de corto circuito de 25,000 A.

De acuerdo a la Tabla 430-150 NOM-001-SEDE-2005, el valor máximo o ajuste para el dispositivo de protección contra cortocircuito y falla a tierra del circuito derivado del motor de CA polifásico, es de 250 por cierto por lo tanto el valor máximo es 96x2.5= 240 A; el interruptor seleccionado es correcto porque cumple con esta norma.

### **3.1.4.- TAMAÑO NEMA DEL ARRANCADOR.**

El tamaño NEMA del arrancador magnético a tensión reducida tipo autotransformador transición cerrada es 4, con botones "ARRANQUE-PARO", lámparas indicadoras "VERDE-ROJA".

### **3.2.- CÁLCULO DEL CIRCUITO DERIVADO DE LOS MOTORES DE 10 HP DE LOS CIRCUITOS: CL1-R01, CL1-R02, CL2-R01, CL2-R02, CL3-R01 Y CL3-R02.**

#### **3.2.1.- SELECCIÓN DEL CONDUCTOR.**

Capacidad del Motor = 10 H.P.

En la tabla 430.150 de la Norma NOM-001-SEDE-2005 Instalaciones eléctricas (utilización), indica la corriente a plena carga para un motor trifásico de 10 HP (7.46 KW), con una corriente de 14 A. a 480 volts de corriente alterna.

$$
Ipc = \frac{HP \times 746}{\sqrt{3} \times V \times \eta \times F.P.}
$$

Sustituyendo:

$$
Ipc = \frac{10 \times 746}{\sqrt{3} \times 480 \times 0.80 \times 0.80} = 14.02 A.
$$

#### A.- Dimensionamiento del Alimentador.

#### 1a. Dimensionamiento del Alimentador por Ampacidad.

Corriente a plena carga ( Ipc ) = 14 A. (Tabla 430.150 NOM-001-SEDE-2005)

Corriente del Alimentador ( $Ia$ ) = Ipc X 1.25 (Art. 430-22 NOM - 001- SEDE – 2005).

Corriente del Alimentador ( $Ia$ ) = 14 X 1.25 = 17.5 A.

Corriente corregida por temperatura (  $\text{Ict}$  ) =  $\text{Ia}$  / fct = 17.5 A. / 0.88 = 19.89 A.

Se selecciona un conductor calibre 10 AWG, THW-LS, 75 °C con una capacidad de conducción de 35 A.

 $Calibre = 10$  AWG

Longitud =  $107$  m.

Voltaje =  $480$  V.C.A.

$$
\%V = \frac{(2 \times L \times I)}{(Vn \times S)}
$$

Sustituyendo los datos en la formula anterior, se tiene:

$$
\% \, \text{V} = \frac{\left(2 \times 107 \times 14\right)}{\left(277 \times 5.26\right)} = 2.06
$$

Por lo tanto se selecciona un conductor calibre 10 AWG, que tiene una capacidad de conducción de 35 Amp. que estará alojado en tubería conduit de 21 mm de diámetro.

Se selecciona un conductor de puesta a tierra calibre 12 AWG de acuerdo a la

tabla 250-95 de la norma NOM-001-SEDE-2005.

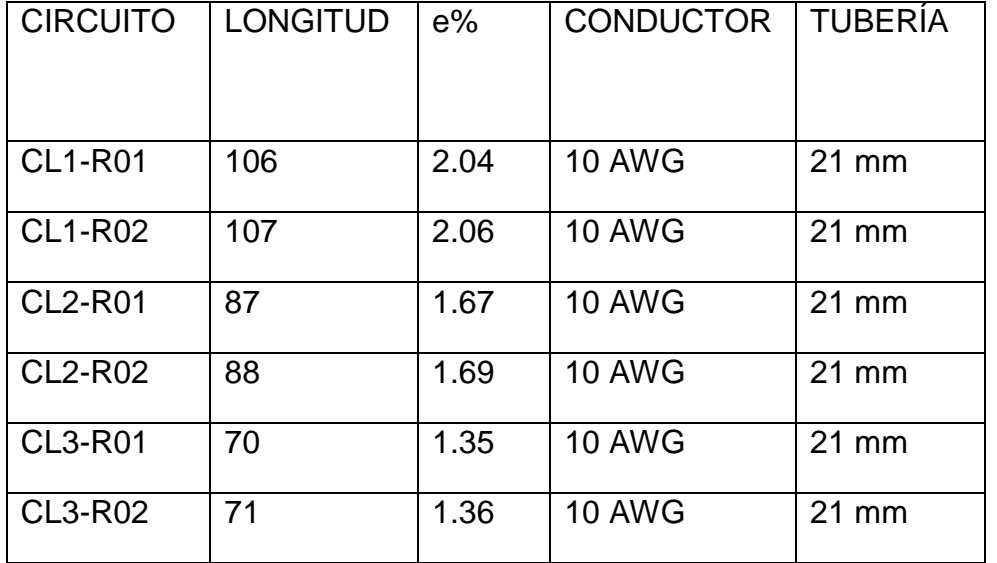

### **TABLA 3.2 RESUMEN DE CALCULOS**

# **3.2.2.- SELECCIÓN DE LA PROTECCIÓN CONTRA SOBRECARGA**.

El ajuste del dispositivo de protección contra sobrecarga se deberá hacer en base a la corriente a plena carga del motor, su factor de servicio y el tamaño NEMA del arrancador de acuerdo a recomendaciones del fabricante SQUARE'D (GRUPO SCHNEIDER), por lo tanto se instalara un elemento térmico aleación fusible desconexión estándar (de 13.8 – 15.2 catálogo B25.0).

#### **3.2.3.- SELECCIÓN DEL INTERRUPTOR TERMO MAGNÉTICO.**

El interruptor termo magnético que protegerá al motor eléctrico horizontal se selecciona con los siguientes factores:

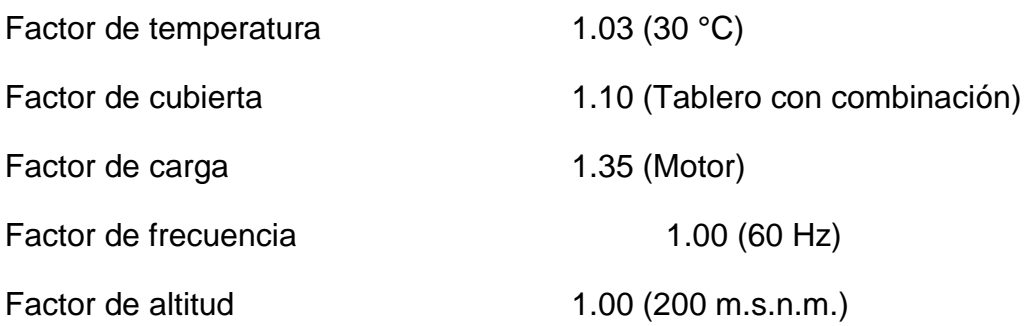

Factor total  $= 1.53$ 

Corriente de interruptor termo magnético = 14 x 1.53 = 21.42 A.

Se protegerá por medio de un interruptor termo magnético de 3 X 20 A. marco de 100 A., y una corriente simétrica de corto circuito de 18,000 A.

De acuerdo a la Tabla 430-150 NOM-001-SEDE-2005, el valor máximo o ajuste para el dispositivo de protección contra cortocircuito y falla a tierra del circuito derivado del motor de CA polifásico, es de 250 por cierto por lo tanto el valor máximo es 14x2.5= 35 A; el interruptor seleccionado es correcto porque cumple con esta norma.

### **3.2.4.- TAMAÑO NEMA DEL ARRANCADOR.**

El tamaño NEMA del arrancador magnético a tensión plena no reversible es 1, con botones "ARRANQUE-PARO", lámparas indicadoras "VERDE-ROJA".

### **3.3.- CÁLCULO DEL CIRCUITO DERIVADO DE LOS MOTORES DE 5 HP DE LOS CIRCUITOS: CB-01, CB-02, CB-03, CB-04 Y CB-05.**

#### **3.3.1.- SELECCIÓN DEL CONDUCTOR**.

Capacidad del Motor = 5 H.P.

En la tabla 430.150 de la Norma NOM-001-SEDE-2005 Instalaciones eléctricas (utilización), indica la corriente a plena carga para un motor trifásico de 5 HP (3.73 KW), con una corriente de 7.6 A. a 480 volts de corriente alterna.

$$
Ipc = \frac{HP \times 746}{\sqrt{3} \times V \times \eta \times F.P.}
$$

Sustituyendo:

$$
Ipc = \frac{5 \times 746}{\sqrt{3} \times 480 \times 0.80 \times 0.80} = 7.01 A.
$$

#### A.- Dimensionamiento del Alimentador.

1a. Dimensionamiento del Alimentador por Ampacidad.

Corriente a plena carga ( Ipc ) = 7.6 A. (Tabla 430.150 NOM-001-SEDE-2005)

Corriente del Alimentador ( $Ia$ ) = Ipc X 1.25 (Art. 430-22 NOM - 001- SEDE – 2005).

Corriente del Alimentador ( $Ia$ ) = 7.6 X 1.25 = 9.5 A.

Corriente corregida por temperatura ( $lct$ ) =  $lac$  / fct = 9.5 A. / 0.88 = 10.79 A.

Se selecciona un conductor calibre 10 AWG, THW-LS, 75 °C con una capacidad de conducción de 35 A.

 $Calibre = 10$  AWG

Longitud =  $44$  m.

Voltaje =  $480$  V.C.A.

$$
\%V = \frac{(2 \times L \times I)}{(Vn \times S)}
$$

Sustituyendo los datos en la formula anterior, se tiene:

$$
\% \, \text{V} = \frac{\left(2 \times 44 \times 7.6\right)}{\left(277 \times 5.26\right)} = 0.46
$$

Por lo tanto se selecciona un conductor calibre 10 AWG, que tiene una capacidad de conducción de 35 Amp. que estará alojado en tubería conduit de 21 mm de diámetro.

Se selecciona un conductor de puesta a tierra calibre 12 AWG de acuerdo a la tabla 250-95 de la norma NOM-001-SEDE-2005.

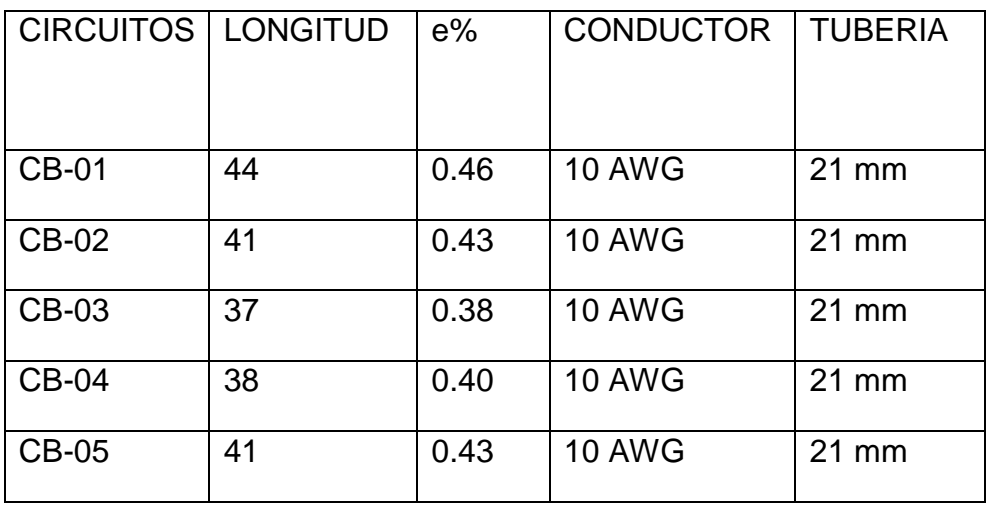

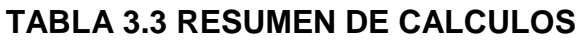

# **3.3.2.- SELECCIÓN DE LA PROTECCIÓN CONTRA SOBRECARGA**.

El ajuste del dispositivo de protección contra sobrecarga se deberá hacer en base a la corriente a plena carga del motor, su factor de servicio y el tamaño NEMA del arrancador de acuerdo a recomendaciones del fabricante SQUARE'D (GRUPO SCHNEIDER), por lo tanto se instalara un elemento térmico aleación fusible desconexión estándar (de 7.08 – 8.05 catálogo B11.5).

### **3.3.3.- SELECCIÓN DEL INTERRUPTOR TERMO MAGNÉTICO.**

El interruptor termo magnético que protegerá al motor eléctrico horizontal se selecciona con los siguientes factores:

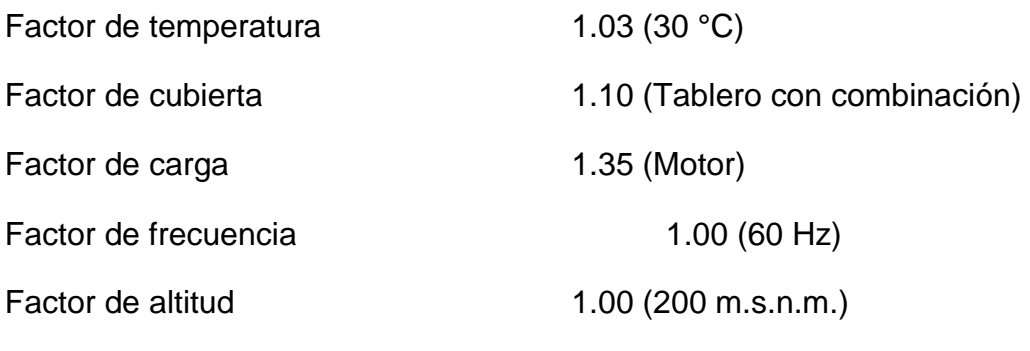

Factor total  $= 1.53$ 

Corriente de interruptor termo magnético = 7.6 x 1.53 = 11.63 A.

Se protegerá por medio de un interruptor termo magnético de 3 X 15 A. marco de 100 A., y una corriente simétrica de corto circuito de 18,000 Amp.

De acuerdo a la Tabla 430-150 NOM-001-SEDE-2005, el valor máximo o ajuste para el dispositivo de protección contra cortocircuito y falla a tierra del circuito derivado del motor de CA polifásico, es de 250 por cierto por lo tanto el valor máximo es 7.6x2.5= 19 A; el interruptor seleccionado es correcto porque cumple con esta norma.

## **3.3.4.- TAMAÑO NEMA DEL ARRANCADOR**.

El tamaño NEMA del arrancador magnético a tensión plena no reversible es 1, con botones "ARRANQUE-PARO", lámparas indicadoras "VERDE-ROJA".

**3.4.- CÁLCULO DEL CIRCUITO DERIVADO DE LOS MOTORES DE 3 HP DE LOS CIRCUITOS: CL1-P01, CL1-P02, CL2-P01, CL2-P02, CL3-P01, CL3-P02, DC-01 Y DC-02.**

### **3.4.1.- SELECCIÓN DEL CONDUCTOR.**

Capacidad del Motor = 3 H.P.

En la tabla 430.150 de la Norma NOM-001-SEDE-2005 Instalaciones eléctricas (utilización), indica la corriente a plena carga para un motor trifásico de 3 HP (2.23 KW), con una corriente de 4.8 A. a 480 volts de corriente alterna.

$$
Ipc = \frac{HP \times 746}{\sqrt{3} \times V \times \eta \times F.P.}
$$

Sustituyendo:

$$
Ipc = \frac{3 \times 746}{\sqrt{3} \times 480 \times 0.80 \times 0.80} = 4.21 A.
$$

A.- Dimensionamiento del Alimentador.

1a. Dimensionamiento del Alimentador por Ampacidad.

Corriente a plena carga ( $\text{lpc}$ ) = 4.8 A. (Calculo)

Corriente del Alimentador ( $Ia$ ) = Ipc X 1.25 (Art. 430-22 NOM - 001- SEDE – 2005).

Corriente del Alimentador ( $Ia$ ) = 4.8 X 1.25 = 6.00 A.

Corriente corregida por temperatura (  $lct$  ) =  $lax/dt$  = 6.0 A. / 0.88 = 6.82 A.

Por lo tanto se selecciona un conductor calibre 10 AWG, que tiene una capacidad de conducción de 35 A. que estará alojado en tubería conduit de 21 mm de diámetro.

Se selecciona un conductor de puesta a tierra calibre 12 AWG de acuerdo a la tabla 250-95 de la norma NOM-001-SEDE-2005.

2a. Verificación del alimentador por caída de tensión.

Considerando:

Calibre = 10 AWG

Voltaje = 480 V.C.A.

Corriente = 4.8 A.

Longitud =  $117$  m.

Utilizando la formula siguiente:

$$
\%V = \frac{(2 \times L \times I)}{(Vn \times S)}
$$

Sustituyendo los datos en la formula anterior, se tiene:

$$
\% \, \mathbf{V} = \frac{(2 \times 117 \times 4.8)}{(277 \times 5.26)} = 0.77
$$

## **TABLA 3.4 RESUMEN DE CÁLCULOS**

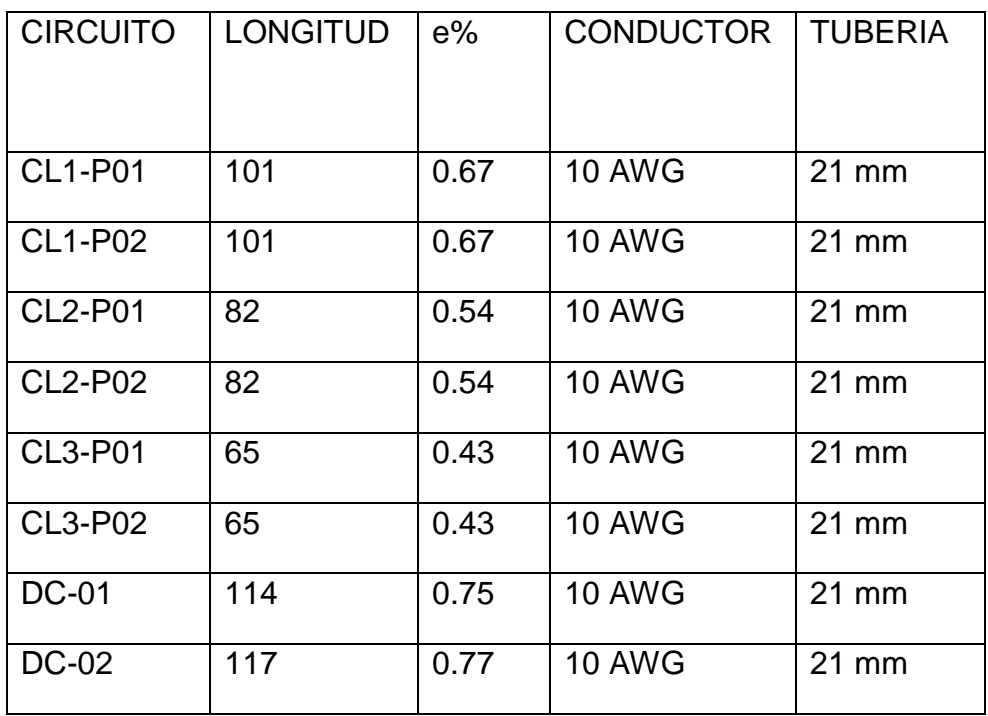

# **3.4.2.- SELECCIÓN DE LA PROTECCIÓN CONTRA SOBRECARGA**.

El ajuste del dispositivo de protección contra sobrecarga se deberá hacer en base a la corriente a plena carga del motor, su factor de servicio y el tamaño NEMA del arrancador de acuerdo a recomendaciones del fabricante SQUARE'D (GRUPO SCHNEIDER), por lo tanto se instalara un elemento térmico aleación fusible desconexión estándar (de 4.73 – 5.21 catálogo B 7.70).

#### **3.4.3.- SELECCIÓN DEL INTERRUPTOR TERMO MAGNÉTICO.**

El interruptor termo magnético que protegerá al motor eléctrico horizontal se selecciona con los siguientes factores:

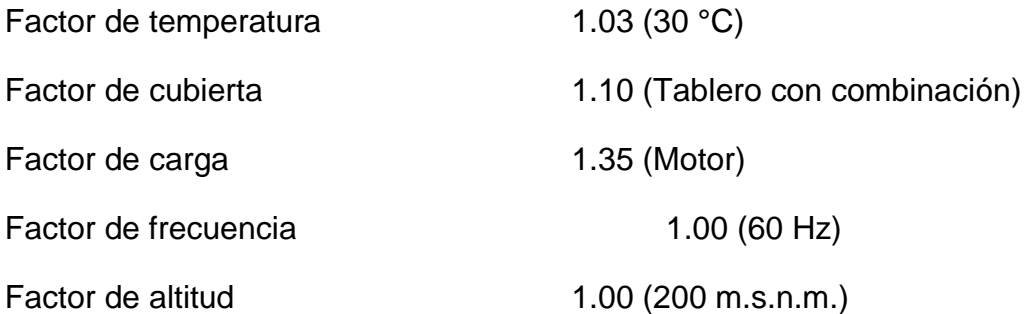

Factor total  $= 1.53$ 

Corriente de interruptor termo magnético = 4.8 x 1.53 = 7.34 A.

Se protegerá por medio de un interruptor termo magnético de 3 X 15 A. marco de 100 A., y una corriente simétrica de corto circuito de 10,000 A.

## **3.4.4.- TAMAÑO NEMA DEL ARRANCADOR.**

El tamaño NEMA del arrancador magnético a tensión plena no reversible es 1, con botones "ARRANQUE-PARO", lámparas indicadoras "VERDE-ROJA".

## **3.5.- CÁLCULO DEL CIRCUITO DERIVADO DE LOS MOTORES DE 2 HP DE LOS CIRCUITOS: CA-01 Y CA-02.**

### **3.5.1.- SELECCIÓN DEL CONDUCTOR.**

Capacidad del Motor = 2.0 H.P.

En la tabla 430.150 de la Norma NOM-001-SEDE-2005 Instalaciones eléctricas (utilización), indica la corriente a plena carga para un motor trifásico de 2.0 HP (1.49 KW), con una corriente de 3.4 A. a 480 volts de corriente alterna.

$$
Ipc = \frac{HP \times 746}{\sqrt{3} \times V \times \eta \times F.P.}
$$

Sustituyendo:

$$
Ipc = \frac{2 \times 746}{\sqrt{3} \times 480 \times 0.80 \times 0.80} = 2.80 A.
$$

### A.- Dimensionamiento del Alimentador.

1a. Dimensionamiento del Alimentador por Ampacidad.

Corriente a plena carga ( $\text{lpc}$ ) = 3.4 A. (Calculo)

Corriente del Alimentador ( $Ia$ ) = Ipc X 1.25 (Art. 430-22 NOM - 001- SEDE – 2005).

Corriente del Alimentador ( $Ia$ ) = 3.4 X 1.25 = 4.25 A.

Corriente corregida por temperatura (  $lct$  ) =  $lax$  /  $fct$  =4.25 A. / 0.88 = 4.83 A.

Por lo tanto se selecciona un conductor calibre 10 AWG, que tiene una capacidad de conducción de 35 A. que estará alojado en tubería conduit de 21 mm de diámetro.

Se selecciona un conductor de puesta a tierra calibre 12 AWG de acuerdo a la tabla 250-95 de la norma NOM-001-SEDE-2005.

### 2a. Verificación del alimentador por caída de tensión.

Considerando:

Calibre = 10 AWG

Voltaje = 480 V.C.A.

Corriente =  $3.4$  A.

Longitud =  $134$  m.

Utilizando la formula siguiente:

$$
\%V = \frac{(2 \times L \times I)}{(Vn \times S)}
$$

Sustituyendo los datos en la formula anterior, se tiene:

$$
\% \text{V} = \frac{(2 \times 134 \times 3.4)}{(277 \times 5.26)} = 0.63
$$

# **TABLA 3.5 RESUMEN DE CÁLCULOS**

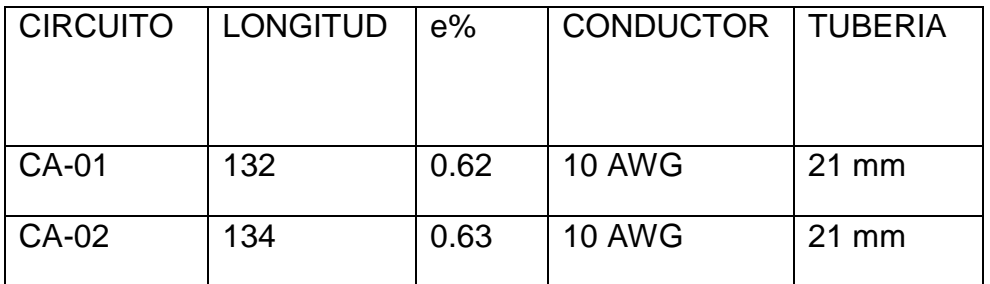
# **3.5.2.- SELECCIÓN DE LA PROTECCIÓN CONTRA SOBRECARGA**.

El ajuste del dispositivo de protección contra sobrecarga se deberá hacer en base a la corriente a plena carga del motor, su factor de servicio y el tamaño NEMA del arrancador de acuerdo a recomendaciones del fabricante SQUARE'D (GRUPO SCHNEIDER), por lo tanto se instalara un elemento térmico aleación fusible desconexión estándar (de 3.14-3.59 catálogo B 4.85).

# **3.5.3.- SELECCIÓN DEL INTERRUPTOR TERMO MAGNÉTICO.**

El interruptor termo magnético que protegerá al motor eléctrico horizontal se selecciona con los siguientes factores:

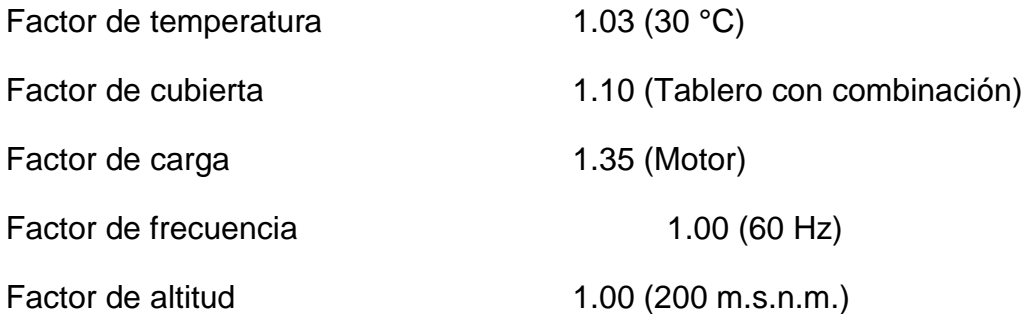

Factor total  $= 1.53$ 

Corriente de interruptor termo magnético = 3.4 x 1.53 = 5.20 A.

Se protegerá por medio de un interruptor termo magnético de 3 X 15 A. marco de 100 A., y una corriente simétrica de corto circuito de 10,000 A.

# **3.5.4.- TAMAÑO NEMA DEL ARRANCADOR**.

El tamaño NEMA del arrancador magnético a tensión plena no reversible es 1, con botones "ARRANQUE-PARO", lámparas indicadoras "VERDE-ROJA".

# **3.6.- CÁLCULO DEL CIRCUITO DERIVADO DE LOS MOTORES DE 1 HP DE LOS CIRCUITOS: SSR-01, SSR-02, SSR-03, EL-01 Y EL-02.**

# **3.6.1.- SELECCIÓN DEL CONDUCTOR**.

Capacidad del Motor = 1.0 H.P.

En la tabla 430.150 de la Norma NOM-001-SEDE-2005 Instalaciones eléctricas (utilización), indica la corriente a plena carga para un motor trifásico de 1.0 HP (0.746 KW), con una corriente de 2.1 A. a 480 volts de corriente alterna.

$$
Ipc = \frac{HP \times 746}{\sqrt{3} \times V \times \eta \times F.P.}
$$

Sustituyendo:

$$
Ipc = \frac{1 \times 746}{\sqrt{3} \times 480 \times 0.80 \times 0.80} = 1.40 A.
$$

#### A.- Dimensionamiento del Alimentador.

1a. Dimensionamiento del Alimentador por Ampacidad.

Corriente a plena carga ( Ipc ) = 2.1 A.

Corriente del Alimentador ( $Ia$ ) = Ipc X 1.25 (Art. 430-22 NOM - 001- SEDE – 2005).

Corriente del Alimentador ( $Ia$ ) = 2.1 X 1.25 = 2.63 A.

Corriente corregida por temperatura ( $lct$ ) =  $laf$  fct = 2.63 A. / 0.88 = 2.99 A.

Por lo tanto se selecciona un conductor calibre 10 AWG, que tiene una capacidad de conducción de 35 A. que estará alojado en tubería conduit de 21 mm de diámetro.

Se selecciona un conductor de puesta a tierra calibre 12 AWG de acuerdo a la tabla 250-95 de la norma NOM-001-SEDE-2005.

2a. Verificación del alimentador por caída de tensión.

Considerando:

Calibre = 10 AWG

Voltaje = 480 V.C.A.

Corriente = 2.1 A.

Longitud =  $108.5$  m.

Utilizando la formula siguiente:

$$
\%V = \frac{(2 \times L \times I)}{(Vn \times S)}
$$

Sustituyendo los datos en la formula anterior, se tiene:

$$
\% \, V = \frac{\left(2 \times 108.5 \times 2.1\right)}{\left(277 \times 5.26\right)} = 0.31
$$

# **TABLA 3.6 RESUMEN DE CÁLCULOS**

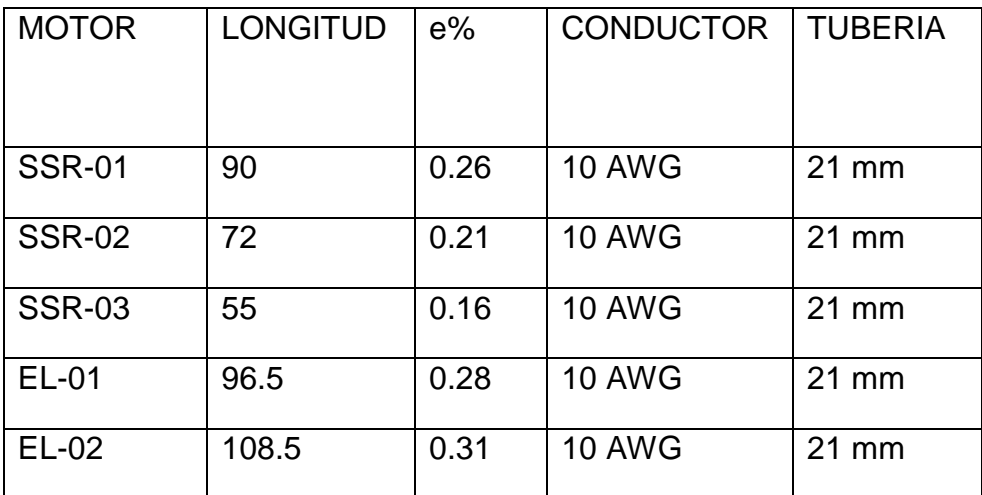

# **3.6.2.- SELECCIÓN DE LA PROTECCIÓN CONTRA SOBRECARGA**.

El ajuste del dispositivo de protección contra sobrecarga se deberá hacer en base a la corriente a plena carga del motor, su factor de servicio y el tamaño NEMA del arrancador de acuerdo a recomendaciones del fabricante SQUARE'D (GRUPO SCHNEIDER), por lo tanto se instalara un elemento térmico aleación fusible desconexión estándar (de 2.05-2.38 catálogo B 3.30).

# **3.6.3.- SELECCIÓN DEL INTERRUPTOR TERMO MAGNÉTICO.**

El interruptor termo magnético que protegerá al motor eléctrico horizontal se selecciona con los siguientes factores:

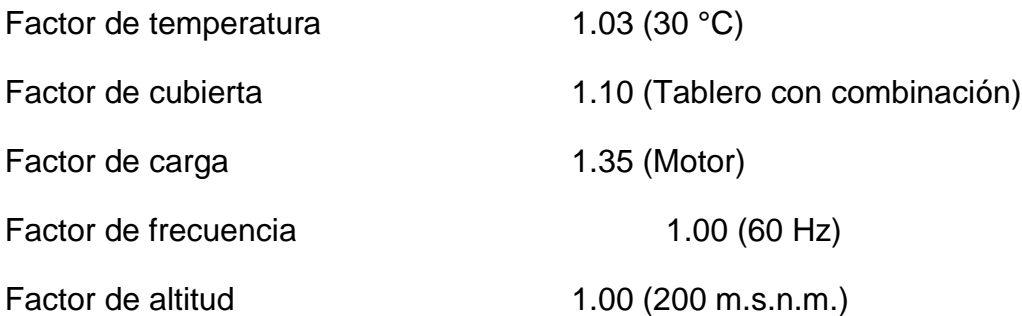

Factor total  $= 1.53$ 

Corriente de interruptor termo magnético = 2.1 x 1.53 = 3.21 A.

Se protegerá por medio de un interruptor termo magnético de 3 X 15 A. marco de 100 A., y una corriente simétrica de corto circuito de 10,000 A.

### **3.6.4.- TAMAÑO NEMA DEL ARRANCADOR**.

El tamaño NEMA del arrancador magnético a tensión plena no reversible es 1, con botones "ARRANQUE-PARO", lámparas indicadoras "VERDE-ROJA".

# **3.7.- CÁLCULO DE LOS CIRCUITOS DERIVADOS DEL TABLERO DE ALUMBRADO Y DISTRIBUCION TABLERO "A".**

# **3.7.1.- SELECCIÓN DEL CONDUCTOR.**

A.- Para el cálculo de la corriente del circuito derivado se utilizara las fórmulas siguientes.

$$
I_{cd} = \frac{W}{V \times F.P.} (MONOFASICO) \qquad I_{cd} = \frac{W}{2 \times V \times F.P.} (BIFASICO)
$$

Dónde:

- W = Carga del circuito en watts
- V = Voltaje de fase a neutro 127 Volts
- F.P. = Factor de Potencia

### B.- Dimensionamiento del Alimentador.

Para el cálculo del dimensionamiento del conductor se utiliza la siguiente fórmula:

$$
I_{\rm cond} = \frac{I_{\rm cd} \times F_{\rm sc}}{F_{\rm temp}}
$$

Donde:

Icd = Corriente del circuito derivado.

Fsc = Factor de sobre carga (1.25 según Art. 430-22 NOM - 001- SEDE-2005).

Ftemp = Factor por temperatura (0.94 según tabla 310.16 NOM-001-SEDE-2005).

### C.- Verificación por caída de tensión

Para la verificación por caída de tensión se utiliza la siguiente fórmula:

$$
\%V = \frac{(4 \times L \times I_{cd})}{(Vn \times S)} (MONOFASICO) \qquad \qquad \%V = \frac{(2 \times L \times I_{cd})}{(Vn \times S)} (BIFASICO)
$$

Donde:

- L = Longitud del circuito desde la fuente
- Icd = Corriente del circuito del circuito derivado
- Vn = Voltaje de fase a neutro (127 Volts)
- S = Sección del conductor seleccionado en mm2

# **3.7.2.- SELECCION DEL INTERRUPTOR TERMOMAGNETICO**.

La capacidad del interruptor termo magnético se seleccionara con la siguiente fórmula:

 $I_{int} = I_{cd} \times F_{sc}$ 

Donde:

Icd = Corriente del circuito derivado

Fsc = Factor de sobre carga (1.25)

**CIRCUITO CARGAS**

- 1,3 LUMINARIA EXTERIOR DE 150 W V.S.A.P., 220 V, 60 Hz., TIPO COLONIAL MEXICANO.
- 2 LUMINARIA INCANDESCENTE 75 W, 127V, LUMINARIA INCANDESCENTE ARBOTANTE 75 W Y CONTACTOS MONOFASICOS POLARIZADOS 180 VA, 127 V, 60 Hz. CASETA DE VIGILANCIA.
- 4,6 LUMINARIA EXTERIOR DE 150 W V.S.A.P., 220 V, 60 Hz., TIPO COLONIAL MEXICANO.
- 5,7 LUMINARIA EXTERIOR DE 150 W V.S.A.P., 220 V, 60 Hz., TIPO COLONIAL MEXICANO.
- 8 LUMINARIA FLUORESCENTE DE 2X32W, 127 V Y CONTACTOS MONOFASICOS POLARIZADOS 180 VA, 127 V, 60 Hz. CUARTO DE CLORACION.
- 9 CONTACTOS MONOFASICOS POLARIZADOS 180 VA, 127 V, 60 Hz. CUARTO DE CLORACION.
- 10 LUMINARIA FLOURESCENTE DE 2X32W, 127 V, 60 Hz. CUARTO DE CONTROL DE MOTORES.
- 11 CONTACTOS MONOFASICOS POLARIZADOS 180 VA, 127 V, 60 Hz. CUARTO DE SOPLADORES.
- 12 LUMINARIA FLOURESCENTE DE 2X32W, 127 V, 60 Hz. CUARTO DE GENERACION Y CUARTO DE SOPLADORES.
- 16 CONTACTOS MONOFASICOS POLARIZADOS 180 VA, 127 V, 60 Hz. CUARTO DE GENERACION.
- 18 CONTACTOS MONOFASICOS POLARIZADOS 180 VA, 127 V, 60 Hz. CUARTO DE GENERACION.

#### **TABLA 3.7 CUADRO DE CARGAS**

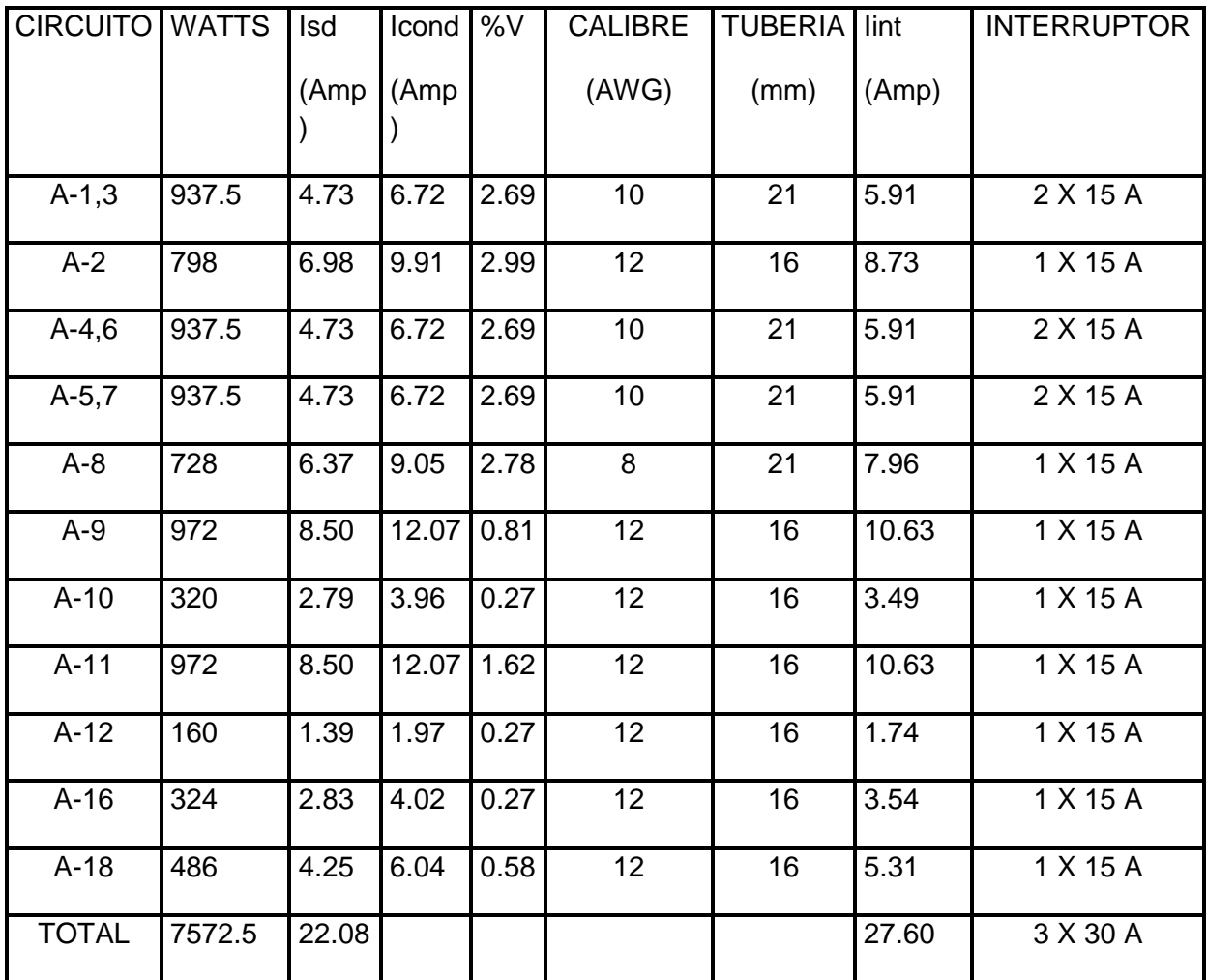

# **3.8.- CÁLCULO DE LOS CIRCUITOS DERIVADOS DEL TABLERO DE ALUMBRADO Y DISTRIBUCION TABLERO DE EMERGENCIA "E".**

# **3.8.1.- SELECCIÓN DEL CONDUCTOR**.

A.- Para el cálculo de la corriente del circuito derivado se utilizaran las fórmulas siguientes.

$$
I_{cd} = \frac{W}{V \times F.P.} (MONOFASICO) \qquad I_{cd} = \frac{W}{2 \times V \times F.P.} (BIFASICO)
$$

Dónde:

W = Carga del circuito en watts

V = Voltaje de fase a neutro 127 Volts

F.P. = Factor de Potencia

B.- Dimensionamiento del Alimentador.

Para el cálculo del dimensionamiento del conductor se utiliza la siguiente fórmula:

$$
I_{\rm cond} = \frac{I_{\rm cd} \times F_{\rm sc}}{F_{\rm temp}}
$$

Donde:

Icd = Corriente del circuito derivado.

Fsc = Factor de sobre carga (1.25 según Art. 430-22 NOM - 001- SEDE-2005).

Ftemp = Factor por temperatura (0.94 según tabla 310.16 NOM-001-SEDE-2005).

# C.- Verificación por caída de tensión

Para la verificación por caída de tensión se utiliza la siguiente fórmula:

$$
\%V = \frac{(4 \times L \times I_{cd})}{(Vn \times S)} (MONOFASICO) \qquad \qquad \%V = \frac{(2 \times L \times I_{cd})}{(Vn \times S)} (BIFASICO)
$$

Dónde:

- L = Longitud del circuito desde la fuente
- Icd = Corriente del circuito del circuito derivado
- Vn = Voltaje de fase a neutro (127 Volts)
- S = Sección del conductor seleccionado en mm2

# **3.8.2.- SELECCIÓN DEL INTERRUPTOR TERMO MAGNÉTICO**.

La capacidad del interruptor termo magnético se seleccionara con la siguiente fórmula:

 $I_{int} = I_{cd} \times F_{sc}$ 

Donde:

Icd = Corriente del circuito derivado, Fsc = Factor de sobre carga (1.25)

#### **CIRCUITO CARGAS**

- 1,3 LUMINARIA EXTERIOR DE 150 W V.S.A.P., 220 V, 60 Hz., TIPO COLONIAL MEXICANO.
- 2 LUMINARIA FLUORESCENTE DE 2X32 W, 127 V, 60 Hz.
- 4,6 LUMINARIA EXTERIOR DE 150 W V.S.A.P., 220 V, 60 Hz., TIPO COLONIAL MEXICANO.
- 5,7 LUMINARIA EXTERIOR DE 150 W V.S.A.P., 220 V, 60 Hz., TIPO COLONIAL MEXICANO.
- 9 LUMINARIA FLUORESCENTE DE 2X32W, 127 V, 60 Hz.
- 11 LUMINARIA FLOURESCENTE DE 2X32W, 127 V, 60 Hz.

#### **TABLA 3.8 CUADRO DE CARGAS**

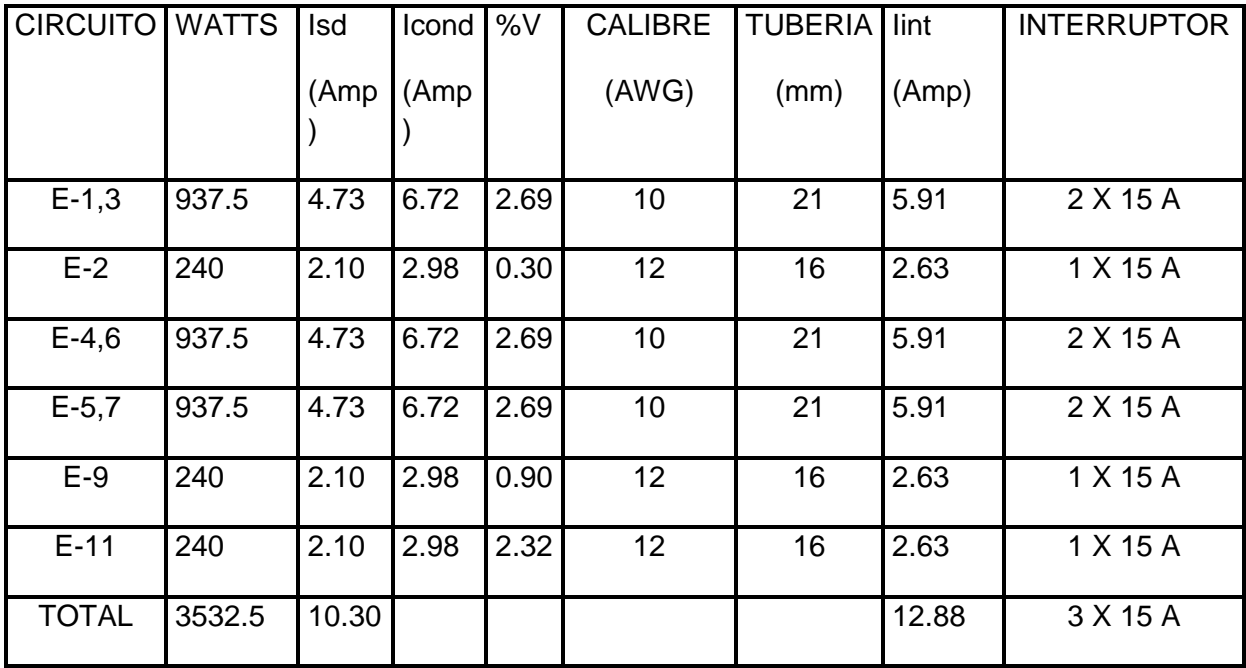

# **3.9.- CÁLCULO DE LA SUBESTACIÓN ELÉCTRICA.**

# **3.9.1.- CARGA TOTAL INSTALADA.**

Capacidad de los Motores

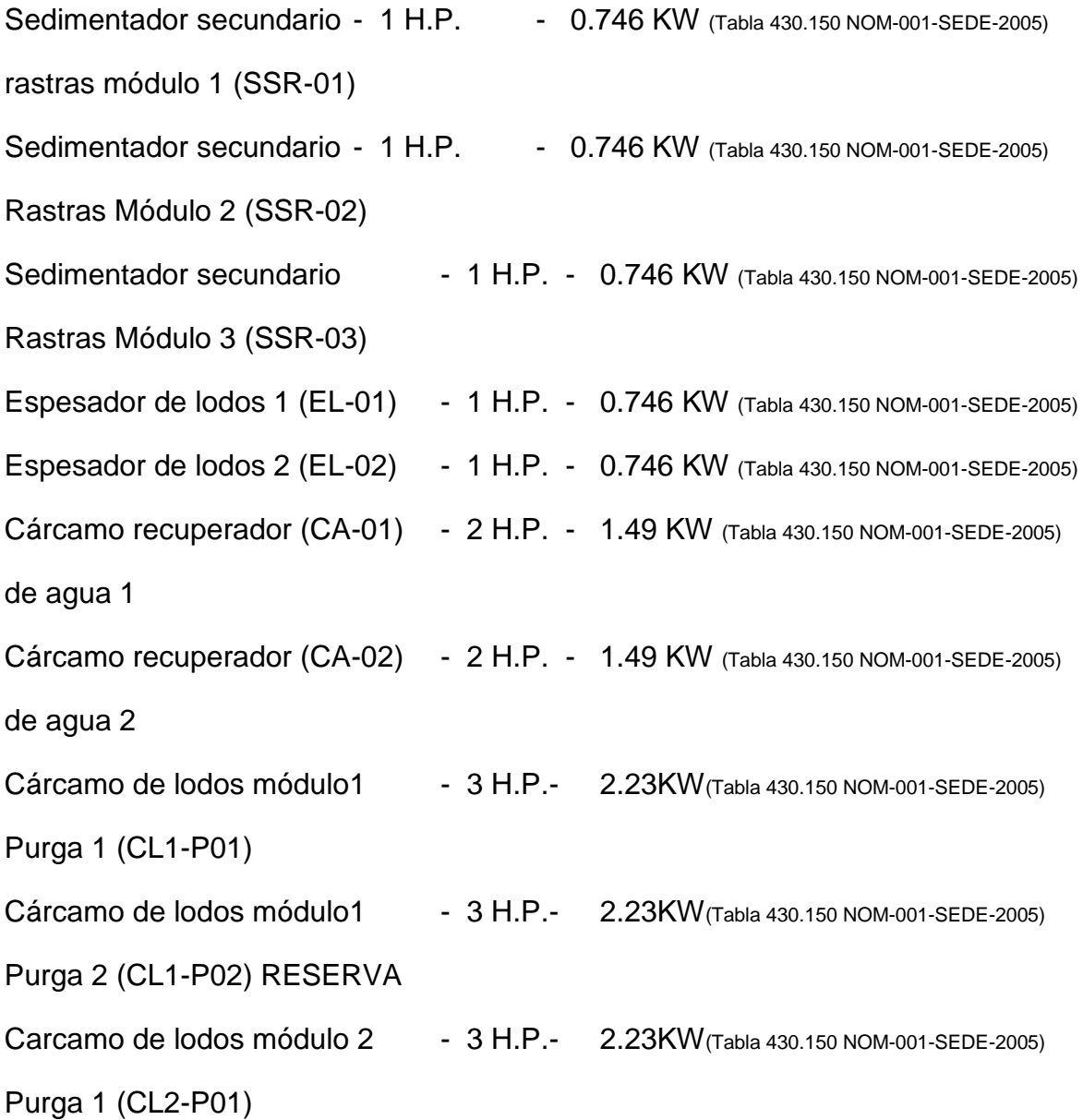

Cárcamo de lodos módulo 2 - 3 H.P.- 2.23KW (Tabla 430.150 NOM-001-SEDE-2005) Purga 2 (CL2-P02) RESERVA Cárcamo de lodos módulo 3 - 3 H.P.- 2.23KW (Tabla 430.150 NOM-001-SEDE-2005) Purga 1 (CL3-P01) Cárcamo de lodos módulo 3 - 3 H.P.- 2.23KW (Tabla 430.150 NOM-001-SEDE-2005) Purga 2 (CL3-P02) RESERVA Dosificador de cloro 1 (DC-01) - 3 H.P.- 2.23KW (Tabla 430.150 NOM-001-SEDE-2005) Dosificador de cloro 2 (DC-02) - 3 H.P.- 2.23KW (Tabla 430.150 NOM-001-SEDE-2005) RESERVA Cárcamo de bombeo 1 (CB-01) - 5 H.P.- 3.73 KW (Tabla 430.150 NOM-001-SEDE-2005) Cárcamo de bombeo 2 (CB-02) - 5 H.P.- 3.73 KW (Tabla 430.150 NOM-001-SEDE-2005) Cárcamo de bombeo 3 (CB-03) - 5 H.P.- 3.73 KW (Tabla 430.150 NOM-001-SEDE-2005) Cárcamo de bombeo 4 (CB-04) - 5 H.P.- 3.73 KW (Tabla 430.150 NOM-001-SEDE-2005) RESERVA Cárcamo de bombeo 5 (CB-05) - 5 H.P.- 3.73 KW (Tabla 430.150 NOM-001-SEDE-2005) RESERVA Cárcamo de lodos módulo 1 - 10 H.P.- 7.46KW (Tabla 430.150 NOM-001-SEDE-2005) Recirculación 1 (CL1-R01) Cárcamo de lodos módulo 1 - 10 H.P.- 7.46KW (Tabla 430.150 NOM-001-SEDE-2005) Recirculación 2 (CL1-R02) RESERVA Cárcamo de lodos módulo 2 - 10 H.P.- 7.46KW (Tabla 430.150 NOM-001-SEDE-2005) Recirculación 1 (CL2-R01) Cárcamo de lodos módulo 2 - 10 H.P.- 7.46KW (Tabla 430.150 NOM-001-SEDE-2005) Recirculación 2 (CL2-R02) RESERVA Cárcamo de lodos módulo 3 - 10 H.P.- 7.46KW (Tabla 430.150 NOM-001-SEDE-2005) Recirculación 1 (CL3-R01)

Cárcamo de lodos módulo 3 - 10 H.P.- 7.46KW (Tabla 430.150 NOM-001-SEDE-2005) Recirculación 2 (CL3-R02) RESERVA

Compresor 1 (CO-01) - 75 H.P.- 55.95 KW (Tabla 430.150 NOM-001-SEDE-2005) Compresor 2 (CO-02) - 75 H.P.- 55.95 KW (Tabla 430.150 NOM-001-SEDE-2005) Compresor 3 (CO-03) - 75 H.P.- 55.95 KW (Tabla 430.150 NOM-001-SEDE-2005) Compresor 4 (CO-04) RESERVA- 75 H.P.- 55.95 KW (Tabla 430.150 NOM-001-SEDE-2005) Compresor 5 (CO-05) RESERVA- 75 H.P.- 55.95 KW (Tabla 430.150 NOM-001-SEDE-2005) Alumbrado y contactos - 10,943 W

Considerando la siguiente formula tenemos:

 $kVA = kW \times f.p.$ 

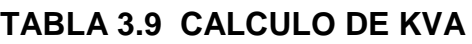

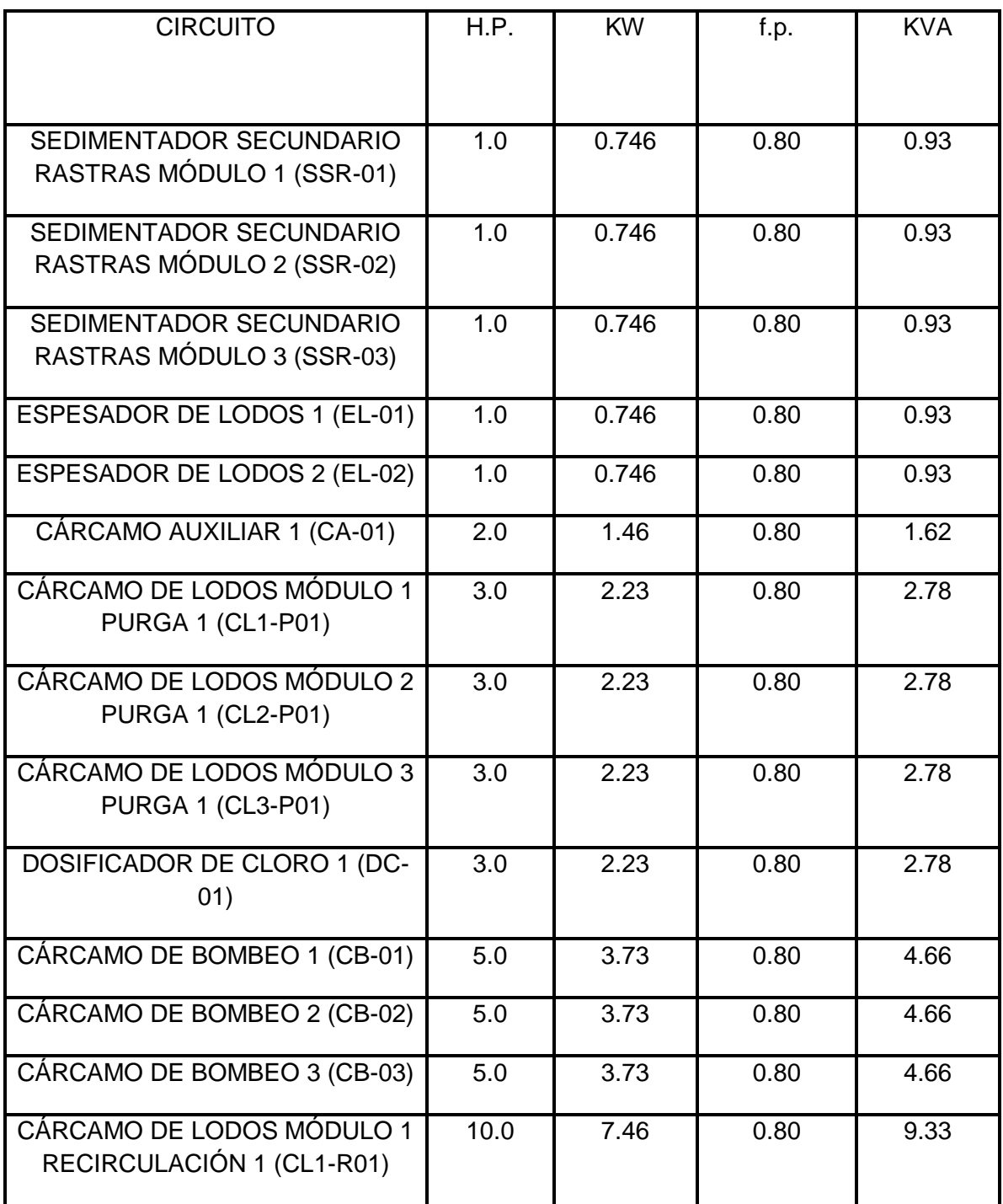

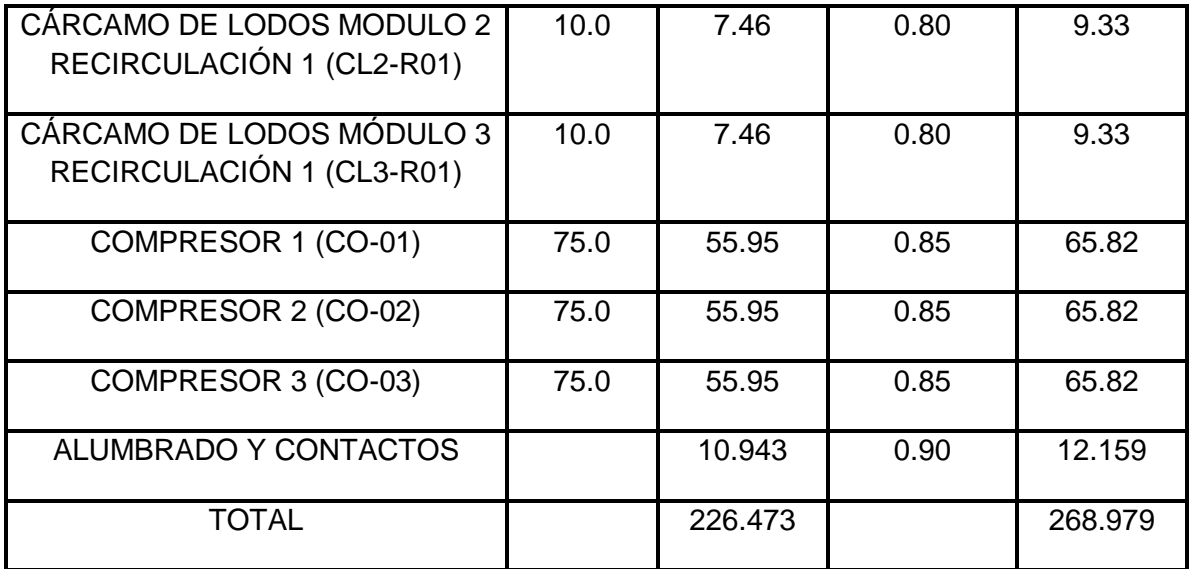

Por lo tanto se selecciona un transformador tipo pedestal de 300 KVA, 13,200- 480/277 V, 3F-4H, conexión estrella-estrella, 60 Hz.

### **3.10.- CAPACIDAD DEL ALIMENTADOR GENERAL.**

### **3.10.1.- DIMENSIONAMIENTO DEL ALIMENTADOR GENERAL.**

Considerando la potencia total del transformador tenemos:

Capacidad del transformador = 300 KVA.

$$
I_{\text{algen}} = \frac{KVA}{\sqrt{3} \times KV}
$$

Sustituyendo:

$$
I_{\text{altab}} = \frac{300}{\sqrt{3} \times 0.48} = 360.84 \text{ A}.
$$

#### A.- Dimensionamiento del Alimentador.

#### 1a. Dimensionamiento del Alimentador por Ampacidad.

De acuerdo al artículo 430-24 de la norma NOM-001-SEDE-2005, los conductores que suministren energía eléctrica a varios motores y otras cargas, deben tener una capacidad de conducción cuando menos igual a la forma siguiente:

$$
I_{\textit{COND}} = 1.25\ I_{\textit{PC MOT MAYOR}} + \sum I_{\textit{PC DEMAS CARGAS}}
$$

 $I_{\text{conv}}$  =1.25×96 + (2×96) + (3×14) + (3×7.6) + (4×4.8) + (1×3.4) + (5×2.1) + 14.62 = 424.52 *A*.

Corriente corregida por temperatura ( $lct$ ) =  $laf$  fct = 360.84 A. / 0.88 = 410.04 A.

Se seleccionan dos conductores calibre 4/0 AWG, THW-LS, 75 °C con una capacidad de conducción de 230 A (460 A.).

2a. Verificación del alimentador por caída de tensión.

Calibre = 4/0 AWG

Longitud  $=40$  m.

Voltaje =  $480$  V.C.A.

FORMULA:

$$
\%V = \frac{(2 \times L \times I)}{(Vn \times S)}
$$

Sustituyendo los datos en la formula anterior, se tiene:

%V = 
$$
\frac{(2 \times 40 \times 360.84)}{(277 \times 214.40)} = 0.49
$$

Por lo tanto se seleccionan dos conductores por fase calibre 4/0 AWG, que tiene una capacidad de conducción de 230 Amp (460 Amp) que estará alojado en dos tuberías conduit de 63 mm de diámetro.

# **3.10.2.- SELECCIÓN DEL INTERRUPTOR TERMO MAGNÉTICO.**

De acuerdo al artículo 430-62 de la norma NOM-001-SEDE-2005, el valor de la protección de alimentadores de motores contra cortocircuito y fallas a tierra se calcula en la forma siguiente:

$$
I_{\text{PROT}} = I_{\text{INT} \text{ MOT MAYOR}} + \sum I_{\text{PC DEMAS} \text{ CARGAS}}
$$

$$
I_{\text{conv}} = 150 + (2 \times 96) + (3 \times 14) + (3 \times 7.6) + (4 \times 4.8) + (1 \times 3.4) + (5 \times 2.1) + 14.62 = 454.52 \text{ A}.
$$

Se protegerá por medio de un interruptor termo magnético de 3 X 400 A. marco de 400 A., y una corriente simétrica de corto circuito de 30,000 A.

#### **3.11.- CAPACIDAD DEL ALIMENTADOR CCM-01 (EMERGENCIA).**

#### **3.11.1.- DIMENSIONAMIENTO DEL ALIMENTADOR CCM-01.**

Considerando la potencia instalada tenemos:

Carga instalada =  $182.5725$  KW.

$$
I_{\text{algen}} = \frac{KW}{\sqrt{3} \times KV \times F.P.}
$$

Sustituyendo:

$$
I_{\text{altab}} = \frac{182.5725}{\sqrt{3} \times 0.48 \times 0.85} = 258.35 \text{ A}.
$$

#### A.- Dimensionamiento del Alimentador.

1a. Dimensionamiento del Alimentador por Ampacidad.

De acuerdo al artículo 430-24 de la norma NOM-001-SEDE-2005, los conductores que suministren energía eléctrica a varios motores y otras cargas, deben tener una capacidad de conducción cuando menos igual a la forma siguiente:

$$
I_{\textit{COND}} = 1.25\ I_{\textit{PC MOT MAYOR}} + \sum I_{\textit{PC DEMAS CARGAS}}
$$

 $I_{\text{conv}}$  = 1.25 × 96 + (2 × 96) + (3 × 7.6) + 4.72 = 339.52 *A*.

Corriente corregida por temperatura ( $lct$ ) =  $laf$  fct = 258.35 A. / 0.88 = 293.58 A.

Se seleccionan dos conductores calibre 2/0 AWG, THW-LS, 75 °C con una capacidad de conducción de 175 A (350 A.).

2a. Verificación del alimentador por caída de tensión.

Calibre = 2/0 AWG

Longitud =5 m.

Voltaje =  $480$  V.C.A.

$$
\%V = \frac{(2 \times L \times I)}{(Vn \times S)}
$$

Sustituyendo los datos en la fórmula anterior, se tiene:

$$
\% \, \text{V} = \frac{\left(2 \times 5 \times 258.35\right)}{\left(277 \times 134.86\right)} = 0.07
$$

Por lo tanto se seleccionan dos conductores por fase calibre 2/0 AWG, que tiene una capacidad de conducción de 175 A (350 A.) que estará alojado en dos tuberías conduit de 63 mm de diámetro.

# **3.11.2.- SELECCIÓN DEL INTERRUPTOR TERMO MAGNÉTICO**.

De acuerdo al artículo 430-62 de la norma NOM-001-SEDE-2005, el valor de la protección de alimentadores de motores contra cortocircuito y fallas a tierra se calcula en la forma siguiente:

 $I_{\textit{PROT}} = I_{\textit{INT} \textit{MOT} \textit{MAYOR}} + \sum I_{\textit{PC} \textit{DEMAS} \textit{CARGAS}}$ 

 $I_{\text{conv}} = 150 + (2 \times 96) + (3 \times 7.6) + 4.72 = 369.52 \text{ A}.$ 

Se protegerá por medio de un interruptor termomagnético de 3 X 350 A. marco de 400 A., y una corriente simétrica de corto circuito de 10,000 A.

### **3.12.- CAPACIDAD DEL ALIMENTADOR CCM-02 (NORMAL).**

### **3.12.1.- DIMENSIONAMIENTO DEL ALIMENTADOR CCM-02**.

Considerando la potencia instalada tenemos:

Carga instalada =  $44.0925$  KW.

$$
I_{\text{algen}} = \frac{K W}{\sqrt{3} \times K V \times F.P.}
$$

Sustituyendo:

$$
I_{\text{altab}} = \frac{44.0925}{\sqrt{3} \times 0.48 \times 0.85} = 62.39 \text{ A}.
$$

A.- Dimensionamiento del Alimentador.

1a. Dimensionamiento del Alimentador por Ampacidad.

De acuerdo al artículo 430-24 de la norma NOM-001-SEDE-2005, los conductores que suministren energía eléctrica a varios motores y otras cargas, deben tener una capacidad de conducción cuando menos igual a la forma siguiente:

$$
I_{\textit{COND}} = 1.25\ I_{\textit{PC MOT MAYOR}} + \sum I_{\textit{PC DEMAS CARGAS}}
$$

$$
I_{\text{conv}} = 1.25 \times 14 + (2 \times 14) + (4 \times 4.8) + (1 \times 3.4) + (6 \times 2.1) + 10.12 = 88.72 \text{ A}.
$$

Corriente corregida por temperatura ( $lct$ ) = la / fct = 62.39 A. / 0.88 = 70.89 A.

Se selecciona un conductor calibre 4 AWG, THW-LS, 75 °C con una capacidad de conducción de 85 A.

 $Calibre = 4$  AWG

Longitud  $=5$  m.

Voltaje =  $480$  V.C.A.

#### **DE LA SIGUIENTE FORMULA**

$$
\%V = \frac{(2 \times L \times I)}{(Vn \times S)}
$$

Sustituyendo los datos en la formula anterior, se tiene:

$$
\% \, \mathbf{V} = \frac{\left(2 \times 5 \times 62.37\right)}{\left(277 \times 21.15\right)} = 0.11
$$

Por lo tanto se selecciona un conductor por fase calibre 4 AWG, que tiene una capacidad de conducción de 85 A que estará alojado en una tubería conduit de 35 mm de diámetro.

# **3.12.2.- SELECCIÓN DEL INTERRUPTOR TERMO MAGNÉTICO**.

De acuerdo al artículo 430-62 de la norma NOM-001-SEDE-2005, el valor de la protección de alimentadores de motores contra cortocircuito y fallas a tierra se calcula en la forma siguiente:

$$
I_{\text{PROT}} = I_{\text{INT} \text{ MOT} \text{MAYOR}} + \sum I_{\text{PC} \text{ DEMAS} \text{ CARGAS}}
$$

 $I_{\text{conv}} = 20 + (2 \times 14) + (4 \times 4.8) + (1 \times 3.4) + (5 \times 2.1) + 10.12 = 91.22 \text{ A}.$ 

Se protegerá por medio de un interruptor termo magnético de 3 X 100 A. marco de 100 A., y una corriente simétrica de corto circuito de 10,000 A.

# **4.- PLANTA DE EMERGENCIA**

La planta de emergencia, es un equipo que se ha definido en su instalación para garantizar el funcionamiento continuo, debido al caso que se pudiera presentar una falla en el suministro eléctrico de la línea de alta tensión de la CFE. Si hubiera posible falla en los alimentadores principales dentro de la planta de tratamiento de aguas negras, la planta de emergencia entrará en operación cuando exista la falla, que por medio de transferencia automática, cambia de alimentación del suministro normal en bajo voltaje al suministro de energía por medio del generador con motor diesel. La alimentación de emergencia se hará a en el centro de control de motores y de esta forma, poder realizar la operación de los motores eléctricos, alumbrado y contactos.

De acuerdo al sistema eléctrico, se alimentaran únicamente los motores de los compresores con arrancador a tensión reducida tipo autotransformador al 65%, las bombas del cárcamo de bombeo con arrancadores a tensión plena y una parte del alumbrado.

Por lo anterior el análisis de la capacidad requerida de la planta de emergencia será considerando el arranque un motor de 75 HP y estando en operación dos motor de 75 HP, tres de 5 HP y una parte del alumbrado.

#### Procedimiento

Se obtendrán los valores de los KW correspondiente a cada motor o cargas eléctricas.

Se considera el arranque a tensión reducida tipo autotransformador al 65% para los motores de 75 HP.

Se considera la corriente de arranque 5.5 veces la corriente nominal para este cálculo.

La condición más desfavorable en la capacidad de la planta de emergencia se presenta cuando se tiene el arranque del motor de 75 CP y el dos motores de 75 HP operando a plena carga, tres motores de 5 HP operando a plena carga y una parte de alumbrado.

# **TABLA 3.10 RELACIÓN DE MOTORES**

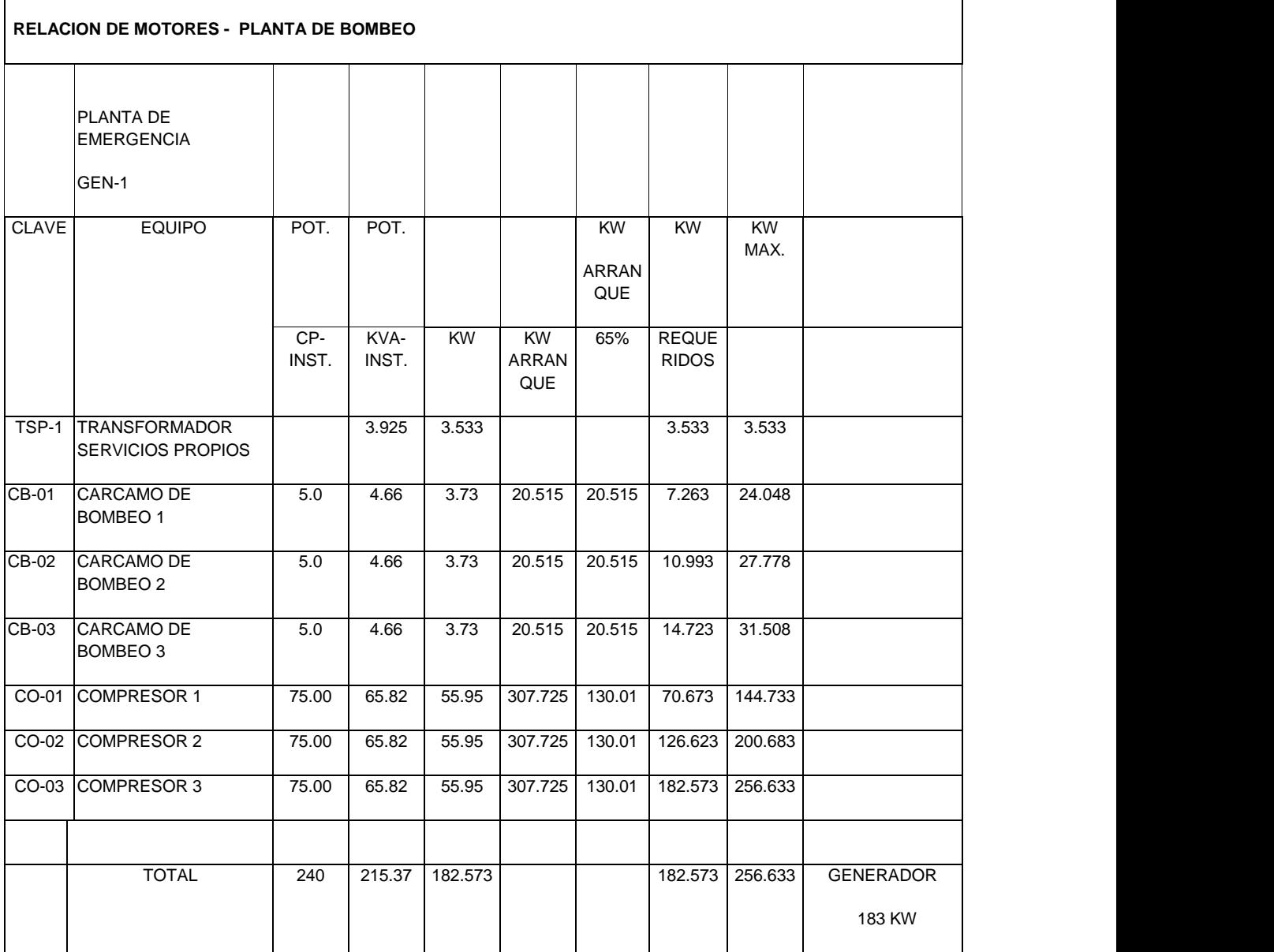

La planta de emergencia para esta planta de tratamiento de aguas negras será de una capacidad de acuerdo a un factor de potencia de 0.80 para generadores.

kW = 183 / 0.8 = 228.75 kVA

Se selecciona una planta eléctrica de emergencia de 225 KW (281 KVA) en servicio continuo y 250 KW (313 KVA) en servicio de emergencia.

# **4.1.-TANQUE DE ALMACENAMIENTO DE COMBUSTIBLE**

### **Planta generadora de 225 kW (281 kVA) CONTINUOS / 250 Kw (313 kVA) EMERGENCIA**

#### **TANQUE DE DIARIO**

El aforo se da partiendo de la premisa de una operación equivalente a 8 horas continuas.

#### DATOS

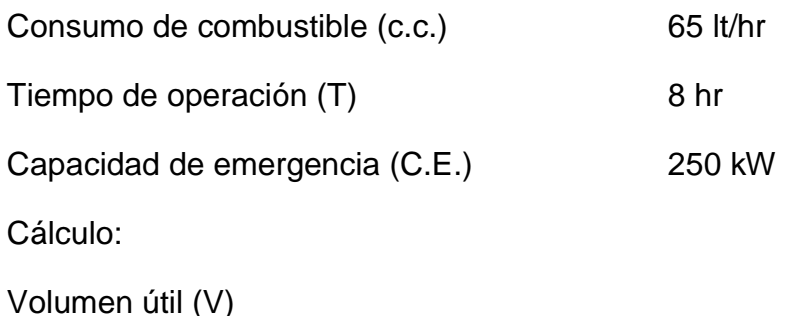

 $V = c.c. \times T$ 

Sustituyendo y operando:

 $V = 65$  lt/Hr  $\times$  8Hr = 520 lt

Asumiendo un espacio libre para gasificación y colchón de aire del 10 %, el volumen corregido resulta de:

$$
Vc = \frac{520}{0.9} = 577 \text{ lt}
$$

 $Vc = 600$  lt

El tanque almacenará diesel centrífugo, el cual será suministrado por el tanque de almacenamiento y este tanque será suministrado por el proveedor de la planta de emergencia y estará ubicado en la base de ésta.

# **TANQUE DE ALMACENAMIENTO**

El aforo se da partiendo de la premisa de tener un tanque que permita la operación de la planta para 50 horas.

# **DATOS**

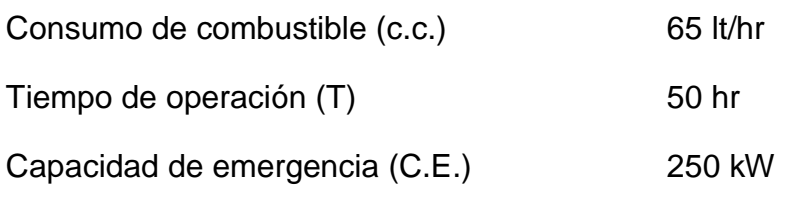

Cálculo:

Volumen útil (V)

 $V = c.c. \times T$ 

Sustituyendo y operando:

 $V = 65lt / Hr \times 50Hr = 3250lt$ 

Asumiendo un espacio libre para gasificación y colchón de aire del 10 %, el volumen corregido resulta de:

$$
Vc = \frac{3250}{0.9} = 3611 \text{ lt}
$$

Vc=3600 lt

El tanque almacenará diesel centrífugo, el cual será suministrado por pipa de PEMEX y será complemento del suministrado por el fabricante de la planta de emergencia.

# **5.- CÁLCULO DE CORTO CIRCUITO TRIFÁSICO**

# **5.1.- OBJETIVO.**

Determinar la potencia y corriente de corto circuito en el bus de 480V, para verificar las capacidades interruptivas de los dispositivos de protección, verificar la capacidad de los conductores.

### **5.2.- PROCEDIMIENTO.**

Se obtendrá el valor de potencia o corriente de corto circuito a partir de la reactancia equivalente de Thevenin en el punto de falla utilizando valores en por unidad.

Se considera para las cargas de motores una reactancia subtransitoria igual a 25%.

No hay contribución de corriente al punto de falla de las cargas de alumbrado.

La potencia de corto circuito trifásica es de 100 MVA, y la potencia de corto circuito monofásica es de 75 MVA. Estos datos fueron son propuestos, si la potencia de corto circuito real es mayor se deberá corregir esta memoria.

La impedancia de los conductores se considera despreciable por lo tanto no se incluye en este cálculo.

POTENCIA BASE 1000 kVA

### **5.3.- CORRIENTES BASE EN LOS DIFERENTES BUSES**

$$
I_{\text{BASE}} = \frac{1000}{\sqrt{3} \times 13.2} = 43.74 \, \text{A}.
$$

1202.81A.  $3 x 0.48$  $\frac{1000}{2400} = 1202.81 A$ *x*  $I_{\text{BASE}} = \frac{1000}{\sqrt{2}} =$ 

#### **5.4.- VALORES EN P. U. REFERIDOS A UNA BASE DE 1000 kVA**

Los valores de voltaje nominales en los buses se considera voltaje base.

# **Compañía suministradora**

$$
X_{1C} = \frac{1000}{100,000} = 0.01 p.u.
$$

#### **Transformador de 300 kVA**

$$
X_{1T300} = 0.0575 \,\mathrm{x} \,\frac{1000}{300} = 0.1917 \,\mathrm{p}.\mu.
$$

Considerando que los caballos de potencia (HP) son casi igual a los kVA, afectando los CP por la constante 0.746, el factor de potencia y la eficiencia.

#### **Motores de 1 HP**

$$
X_{1M1} = 0.25 \, x \, \frac{1000}{1} = 250 p.\mu
$$

#### **Motores de 2 HP**

$$
X_{1M2} = 0.25 \times \frac{1000}{2} = 125 p.\mu
$$

#### **Motores de 3 HP**

$$
X_{1M3} = 0.25 \,\mathrm{x} \,\frac{1000}{3} = 83.30 \,\mathrm{p}.\mu
$$

#### **Motores de 5 HP**

$$
X_{1M5} = 0.25 \, x \, \frac{1000}{5} = 50 \, p \, \mu
$$

#### **Motores de 10 HP**

$$
X_{1M10} = 0.25 \, x \, \frac{1000}{10} = 25 p. \mu
$$

# **Motores de 75 HP**

$$
X_{1M75} = 0.25 \times \frac{1000}{75} = 3.33 p.\mu
$$

*DIAGRAMA BASE*

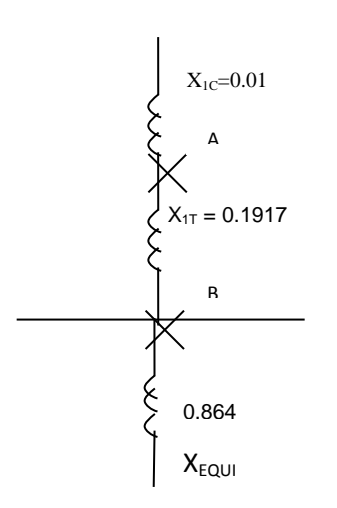

# **5.5.- CORRIENTE DE CORTO CIRCUITO EN EL PUNTO "A".**

*FALLA "A"*

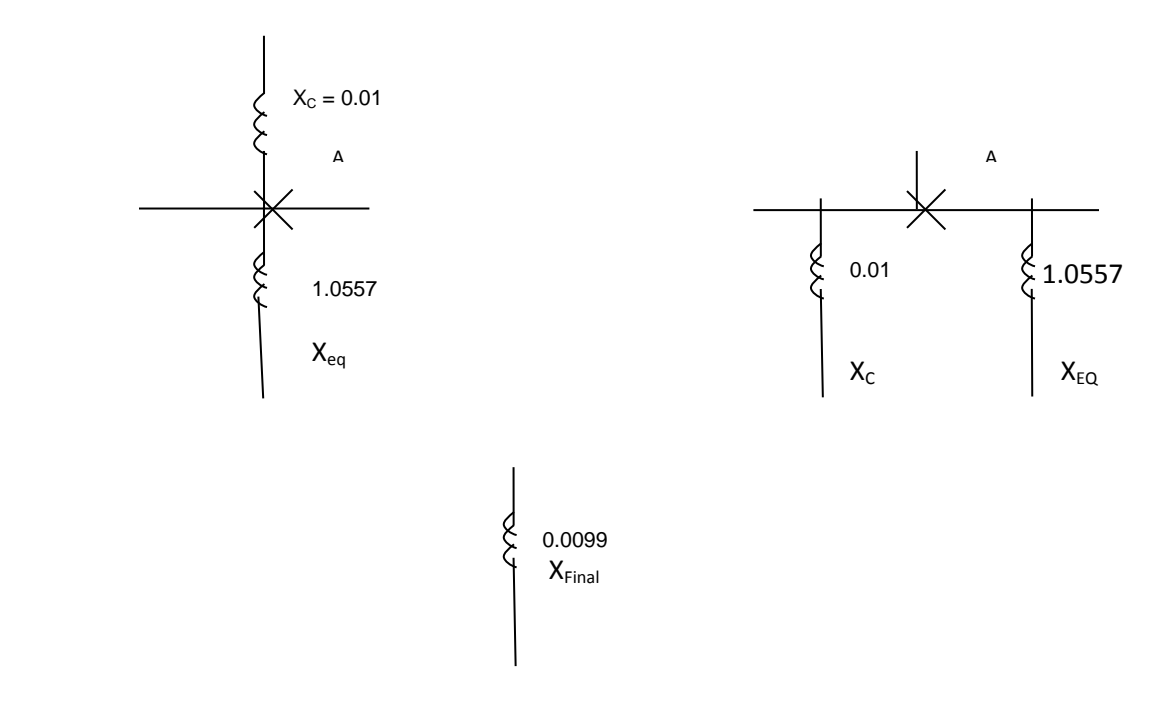

Para la falla "A" tenemos:

La corriente de corto circuito trifásica en el punto A será:

$$
I_{cc} = \frac{1}{0.099} = 100.09 \ p.u.
$$

 ${}^{1cc}$ SIMETRICA = 100.09 x 43.74 = 4,377.94 A.

 ${}^{1cc}$ ASIMETRICA = 1.25 x 4,377.94 = 5,472.42 A.

La potencia de corto circuito trifásica en el punto A será:

 1 Pcc= ------------------ = 100,090 KVA.

0.099

 $P_{cc}$  SIMETRICA = 100.09 MVA

 $P_{cc}$  ASIMETRICA =125.11 MVA

# **5.6.- CORRIENTE DE CORTO CIRCUITO EN EL PUNTO "B".**

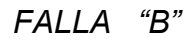

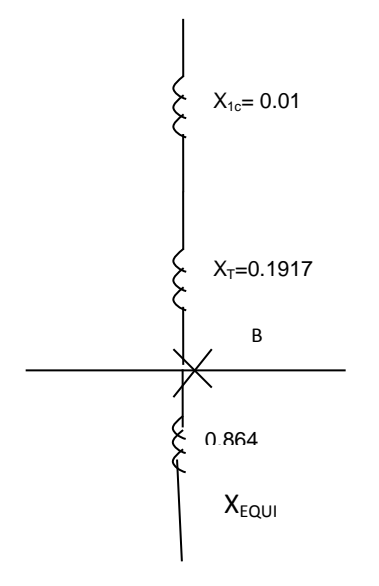

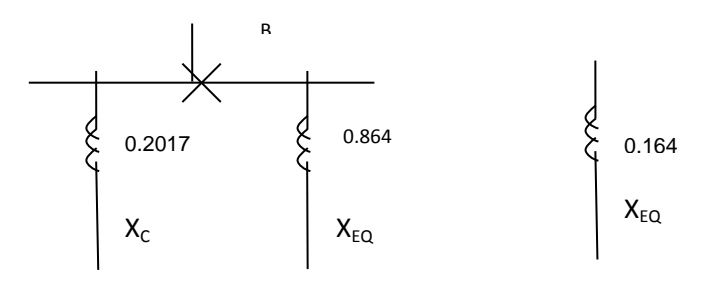

Para la falla "B" tenemos:

La corriente de corto circuito trifásica en el punto B será:

 1  $\text{ICC} =$  ------------------ = 6.09 p.u.

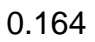

 ${}^{\text{loc}}$ SIMETRICA = 6.09 x 1,202.81 = 7,325.11 A.

 ${}^{1cc}$ ASIMETRICA = 1.25 x 7,325.11 = 9,156.39 A.

La potencia de corto circuito trifásica en el punto B será:

 1 Pcc= ------------------ = 6,097.56 KVA.

0.164

 $P_{cc}$ SIMETRICA = 6.09 MVA

 $P_{cc}$  ASIMETRICA = 7.61 MVA

# **5.7.- CONCLUSION.**

La corriente de corto circuito calculada en el bus de 480 VCA de 7,325.11 A (FALLA B). La cual es menor a la capacidad interruptiva de los interruptores termo magnéticos (10,000 A simétricos) y la capacidad de las barras del centro de control de motores (42,000 A.).

# **7.- CÁLCULO DEL FACTOR DE POTENCIA**

Para mejorar el factor de potencia para este sistema eléctrico, se utilizará compensación general, con lo cual se utilizarán las ventajas de mejoría del sistema como son: reducción de pérdidas en la línea y caída de voltaje, ahorro de un sistema de conmutación, mejorar la utilización de los capacitores, una fácil supervisión y mejoría general del nivel de voltaje.

# **CAPACITORES INDIVIDUALES**

En el cálculo se emplean las siguientes ecuaciones:

 $KVAR = KWTan\phi$  $\phi$  = ang. Cos.  $\phi$  $Kw = 0.746 \, C.P.$ 

Dónde:

- Kw Potencia activa
- CP Potencia del motor
- $\phi$  /  $\phi$  /  $\phi$
- KVAR Potencia reactiva
# **7.1.- MOTOR DE 75 HP**

Para hacer el análisis de los capacitores individuales primero se realizará el cálculo considerando el factor de potencia de las tablas de datos de Motores marca U.S. donde se indica que para un motor de 75 HP y trabajando a ¾ de carga tenemos 0.85 (1800 rpm).

La potencia aparente demandada por el motor es:

 $Kw = 0.746 \times 75 = 55.95$  KW

Cos  $\phi$  = 0.85 A 3/4 de carga

El ángulo que forman la potencia aparente y la potencia real es:

 $\phi$  = ang.Cos 0.85 = 31.79

La potencia reactiva que demanda el motor es:

 $\text{KVAR} = \text{KWTan } \phi = 55.95 \tan(31.79) = 34.68$ 

# **7.2.- MOTOR DE 10 HP**

Para hacer el análisis de los capacitores individuales primero se realizará el cálculo considerando el factor de potencia de las tablas de datos de Motores marca U.S. donde se indica que para un motor de 10 HP y trabajando a ¾ de carga tenemos 0.79 (1800 rpm).

La potencia aparente demandada por el motor es:

 $Kw = 0.746 \times 10 = 7.46$  KW

Cos  $\phi$  = 0.79 A 3/4 de carga

El ángulo que forman la potencia aparente y la potencia real es:

 $\phi$  = ang.Cos 0.79 = 37.81

La potencia reactiva que demanda el motor es:

 $KVAR = KWTan \phi = 7.46 \tan(37.81) = 5.64$ 

#### **7.3.- MOTOR DE 5 HP**

Para hacer el análisis de los capacitores individuales primero se realizará el cálculo considerando el factor de potencia de las tablas de datos de Motores marca U.S. donde se indica que para un motor de 5 HP y trabajando a ¾ de carga tenemos 0.80 (1800 rpm).

La potencia aparente demandada por el motor es:

 $Kw = 0.746 \times 5 = 3.73$ *KW* 

Cos  $\phi$  = 0.80 A 3/4 de carga

El ángulo que forman la potencia aparente y la potencia real es:

 $\phi$  = ang.Cos 0.80 = 36.87

La potencia reactiva que demanda el motor es:

 $\text{KVAR} = \text{KWTan } \phi = 3.73 \tan(36.87) = 2.79$ 

## **7.4.- MOTOR DE 3 HP**

Para hacer el análisis de los capacitores individuales primero se realizará el cálculo considerando el factor de potencia de las tablas de datos de Motores marca U.S. donde se indica que para un motor de 3 HP y trabajando a ¾ de carga tenemos 0.79 (1800 rpm).

La potencia aparente demandada por el motor es:

 $Kw = 0.746 \times 3 = 2.24$  KW

Cos  $\phi$  = 0.79 A 3/4 de carga

El ángulo que forman la potencia aparente y la potencia real es:

 $\phi$  = ang.Cos 0.79 = 37.81

La potencia reactiva que demanda el motor es:

 $KVAR = KWTan \phi = 2.24 \tan(37.81) = 1.74$ 

# **7.5.- MOTOR DE 2 HP**

Para hacer el análisis de los capacitores individuales primero se realizará el cálculo considerando el factor de potencia de las tablas de datos de Motores marca U.S. donde se indica que para un motor de 2 HP y trabajando a ¾ de carga tenemos 0.70 (1800 rpm).

La potencia aparente demandada por el motor es:

 $Kw = 0.746 \times 2 = 1.492$  KW

Cos  $\phi$  = 0.7 A 3/4 de carga

El ángulo que forman la potencia aparente y la potencia real es:

 $\phi$  = ang.Cos 0.70 = 45.57

La potencia reactiva que demanda el motor es:

 $KVAR = KWTan \phi = 1.492 \tan(45.57) = 1.52$ 

# **7.6.- MOTOR DE 1 HP**

Para hacer el análisis de los capacitores individuales primero se realizará el cálculo considerando el factor de potencia de las tablas de datos de Motores marca U.S. donde se indica que para un motor de 1 HP y trabajando a ¾ de carga tenemos 0.70 (1800 rpm).

La potencia aparente demandada por el motor es:

 $Kw = 0.746 \times 1 = 0.746$  KW

Cos  $\phi$  = 0.7 A 3/4 de carga

El ángulo que forman la potencia aparente y la potencia real es:

 $\phi$  = ang.Cos 0.70 = 45.57

La potencia reactiva que demanda el motor es:

 $\text{KVAR} = \text{KWTan } \phi = 0.746 \tan(45.57) = 0.761$ 

## **7.3.- CÁLCULO DEL BANCO DE CAPACITORES PARA TODO EL SISTEMA.**

#### **CCM-01 (EMERGENCIA)**

Para todo el sistema tenemos una potencia de 182.5725 KW, por lo tanto considerando que las demás cargas son incandescentes o tienen un factor de potencia alto, la única contribución son estos motores, por lo tanto tenemos:

KVAR  $_{\text{TOTAL}}$  = 34.68 + 34.68 + 34.68 + 2.79 + 2.79 + 2.79 = 112.41

$$
\phi = \arg \tan \frac{112.41}{182.5725} = 31.62
$$

 $F: P := cos \phi = 0.85$ 

$$
KVAR_{REQ} = \sqrt{\left(\frac{KW}{Cos\phi}\right)^2 - KW^2}
$$

$$
KVAR_{REQ} = \sqrt{\left(\frac{182.5725}{0.9}\right)^2 - (182.5725)^2}
$$

$$
KVAR_{REQ} = 88.42
$$

Banco requerido = 112.41 – 88.42 = 23.99 kVAR

De acuerdo a tablas de fabricante Square'D de Grupo Shneider el banco de capacitores normalizado es de 30 kVAR.

El factor de potencia obtenido con este banco de capacitores es:

 $kVAR = 112.41 - 30 = 82.41$ 

$$
Cos\varphi = \frac{Kw}{\sqrt{Kw^2 + KVAR^2}}
$$

$$
Cos\varphi = \frac{182.5725}{\sqrt{182.5725^2 + 82.41^2}}
$$

 $Cos\phi = 0.91$ 

# **CCM-02 (NORMAL)**

Para todo el sistema tenemos una potencia de 44.0925 KW, por lo tanto considerando que las demás cargas son incandescentes o tienen un factor de potencia alto, la única contribución son estos motores, por lo tanto tenemos:

$$
KVAR_{\text{TOTAL}} = (3 \times 5.64) + (4 \times 1.74) + (1 \times 1.52) + (5 \times 0.761) = 29.205
$$

$$
\phi = \arg \tan \frac{29.205}{44.09255} = 33.52
$$

 $F: P := cos \phi = 0.83$ 

$$
KVAR_{REQ} = \sqrt{\left(\frac{KW}{Cos\phi}\right)^2 - KW^2}
$$

$$
KVAR_{REQ} = \sqrt{\left(\frac{44.0925}{0.9}\right)^2 - (44.0925)^2}
$$

 $\text{KVAR}_{\text{REQ}} = 21.35$ 

Banco requerido = 29.205 – 21.35 = 7.86 kVAR

De acuerdo a tablas de fabricante Square'D de Grupo Shneider el banco de capacitores normalizado es de 7 kVAR.

El factor de potencia obtenido con este banco de capacitores es:

$$
kVAR = 29.205 - 9 = 20.205
$$

$$
Cos\phi = \frac{Kw}{\sqrt{Kw^2 + KVAR^2}}
$$

$$
Cos\phi = \frac{44.0925}{\sqrt{44.0925^2 + 20.205^2}}
$$

 $Cos\phi = 0.91$ 

# **8.- PROYECTO ELÉCTRICO DE ALUMBRADO INTERIOR**

El alumbrado interior se realiza de acuerdo a la iluminación promedio considerando el plano de trabajo, reflectancia por techos (80%), paredes (50%) y pisos (30%) y con una altura de trabajo variable, dependiendo el área donde se esté trabajando. De acuerdo a los valores de las relaciones se obtienen las reflectancias efectivas, considerando la obtención del valor del coeficiente de utilización mediante el índice de cuarto.

El alumbrado interior del cuarto de cloración, cuarto de sopladores, cuarto de control de motores y caseta de vigilancia será con unidades de iluminación del tipo fluorescente, gabinete de sobreponer de 2 x 32 W y salidas incandescentes de 100 W en el baño; además, con distribución de contactos controlados por medio de un tablero de distribución con interruptores termo magnéticos.

# **8.1.- CUARTO DE CLORACIÓN.**

Para el Cuarto de Cloración se consideran 300 luxes de nivel de iluminación debido a que se realizarán trabajos de mantenimiento y operación, con unidades del tipo fluorescente de 2 x 32 W que generarán 3,100 lúmenes cada una.

El área definida de cuarto de cloración tiene una superficie de 3.85 x 2.85 m (10.97  $m^2$ ) con 2.65 m de altura, una altura de montaje de 2.50 m y una altura del plano de trabajo de 1.60 m. De acuerdo al nivel de iluminación deseado se calcula el número de lámparas:

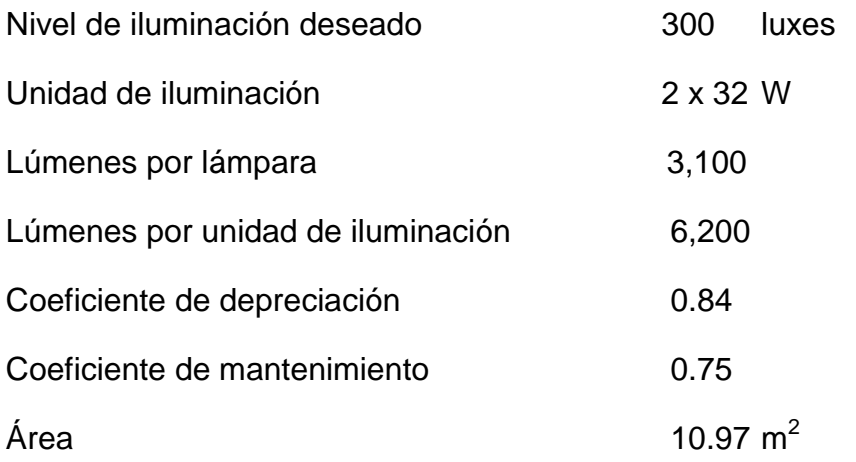

$$
I.C. = \frac{(L \times a)}{h(L + a)}
$$

Dimensiones de la cavidad, en metros:

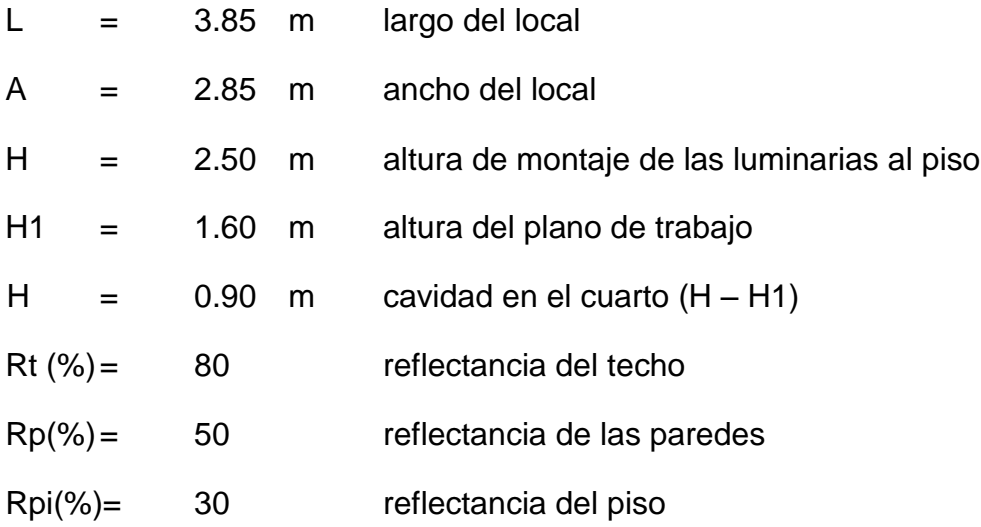

 $(3.85 \times 2.85)$  $(3.85 + 2.85)$ 1.82  $0.90(3.85 + 2.85)$  $\text{IC.} = \frac{(3.85 \times 2.85)}{0.88(0.85 \times 2.85)} =$  $\ddot{}$  $=\frac{(3.85\times)}{0.0060000}$ 

### **Coeficiente de utilización "CU"**

- Información suministrada del fabricante de la luminaria: CU = 0.60

### **Cálculo del número de luminarias en el local**

- $E = 300$  luxes; nivel de iluminación requerido
- F = 3,100 lúmenes; potencia lumínica de la lámpara de c/u de 32

#### W (6,200 lúmenes)

 $C.U. \times CM \times CD \times l$ úmenes de la unidad No. de lu min arias  $=$   $\frac{\text{Area} \times \text{Nivel}}{\text{Area} \times \text{Nycl}}$  de ilu min ación  $\times$  CM  $\times$  CD  $\times$  $Area \times Nivel$  de ilu min ación  $=$ 

 $1.4 \implies 2$  unidades  $0.60 \times 0.75 \times 0.84 \times 6,200$ No. de lu min arias  $=\frac{10.97 \times 300}{2.58 \times 10^{-4} \text{ N}} = 1.4 \implies$  $\times 0.75 \times 0.84 \times$  $=\frac{10.97 \times}{2.00 \times 10^{-4} \text{ m/s}}$ 

Se instalarán dos unidades de 2 x 32 W en gabinete sobreponer, balastra integrada y 110 V.

### **8.2.- CUARTO DE SOPLADORES.**

Para el área del Cuarto de Sopladores se consideran 200 luxes de nivel de iluminación debido a que se considera que se realizarán trabajos menos precisos, con unidades del tipo fluorescente de 2 x 32 W que generarán 3,100 lúmenes cada una.

El área definida del almacén tiene una superficie de 6.85 x 3.85 m (26.37 m<sup>2</sup>) con 2.65 m de altura, 2.20 m de altura de montaje y una altura del plano de trabajo de 1.0 m. De acuerdo al nivel de iluminación deseado se calcula el número de lámparas:

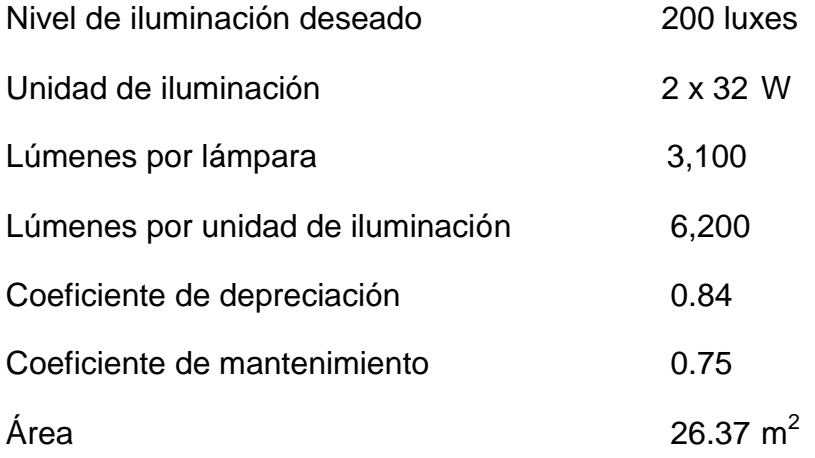

$$
I.C. = \frac{(L \times a)}{h(L + a)}
$$

Dimensiones de la cavidad, en metros:

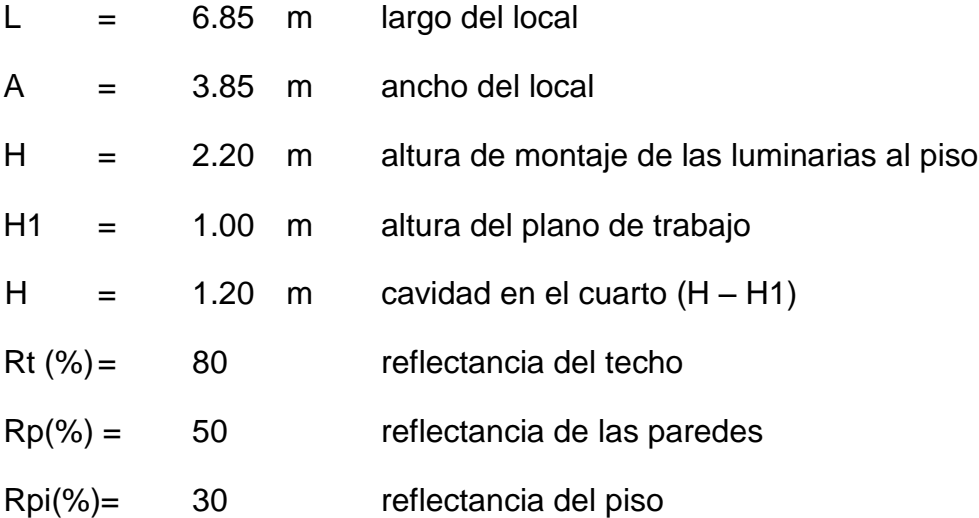

 $(6.85 \times 3.85)$  $(6.85 + 3.85)$ 2.06  $1.20(6.85 + 3.85)$  $IC = \frac{(6.85 \times 3.85)}{1.00(6.85 \times 3.85)} =$  $\ddot{}$  $=\frac{(6.85\times)}{1.206\times}$ 

## **Coeficiente de utilización "CU"**

- Información suministrada del fabricante de la luminaria: CU = 0.60

### **Cálculo del número de luminarias en el local**

- E = 200 luxes; nivel de iluminación requerido
- $F = 3,100$  lúmenes; potencia lúminica de la lámpara de c/u de 32 W (6,200 lúmenes)

 $C.U. \times CM \times CD \times l$ úmenes de la unidad No. de lu min arias  $=$   $\frac{\text{Area} \times \text{Nivel}}{\text{Area} + \text{Area} + \text{Nvel}}$  $\times$  CM  $\times$  CD  $\times$  $=\frac{Area \times}{\sin \theta}$ 

 $2.25 \implies 3$  unidades  $0.60 \times 0.75 \times 0.84 \times 6,200$ No. de lu min arias  $=$   $\frac{26.37 \times 200}{25.37 \times 200} = 2.25$  $\times 0.75 \times 0.84 \times$  $=\frac{26.37 \times}{2.50 \times 2.75 \times 10^{-4}}$ 

Se instalarán tres unidades de 2 x 32 W en gabinete sobreponer, balastra integrada y 110 V.

# **8.3.- CUARTO DE CONTROL DE MOTORES.**

Para el Cuarto de Control de Motores se consideran 300 luxes de nivel de iluminación debido a que se realizarán trabajos de mantenimiento y operación, con unidades del tipo fluorescente de 2 x 32 W que generarán 3,100 lúmenes cada una.

El área definida de la oficina tiene una superficie de 6.85 x 3.85 m (26.37 m<sup>2</sup>) con 2.65 m de altura, una altura de montaje de 2.50 m y una altura del plano de trabajo de 1.60 m. De acuerdo al nivel de iluminación deseado se calcula el número de lámparas:

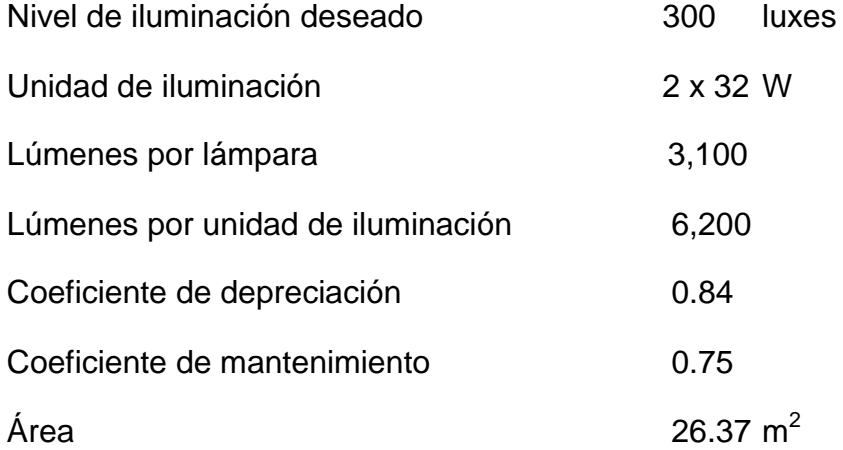

$$
I.C. = \frac{(L \times a)}{h(L + a)}
$$

Dimensiones de la cavidad, en metros:

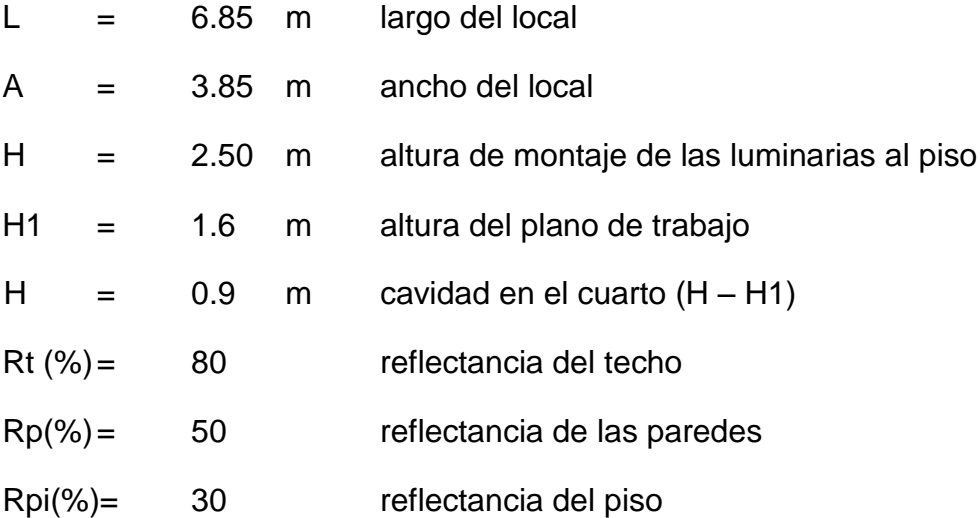

 $(6.85 \times 3.85)$  $(6.85 + 3.85)$ 2.63  $0.90(6.85 + 3.85)$  $LC = \frac{(6.85 \times 3.85)}{0.88(6.85 \times 3.85)} =$  $\ddot{}$  $=\frac{(6.85\times)}{0.886\times10^{-4}}$ 

## **Coeficiente de utilización "CU"**

- Información suministrada del fabricante de la luminaria: CU = 0.63

### **Cálculo del número de luminarias en el local**

- E = 300 luxes; nivel de iluminación requerido
- F = 3,100 lúmenes; potencia lúminica de la lámpara de c/u de 32

W (6,200 lúmenes)

 $C.U. \times CM \times CD \times l$ úmenes de la unidad No. de lu min arias  $=$   $\frac{\text{Area} \times \text{Nivel}}{\text{Area} \times \text{Nycl}}$  de ilu min ación  $\times$  CM  $\times$  CD  $\times$  $=\frac{Area \times}{\sin \theta}$ 

 $6.21 \Rightarrow 8$  unidades  $0.63 \times 0.75 \times 0.84 \times 6,200$ No. de lu min arias  $=$   $\frac{26.37 \times 300}{25.37 \times 300} = 6.21 \Rightarrow$  $\times 0.75 \times 0.84 \times$  $=\frac{26.37 \times}{25.35 \times 10^{-4} \text{ m/s}^2}$ 

Se instalarán ocho unidades de 2 x 32 W en gabinete sobreponer, balastra integrada y 110 V.

# **8.4.- CUARTO DE GENERACIÓN.**

Para el Cuarto de Control de Motores se consideran 300 luxes de nivel de iluminación debido a que se realizarán trabajos de mantenimiento y operación, con unidades del tipo fluorescente de 2 x 32 W que generarán 3,100 lúmenes cada una.

El área definida de la oficina tiene una superficie de 3.85 x 3.00 m (11.55 m<sup>2</sup>) con 2.65 m de altura, una altura de montaje de 2.50 m y una altura del plano de trabajo de 1.60 m. De acuerdo al nivel de iluminación deseado se calcula el número de lámparas:

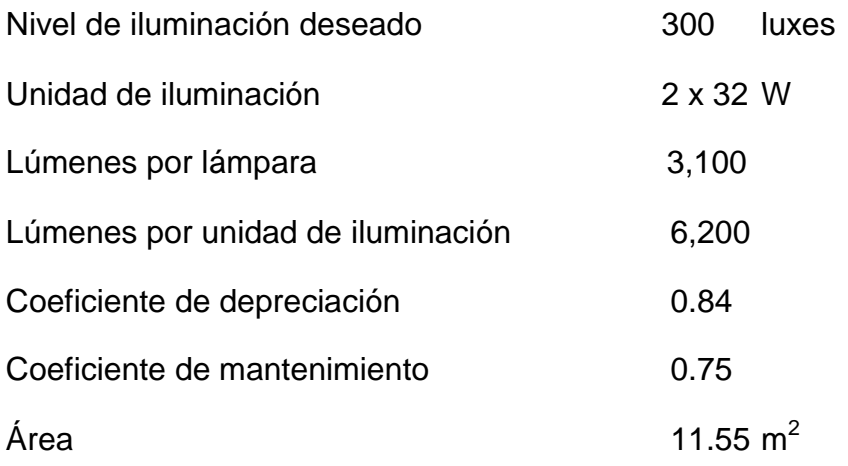

$$
I.C. = \frac{(L \times a)}{h(L + a)}
$$

Dimensiones de la cavidad, en metros:

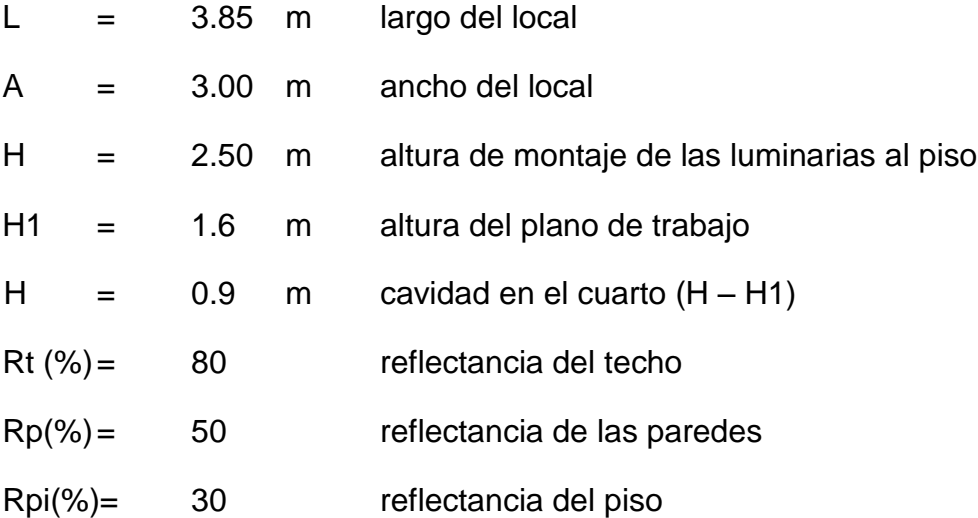

 $(3.85 \times 3.00)$  $(3.85 + 3.00)$ 1.87  $0.90(3.85 + 3.00$  $\text{I.C.} = \frac{(3.85 \times 3.00)}{0.00(0.05 - 0.00)} =$  $\ddot{}$  $=\frac{(3.85\times)}{0.0060000}$ 

## **Coeficiente de utilización "CU"**

- Información suministrada del fabricante de la luminaria: CU = 0.60

### **Cálculo del número de luminarias en el local**

- E = 300 luxes; nivel de iluminación requerido
- F = 3,100 lúmenes; potencia lúminica de la lámpara de c/u de 32

W (6,200 lúmenes)

 $C.U. \times CM \times CD \times l$ úmenes de la unidad No. de lu min arias  $=$   $\frac{\text{Area} \times \text{Nivel}}{\text{Area} \times \text{Nycl}}$  de ilu min ación  $\times$  CM  $\times$  CD  $\times$  $=\frac{Area \times}{\sin \theta}$ 

 $1.48 \implies 2$  unidades  $0.60 \times 0.75 \times 0.84 \times 6,200$ No. de lu min arias  $=\frac{11.55 \times 300}{2.00 \times 10^{-3} \text{ J/m}^2} = 1.48 \Rightarrow$  $\times$  0.75  $\times$  0.84  $\times$  $=\frac{11.55 \times}{2.55 \times 10^{-4}}$ 

Se instalarán dos unidades de 2 x 32 W en gabinete sobreponer, balastra integrada y 110 V.

# **8.5.- CASETA DE VIGILANCIA.**

Para el Cuarto de Control de Motores se consideran 300 luxes de nivel de iluminación debido a que se realizarán trabajos de mantenimiento y operación, con unidades del tipo fluorescente de 2 x 32 W que generarán 3,100 lúmenes cada una.

El área definida de la oficina tiene una superficie de 2.85 x 1.85 m (5.27 m<sup>2</sup>) con 2.35 m de altura, una altura de montaje de 2.20 m y una altura del plano de trabajo de 0.80 m. De acuerdo al nivel de iluminación deseado se calcula el número de lámparas:

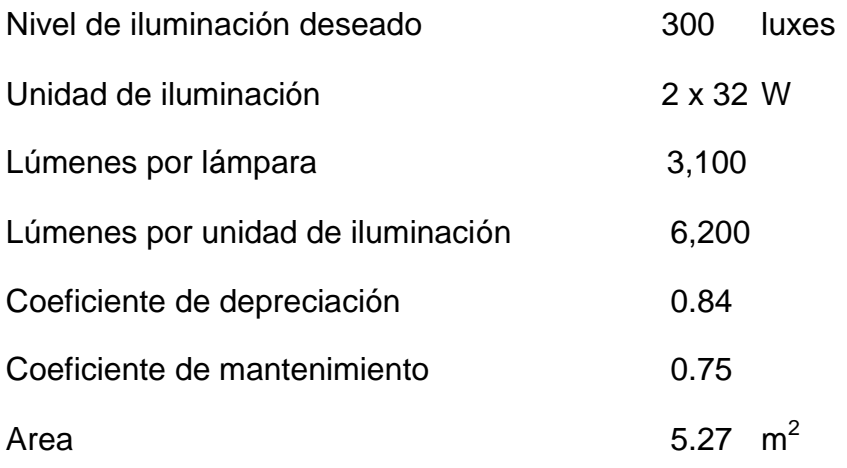

$$
I.C. = \frac{(L \times a)}{h(L + a)}
$$

Dimensiones de la cavidad, en metros:

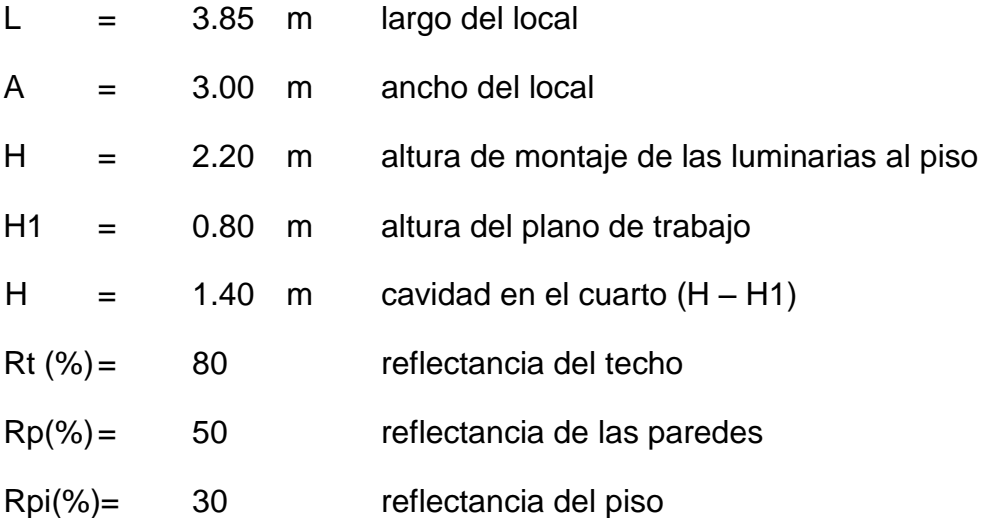

 $(2.85 \times 1.85)$  $(2.85 + 1.85)$ 0.90  $1.40(2.85 + 1.85)$  $LC = \frac{(2.85 \times 1.85)}{1.12(2.85 \times 1.85)} =$  $\ddot{}$  $=\frac{(2.85\times)}{1+2(2.85\times)}$ 

## **Coeficiente de utilización "CU"**

- Información suministrada del fabricante de la luminaria: CU = 0.45

### **Cálculo del número de luminarias en el local**

- E = 300 luxes; nivel de iluminación requerido
- F = 3,100 lúmenes; potencia lúminica de la lámpara de c/u de 32

W (6,200 lúmenes)

 $C.U. \times CM \times CD \times l$ úmenes de la unidad No. de lu min arias  $=$   $\frac{\text{Area} \times \text{Nivel}}{\text{Area} \times \text{Nycl}}$  de ilu min ación  $\times$  CM  $\times$  CD  $\times$  $=\frac{Area \times}{\sin \theta}$ 

 $0.90 \implies 1$  unidades  $0.45 \times 0.75 \times 0.84 \times 6,200$ No. de lu min arias  $=$   $\frac{5.27 \times 300}{2.15 \times 10^{-3} \text{ J/m}^2} = 0.90 \Rightarrow$  $\times 0.75 \times 0.84 \times$  $=\frac{5.27\times}{2.15\times10^{-4}}$ 

Se instalara una unidad de 2 x 32 W en gabinete sobreponer, balastra integrada y 110 V.

#### **CONCLUSIONES**

Como conclusiones de este proyecto podemos afirmar que se construyó y se encuentra operando satisfactoriamente la planta de tratamiento de aguas residuales de Zumpango Guerrero en este momento, y esto se logro gracias a los conocimientos y experiencia adquiridos en la carrera de ingeniería mecánica eléctrica y la experiencia laboral, con lo cual se realizo con éxito este proyecto, durante la ejecución de este se tuvieron que tomar decisiones tanto de conocimientos básicos de electricidad, así como de experiencia en el ramo, esto fue básicamente en la adquisición de materiales, como fue el de las luminarias del exterior y la homogenización del alumbrado interior de cada una de las casetas que se encuentran dentro de la planta de tratamiento de aguas residuales.

En lo técnico se tuvo que adaptar el proyecto para que operara con la primera etapa y dejar las preparaciones necesarias para la continuación de la segunda etapa.

Gracias a los conocimientos adquiridos durante el estudio de la carrera de ingeniería mecánica eléctrica me fue más sencillo coordinarme con las demás ingenierías para aportar lo necesario y lograr conjuntar un buen trabajo de obra, eligiendo de los catálogos, normas y especificaciones eléctricas necesarias para la construcción adecuada de este proyecto.

También fue necesario tomar la decisiones para saber qué tipos de conductores elegir de acuerdo al cálculo, y en ocasiones los valores se encuentran muy cerca de los límites permisibles y es cuando se toma la decisión de acuerdo a la experiencia de que calibre de cable es el más adecuado para determinado circuito.

Debido a que se tomaron decisiones adecuadas se me facilito la elaboración de mi trabajo en esta empresa y es algo muy gratificante cuando se llega a la terminación de un proyecto y es recompensado.

También es bueno mencionar que cada proyecto es muy diferente aunque los cálculos y fórmulas que se utilicen sean las mismas siempre es necesario saberlo interpretar y esto se hace gracias a los conocimientos adquiridos junto con la experiencia en el ramo eléctrico.

Gracias al logro de estas metas me puedo seguir actualizando y hacer mi trabajo cada vez mejor, ya que ha habido ocasiones en que otras empresas piden mi opinión o recomendación para la realización de sus proyectos o trabajos.

En este trabajo es necesario la actualización con los nuevos equipos y materiales que están innovando el mercado por tal motivo es importante tomar cursos de actualización con los proveedores o fabricantes de los equipos, también es necesario asistir a conferencias, ferias y exposiciones de este ramo, para estar lo más actualizado posible.

# **ANEXO PLANOS**

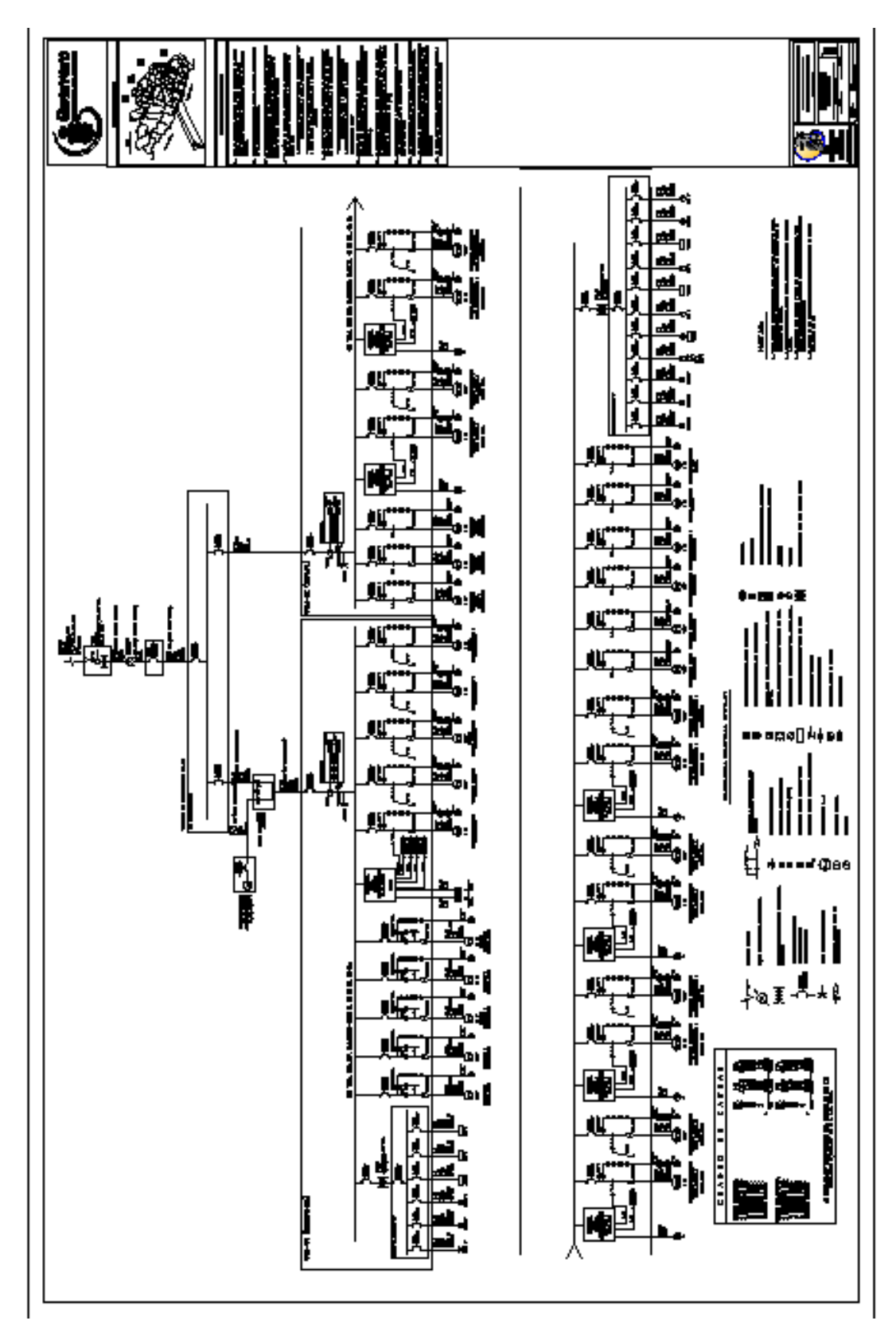

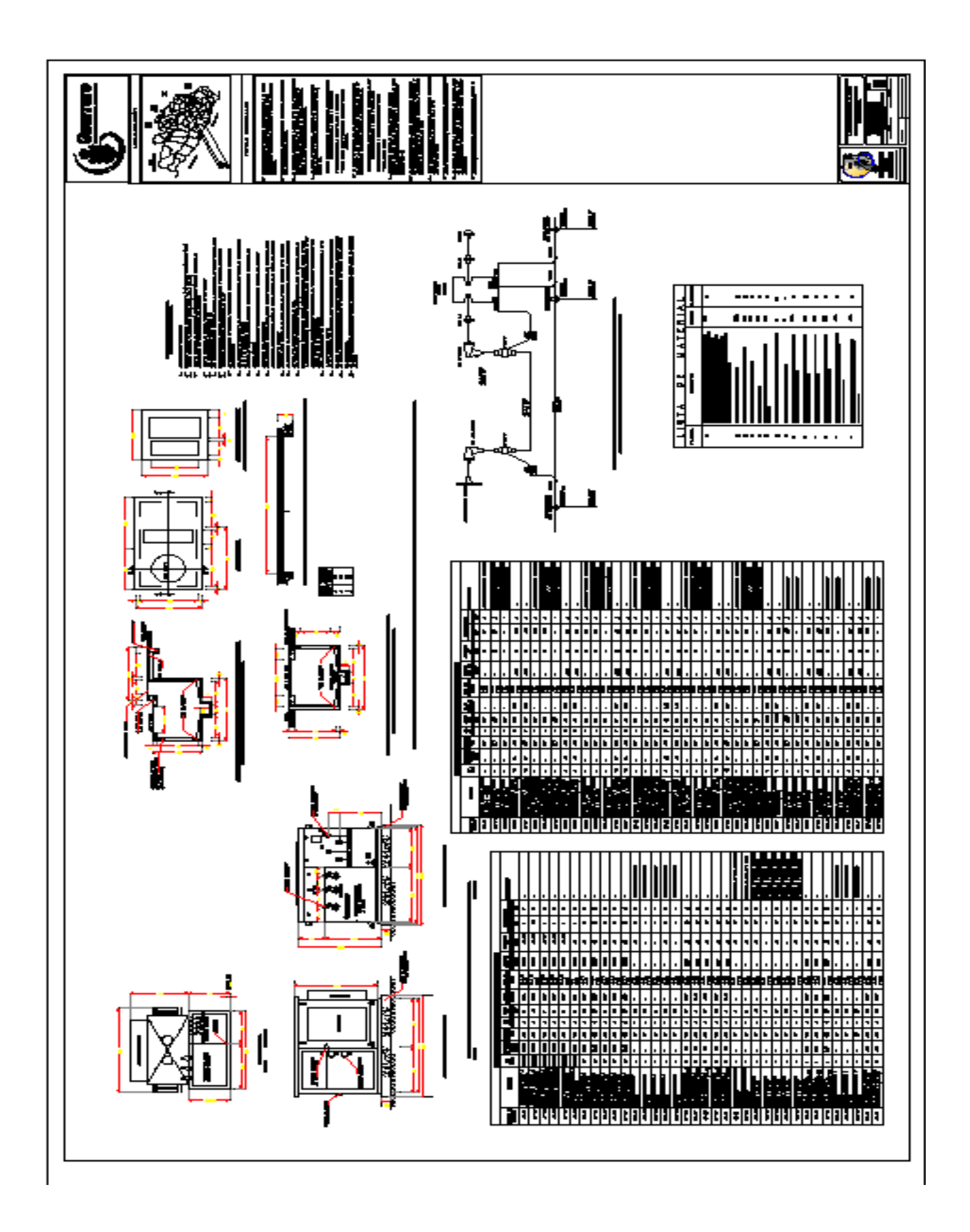

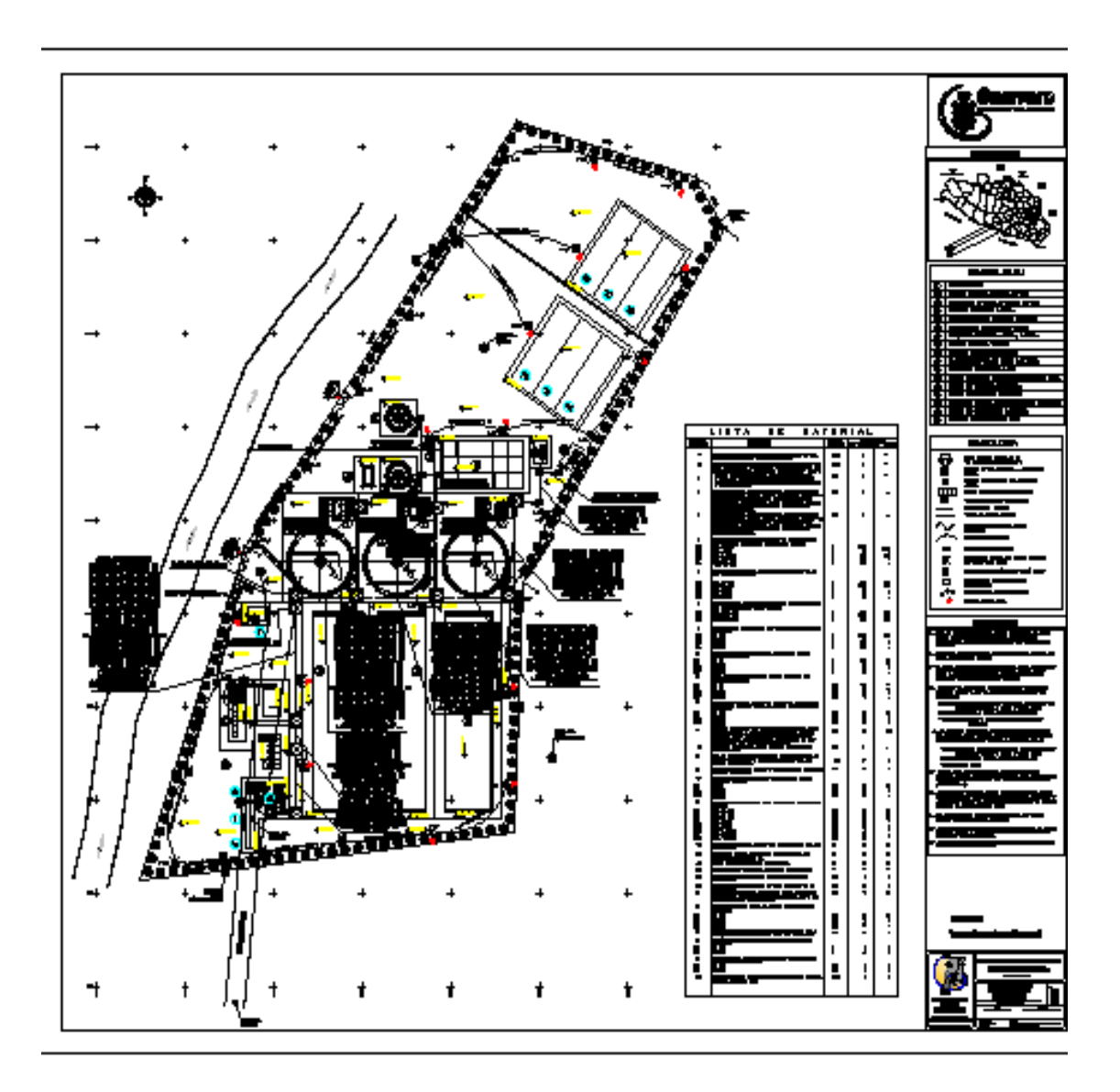

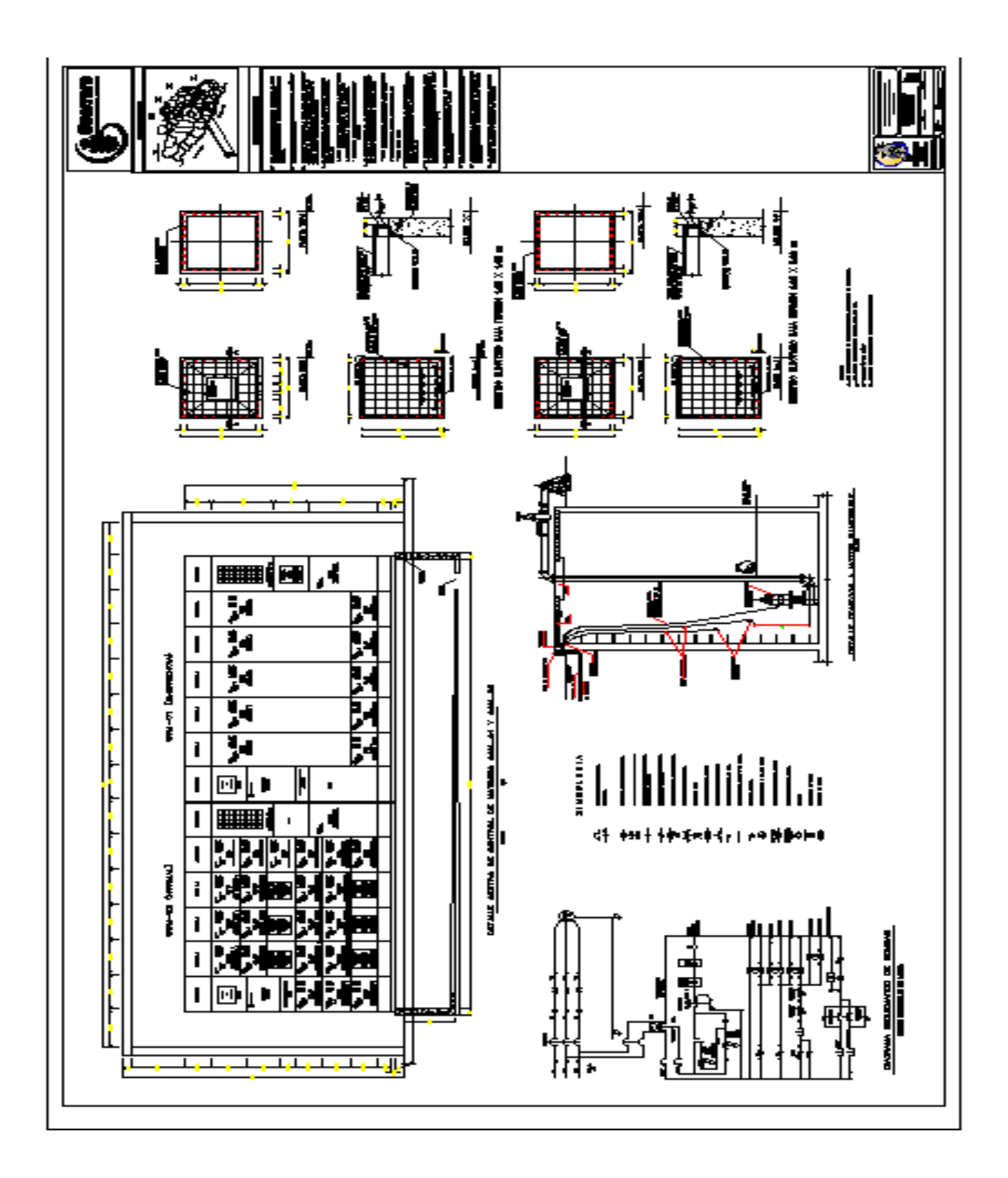

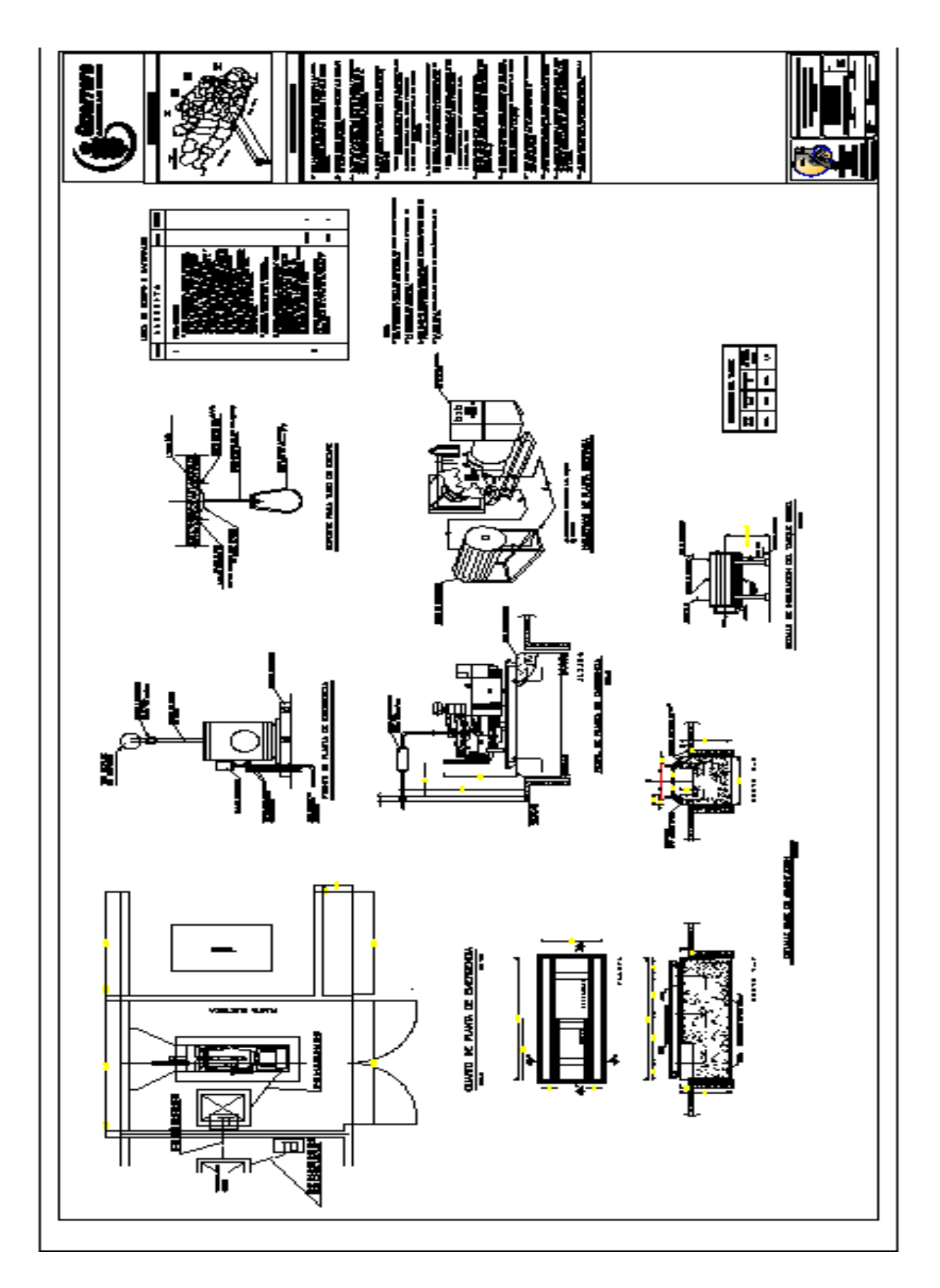

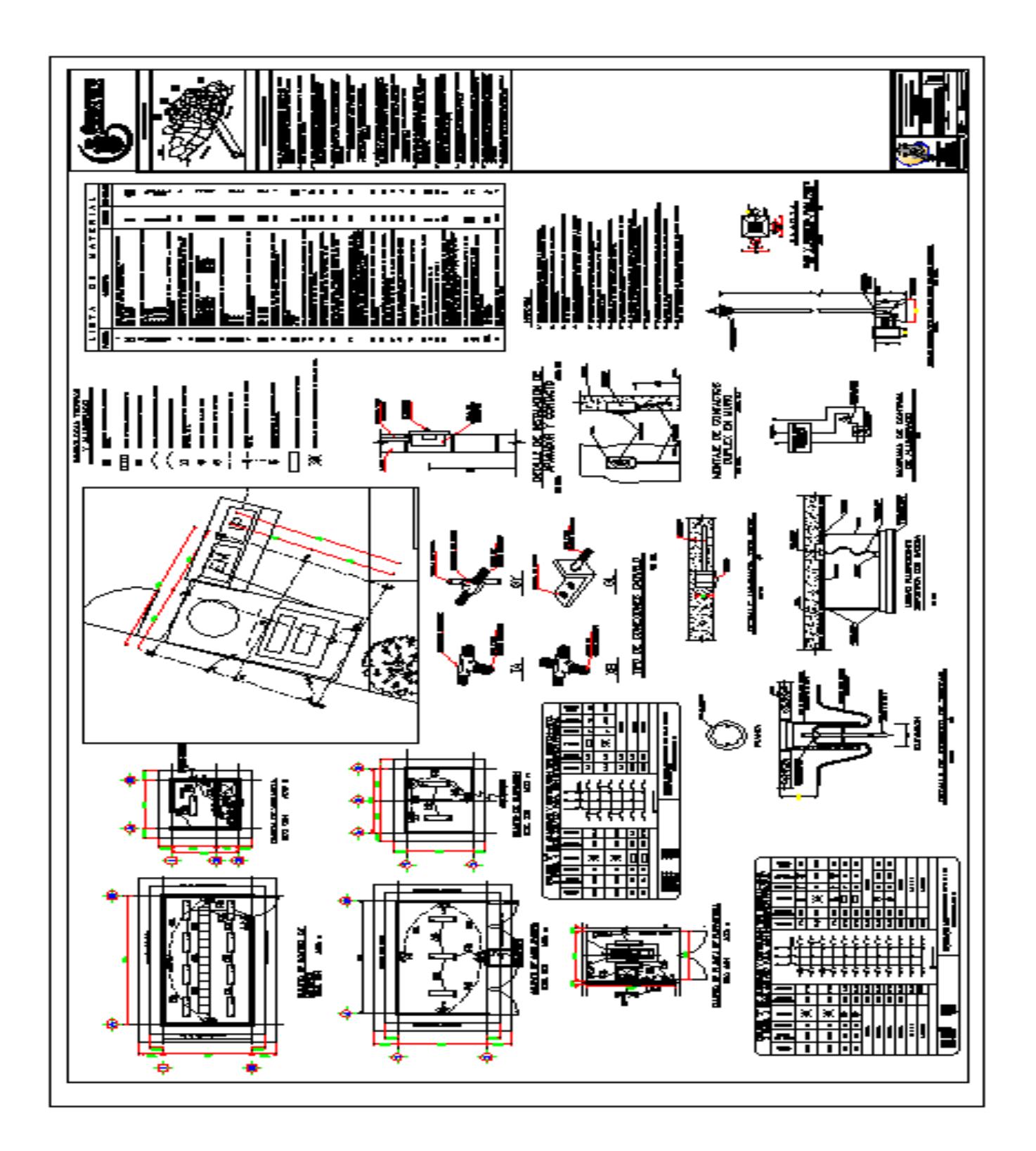

#### **BIBLIOGRAFIA.**

- **TABLAS DE AYUDA PARA EL PROYECTISTA ELÉCTRICO** EPROIB-CECE Departamento de proyectos Eléctricos 1976.
- **CATALOGO DE CONDUCTORES ELECTRICO**S CONDUMEX
- **MANUAL DE BAJA TENSION SIEMENS**
- **MANUAL DE INSTALADORES ELECTRICOS** Merlin Gerin-Groupe SCHNEIDER
- **MANUAL DE LUMINUTECNIA PHILIPS**
- NORMA OFICIAL MEXICANA 2005
- **Manual de recepción, instalación, operación y mantenimiento para transformadores monofásicos y trifásicos.** PROLEC GE S DE RL DE CV.
- **DISEÑO DE INSTALACIONES ELECTRICAS** COMISION NACIONAL DEL AGUA 2007.
- **INTALACIONES ELECTRICAS INDUSTRIALES** GILBERTO ENRIQUEZ HARPER
- **INSTALACIONES ELECTRICAS PRACTICAS** ONESIMO BECERRIL
- **MANUAL DEL MONTADOR ELECTRICISTA** JOHN H. WATT
- **BOLETINES TECNICOS** GROUPE SCHNEIDER
- **ANALISIS Y DISEÑO DE SISTEMAS ELECTRICOS (PARA PLANTAS INDUSTRIALES)** IRWIN LAZ EDITORIAL LIMUSA
- **FUNDAMENTOS DE INSTALACIONES ELECTRICAS DE MEDIANA Y ALTA TENSION** GILBERTO ENRIQUEZ HARPER EDITORIAL LIMUSA
- **CATALOGO CONDUMEX DE CABLES PARA CONSTRUCCION Y BAJA TENSION**
- **ELEMENTOS DE DISEÑO DE SUBESTACIONES ELECTRICAS** GILBERTO ENRIQUEZ HARPER EDITORIAL LIMUSA
- **PLANTAS ELECTRICAS** RAUL GONZALEZ APAOLAZA
- **MANUAL DEL ALUMBRADO PHILIPS PHILIPS** ED. PARANINFO S.A.
- **LUMINOTECNIA Y SUS APLICACIONES** EMILIO CARRANZA CASTELLANOS EDITORIAL DIANA